$\boldsymbol{n}$ 

 $\overline{u}$ 

# $1.1$

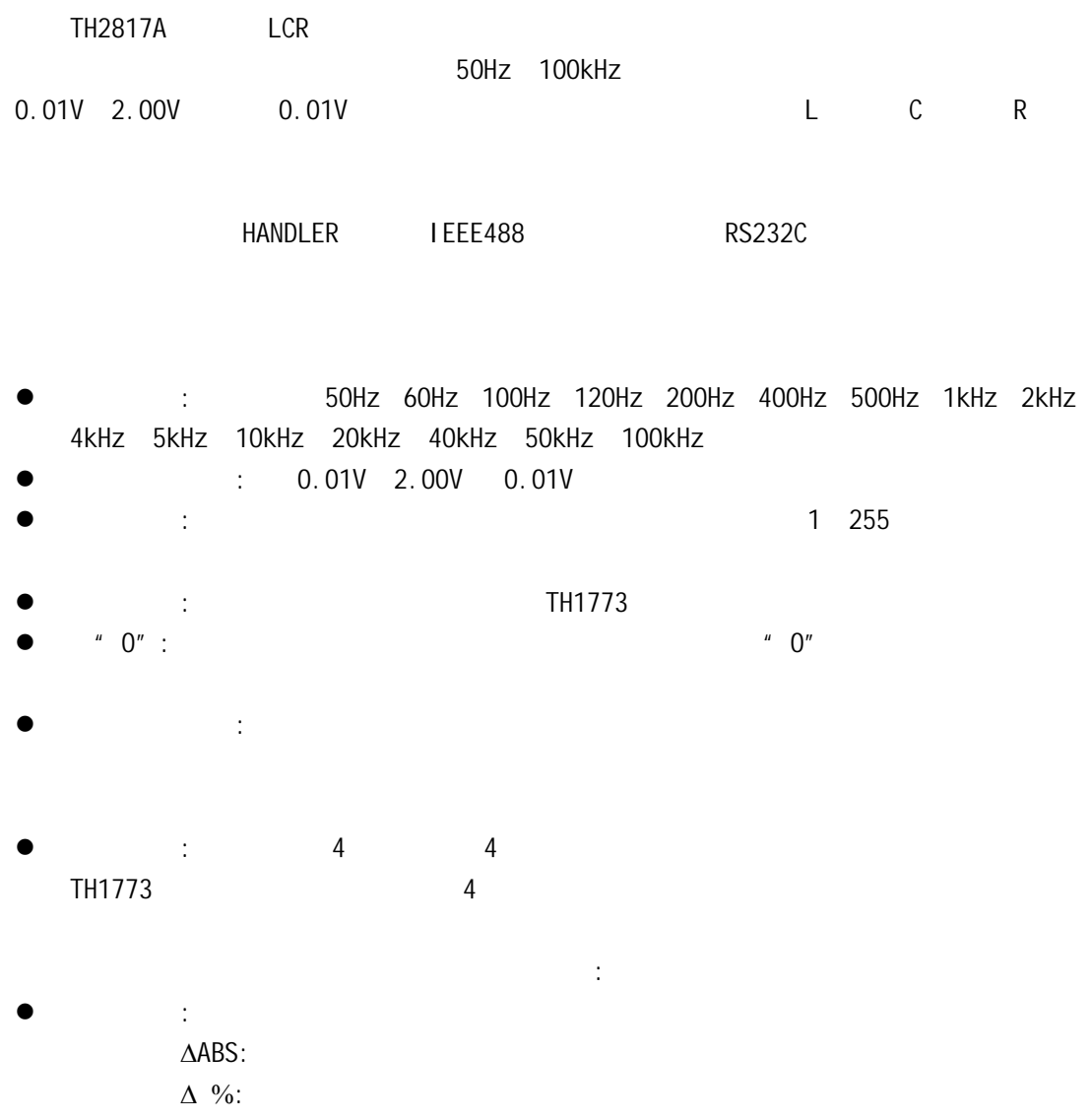

- $\frac{1}{2}$   $\frac{1}{2}$   $1$  1  $($
- $\mathbb{R}^3$  $:$  RS-232C
	-

**WINDOWS** 

- $\bullet$  IEEE-488 ():
	- RS-232C IEEE-488 SCPI
- $\bullet$  HANDLE :

# $1.2$

- $1.2.1$  $: 220V(1±10%)$ :  $50$ Hz/60Hz(1 $\pm$ 5%) 功耗: 80VA  $1.2.2$  $\therefore$  0°  $\qquad$  40°  $\qquad$   $\therefore$  < 90%RH  $: 23^{\circ} \pm 5^{\circ}$   $: 80\%RH$  $1.2.3$
- 

20

 $1.2.4$ 

 $85\%$ RH  $85\%$ 

5 40

 $AC$ 

# $1.3$

 $(W*H*D): 350mm*110mm*340mm$ 

重量: 4kg

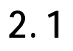

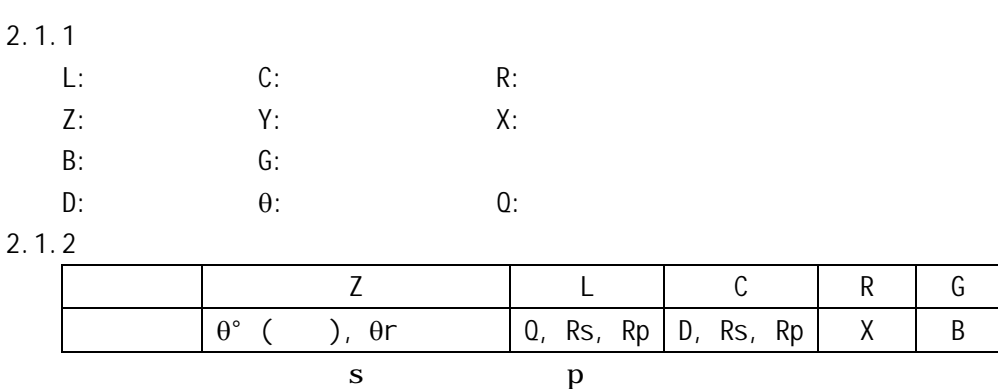

 $2.1.3$ 

 $Q$  D

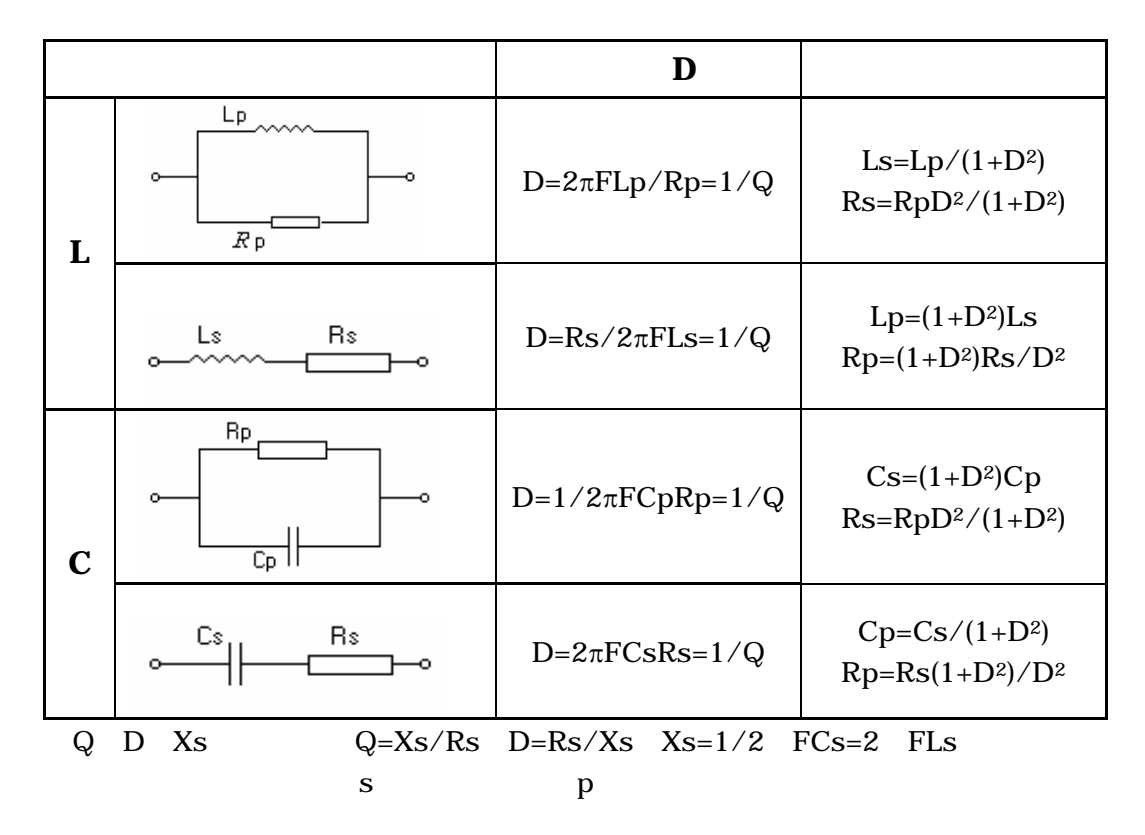

#### $LC$

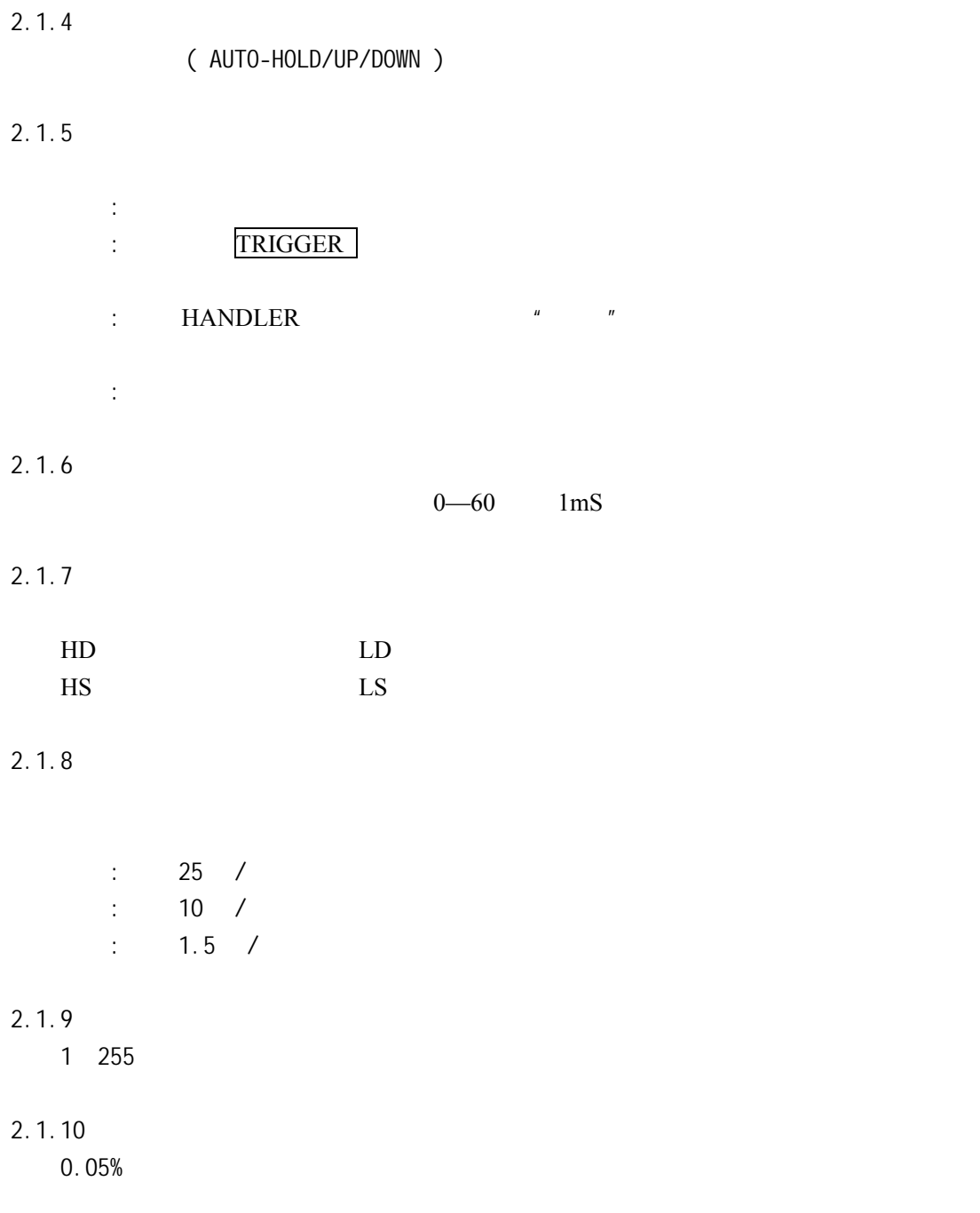

### $2.2.1$

纯正弦波 50Hz 60Hz 100Hz 120Hz 200Hz 400Hz 500Hz 1kHz 2kHz 4kHz 5kHz 10kHz 20kHz 40kHz 50kHz 100kHz 十六个典型频率,频率准确度: 0.02%  $2.2.2$ 0.01V 2.00V 0.01V  $\pm$  10%× +2mV

### $2.2.3$

 $30\Omega \pm 5\%$  ( )  $100\Omega \pm 5\%$ 

#### $2.2.4$

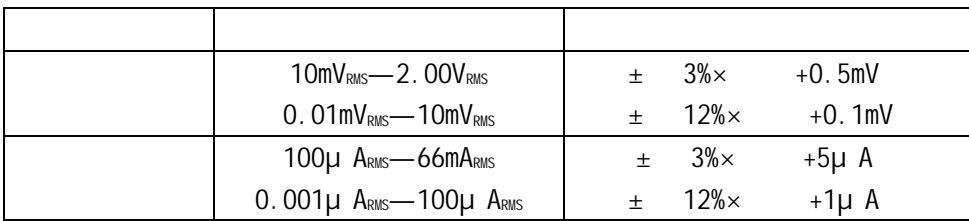

#### $2.2.5$

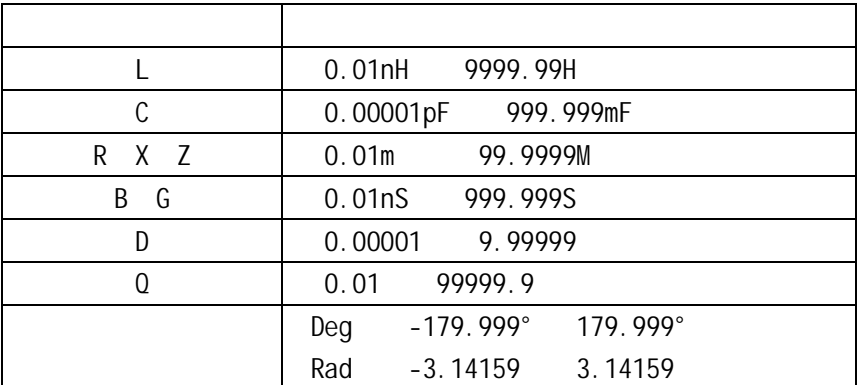

## $2.3$

 $2.3.1$ 

 $" 0" :$  $\begin{array}{cc} u & 0 \end{array}$  ( )  $\begin{array}{cc} u & 0 \end{array}$ z 短路清"0": 消除引线串联电阻和电感的影响。  $\begin{array}{ccc} \n\text{``} & \begin{array}{ccc} 0^n & & & \\ \n\end{array} & \begin{array}{ccc} & & & \\ \n\end{array} & \begin{array}{ccc} & & & \\ \n\end{array} & \begin{array}{ccc} & & & \\ \n\end{array} & \begin{array}{ccc} & & & \\ \n\end{array} & \begin{array}{ccc} & & & \\ \n\end{array} & \begin{array}{ccc} & & & \\ \n\end{array} & \begin{array}{ccc} & &$ 

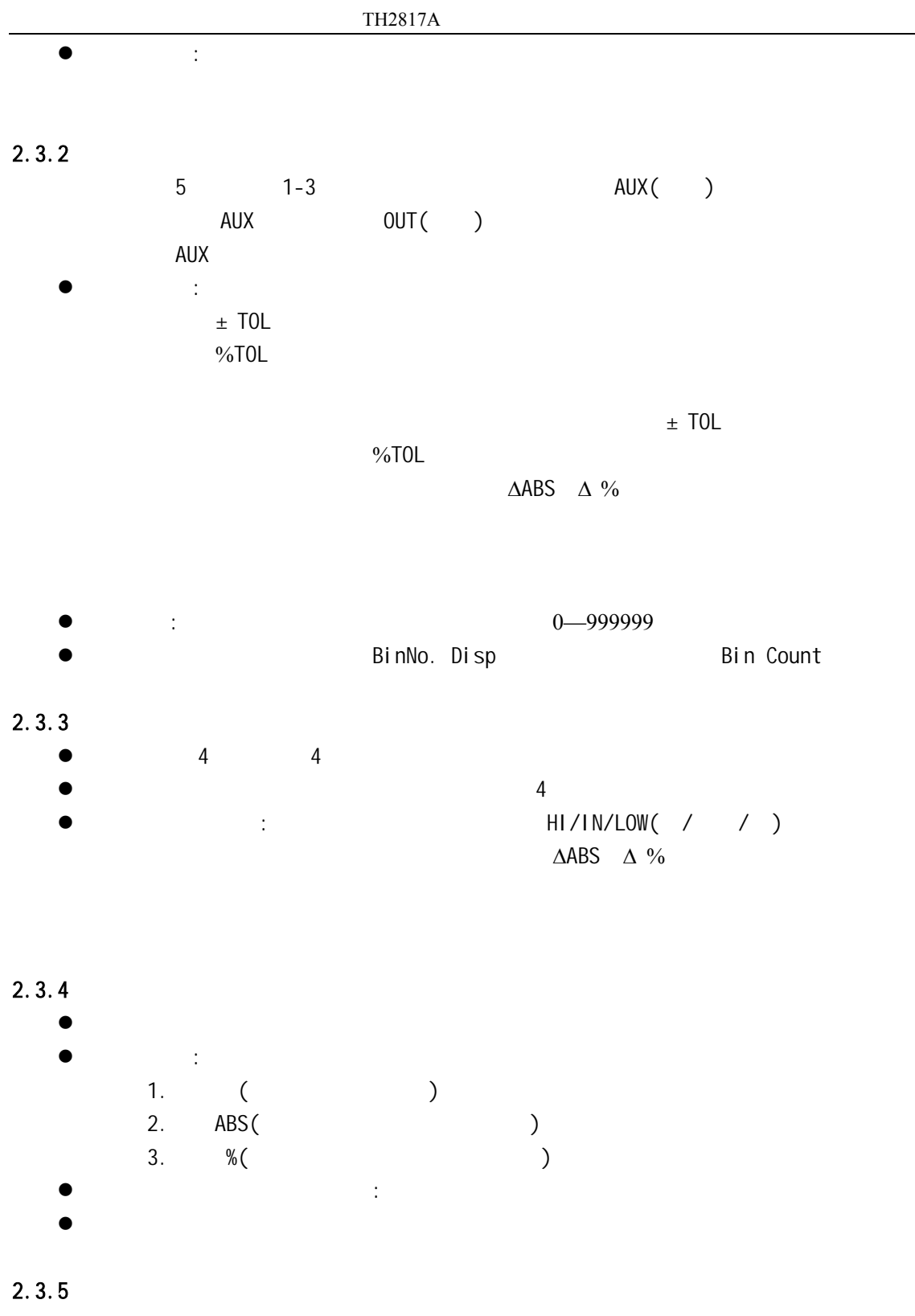

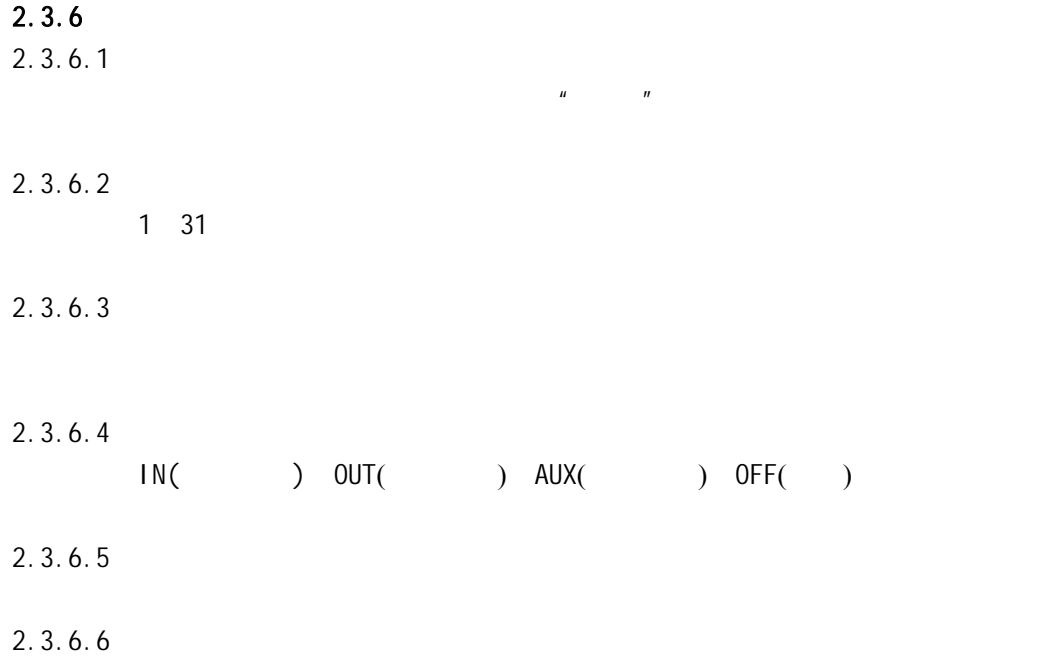

 $3 - 1$ 

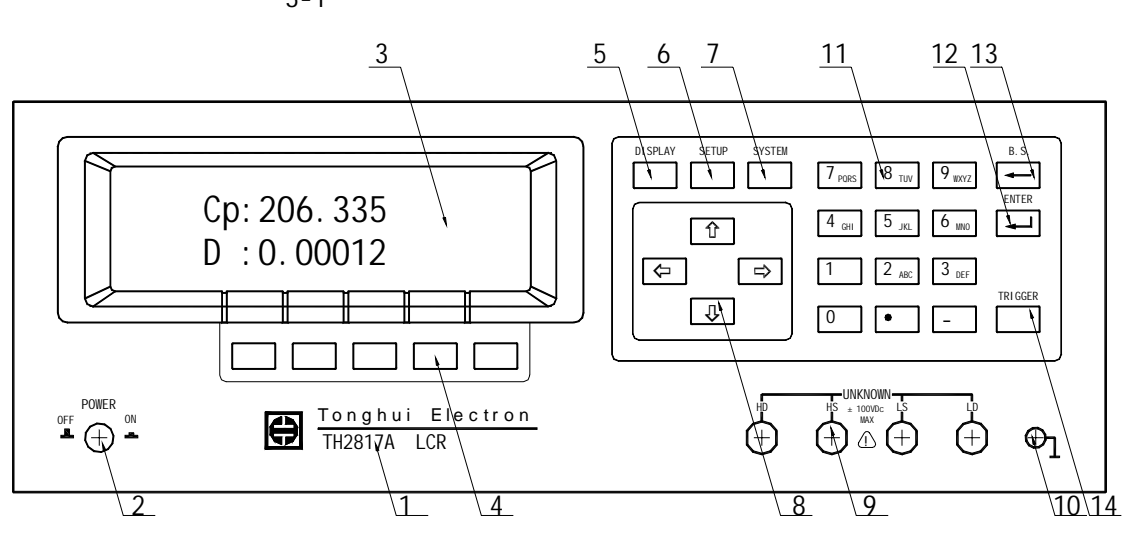

3-1

 $n = n$ 

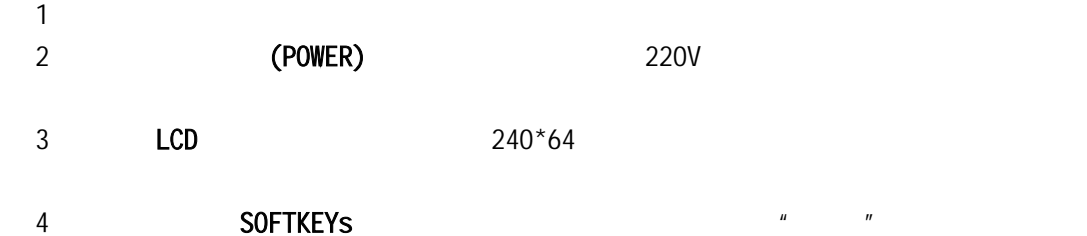

5 DISPLAY

6 SETUP

7 SYSTEM

8 (CURSOR)

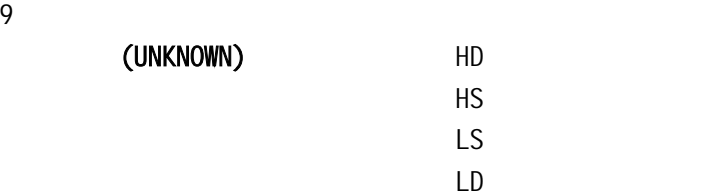

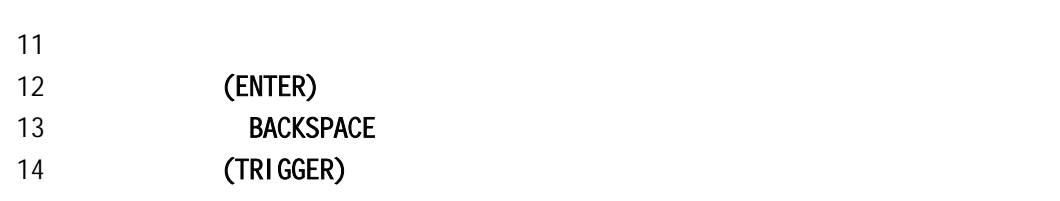

 $10$ 

# $3.2$

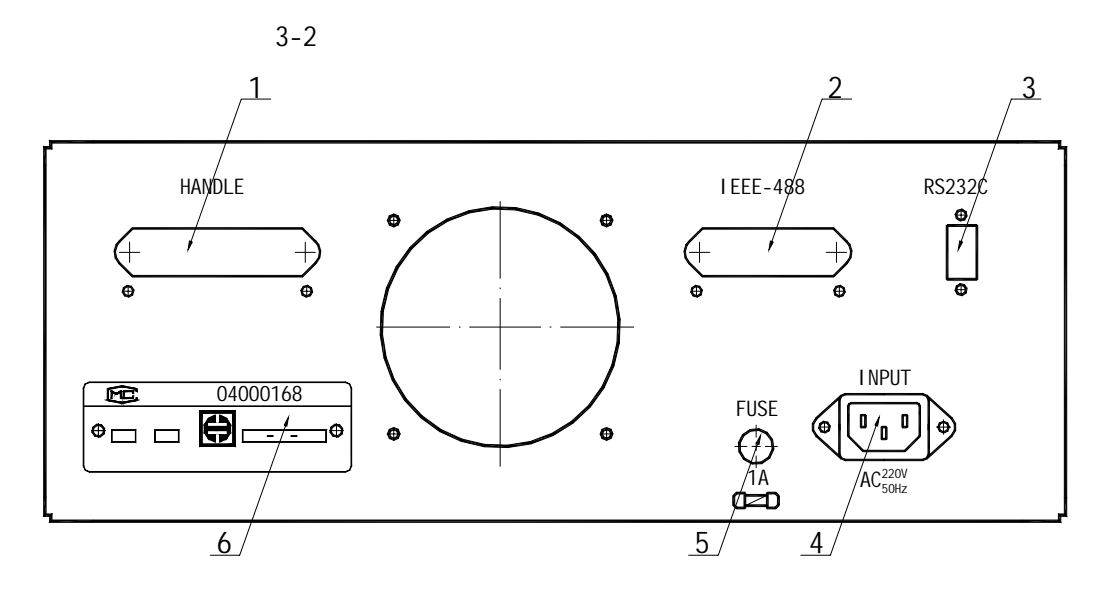

1 HANDLER

2 IEEE488

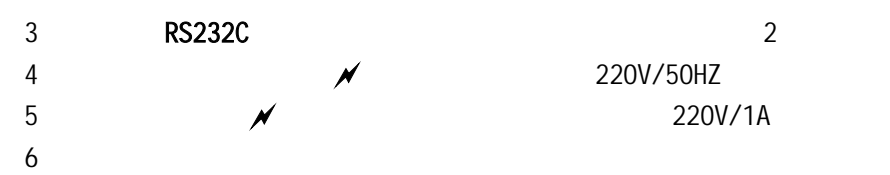

3-2

 $\mu$  and  $\mu$ 

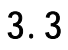

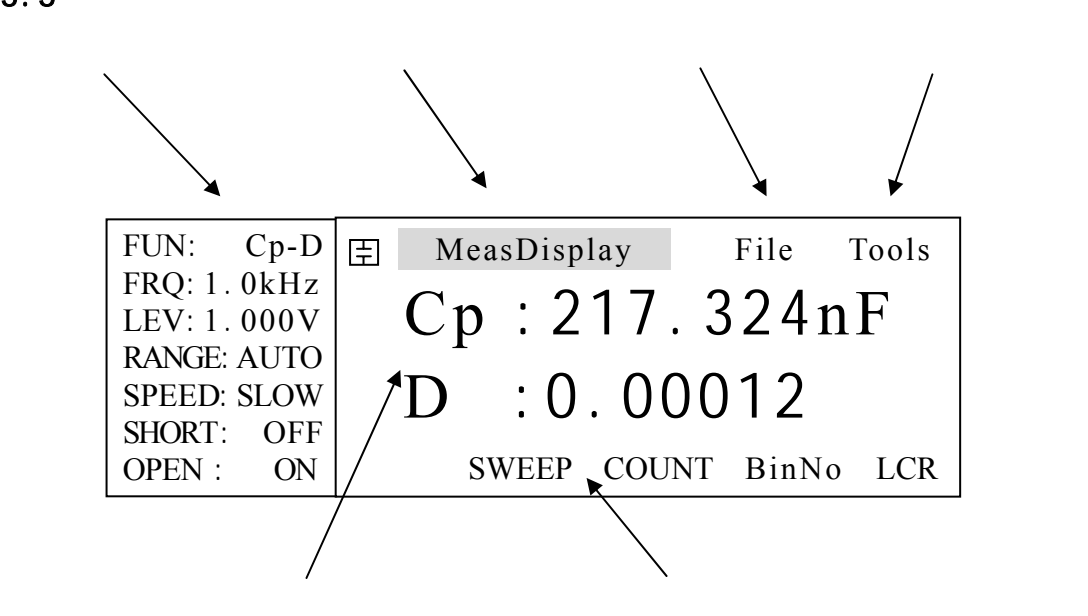

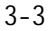

TH2187A  $\,$ 

1. DISPLAY

 $4$   $\vdots$ MeasDisplay(Xamples)

BinNo. Disp( )

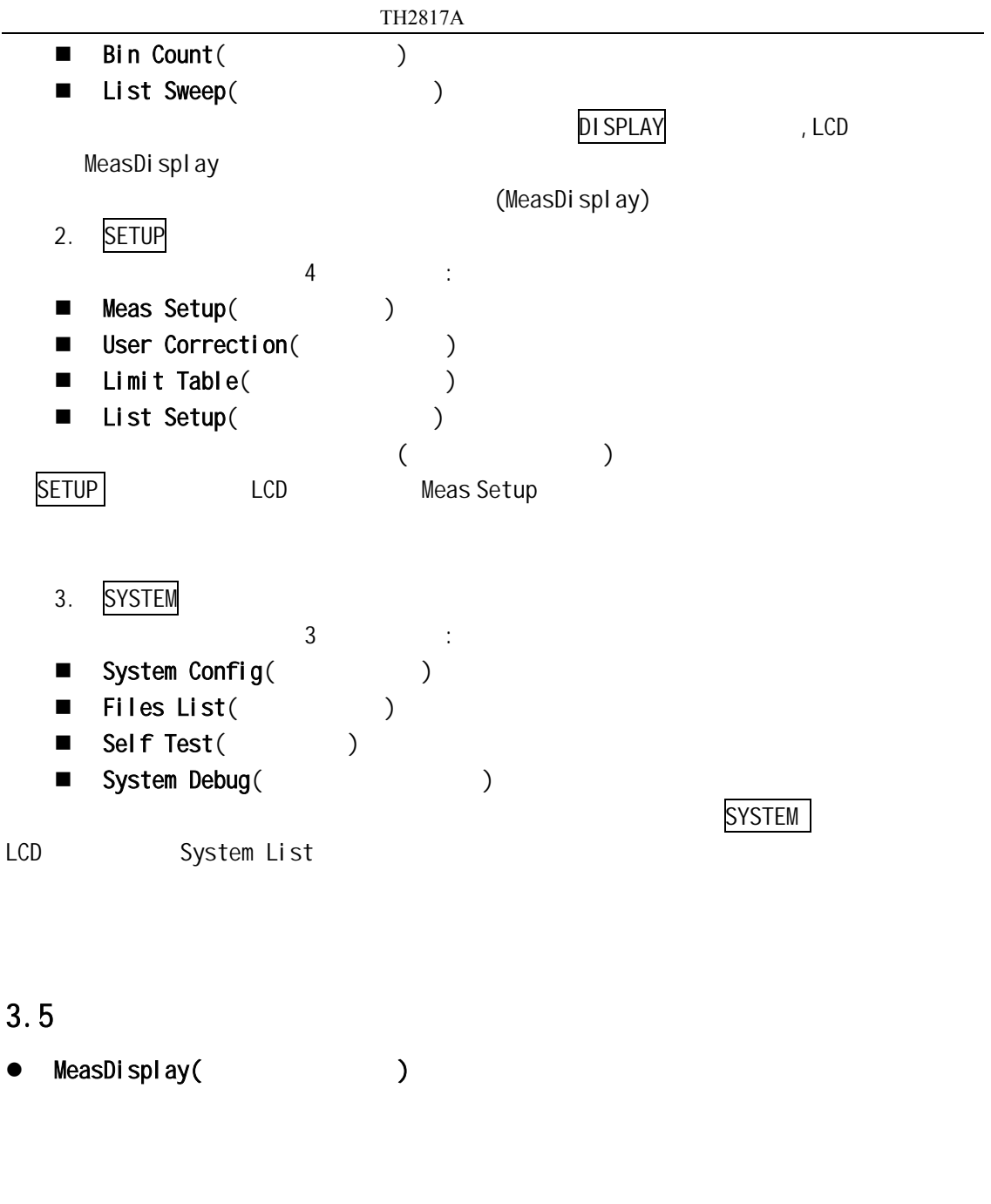

- BinNo. Disp( )
- Bin Count(international count)

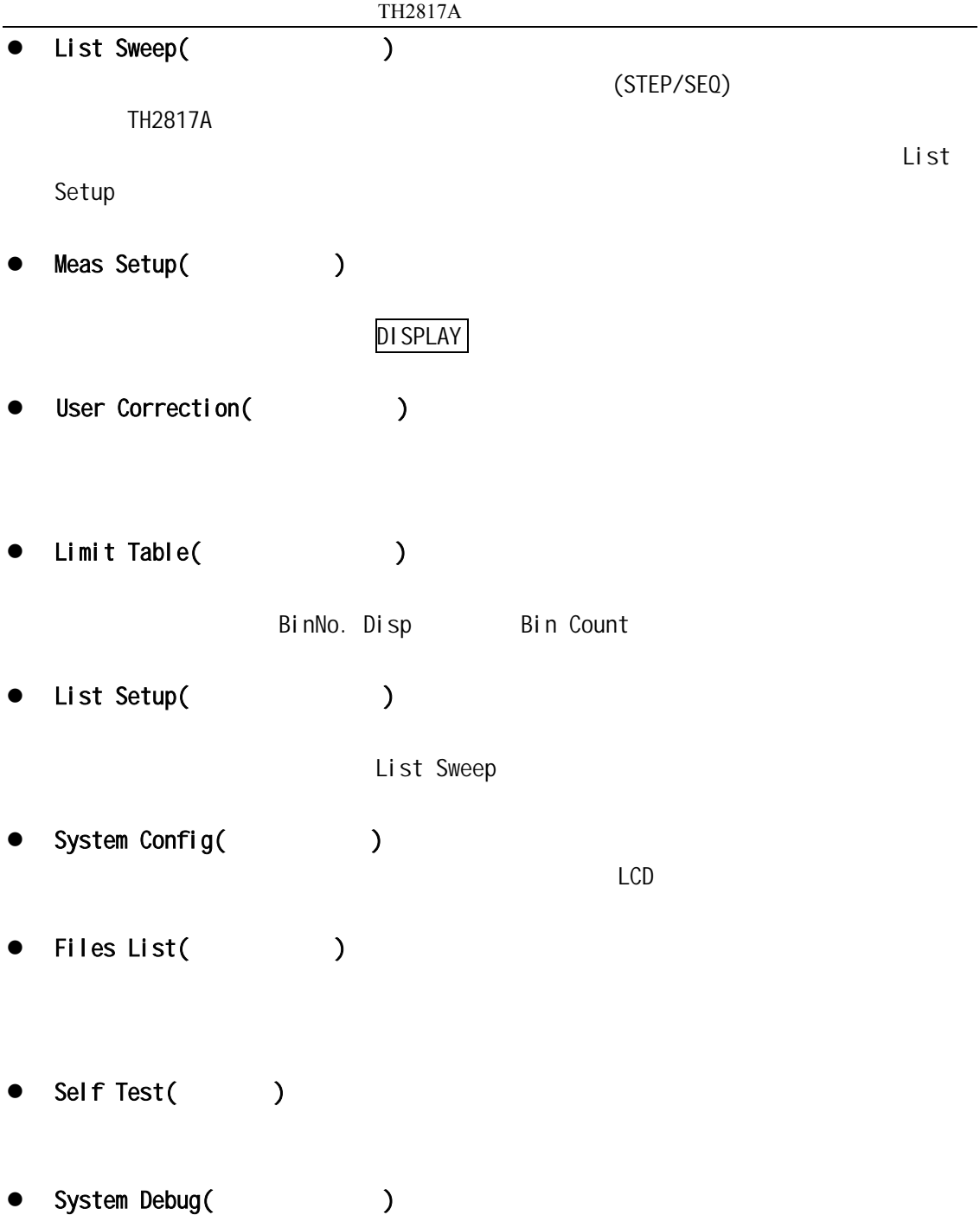

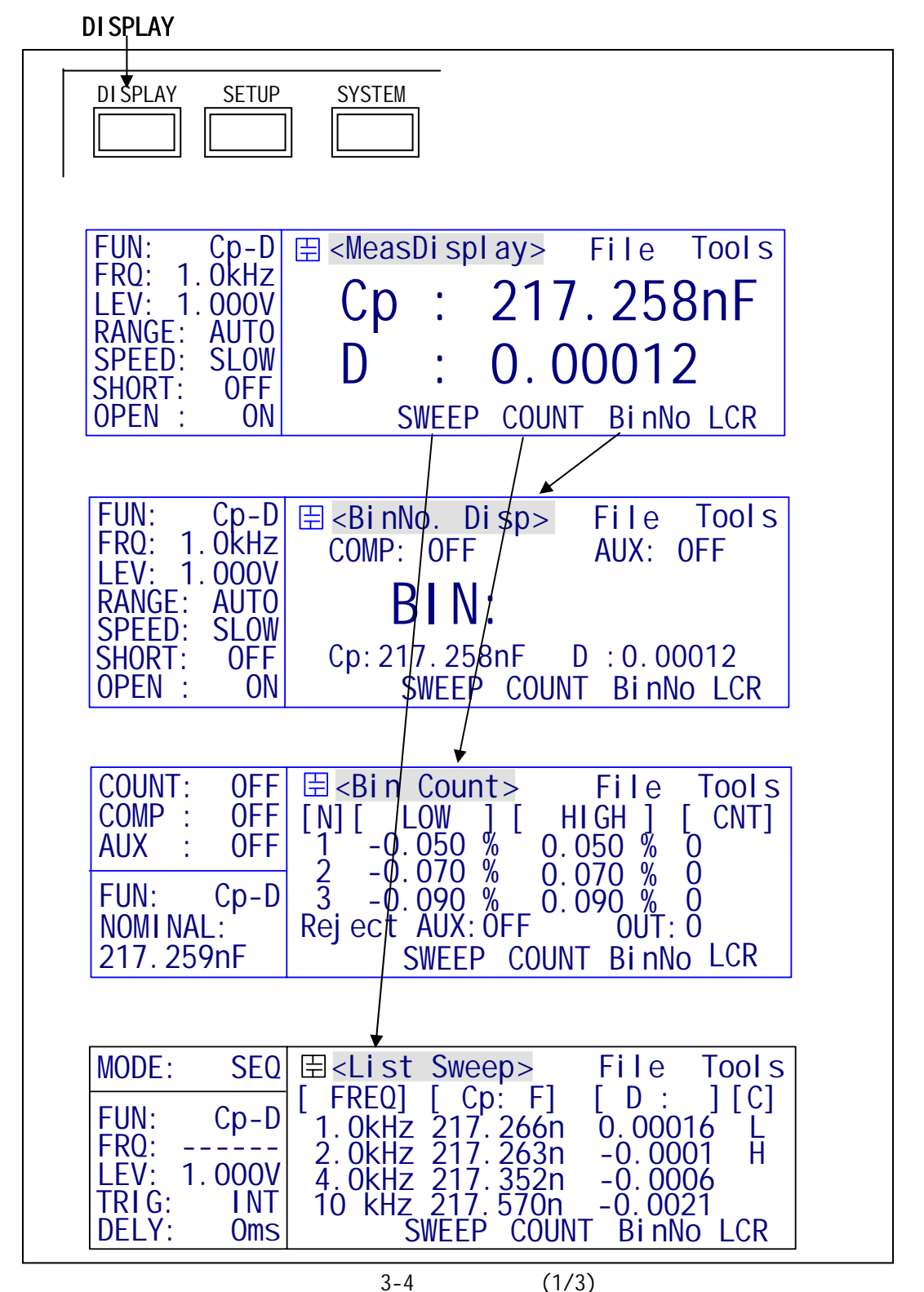

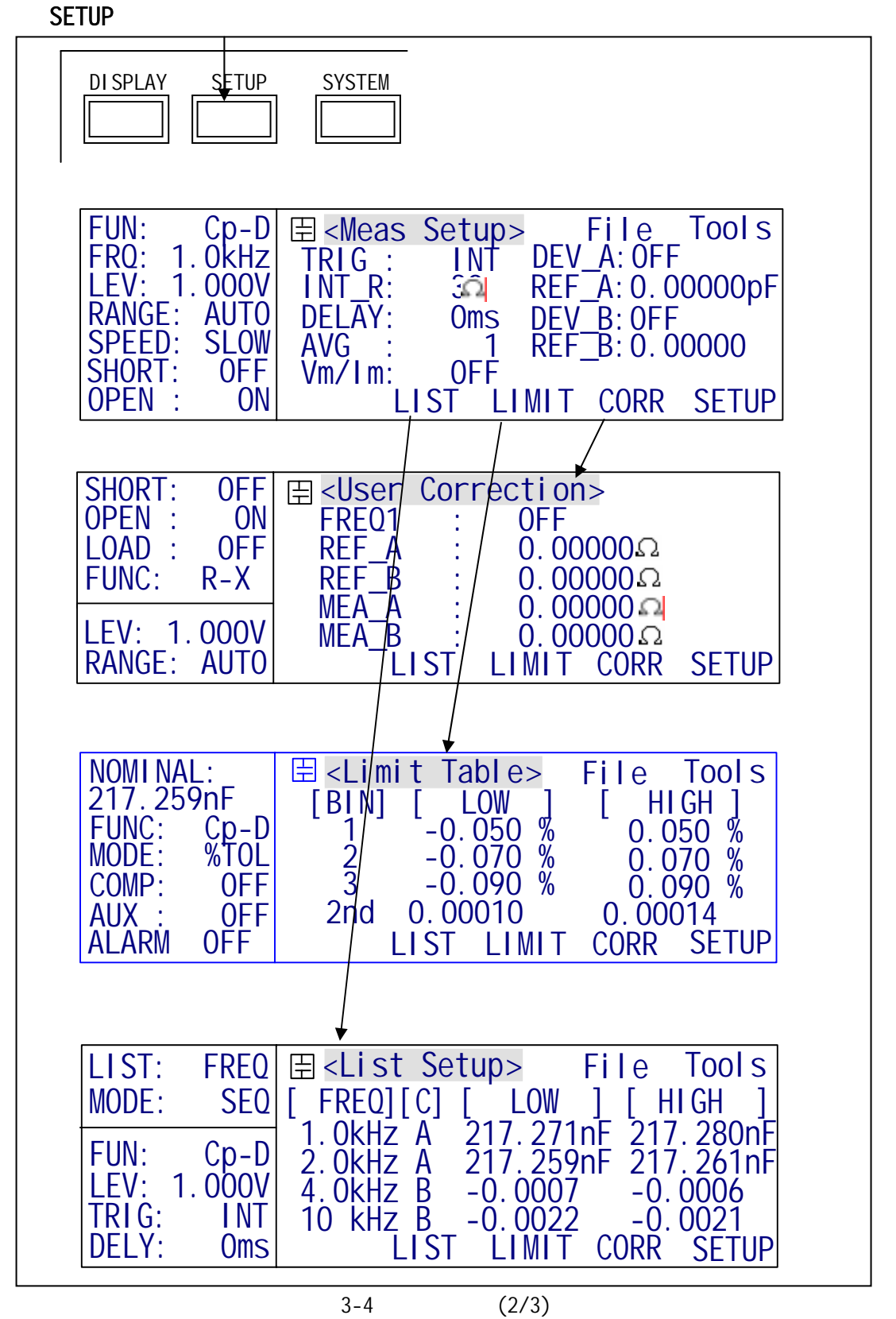

#### **SYSTEM**

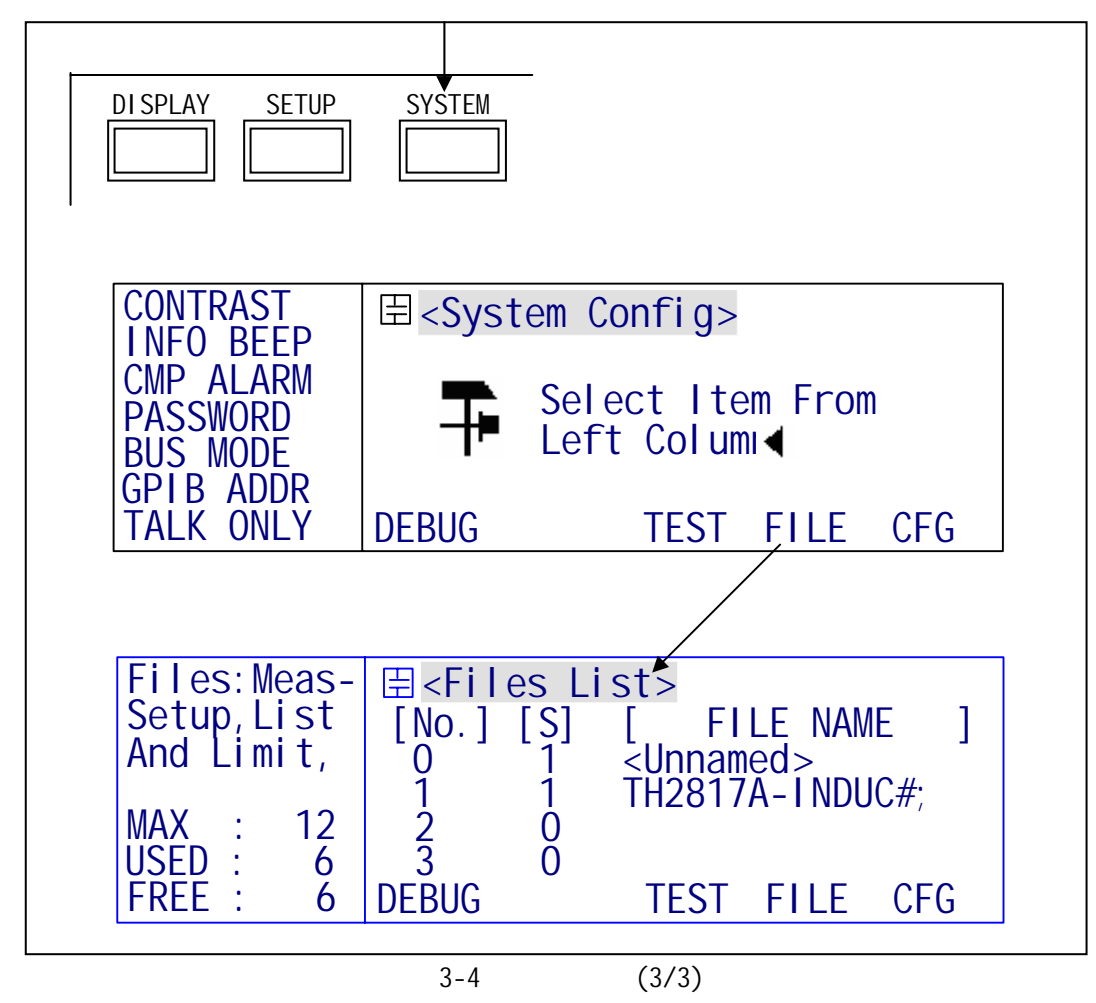

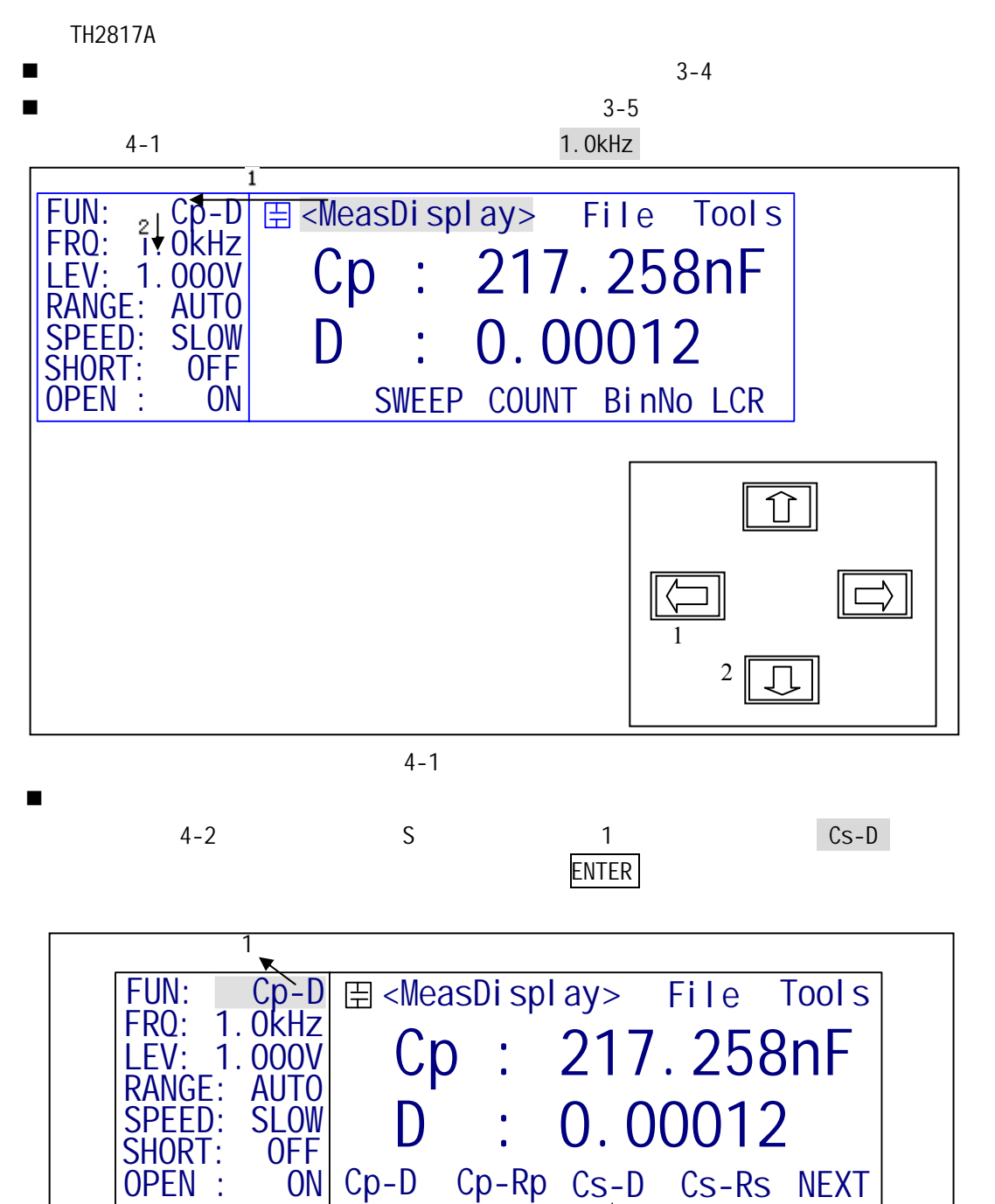

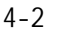

s

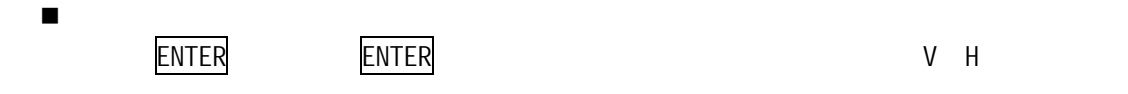

- $4.2$
- $4.2.1$

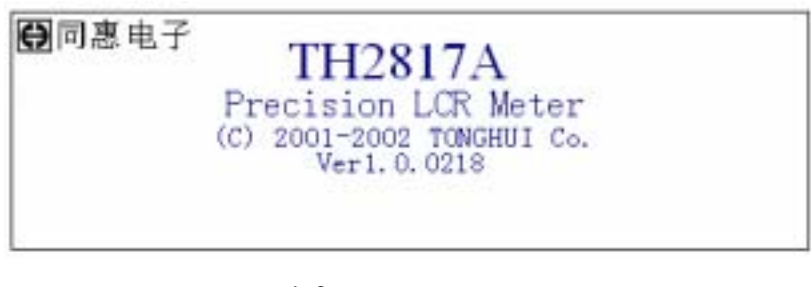

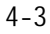

 $(4-4)$ 

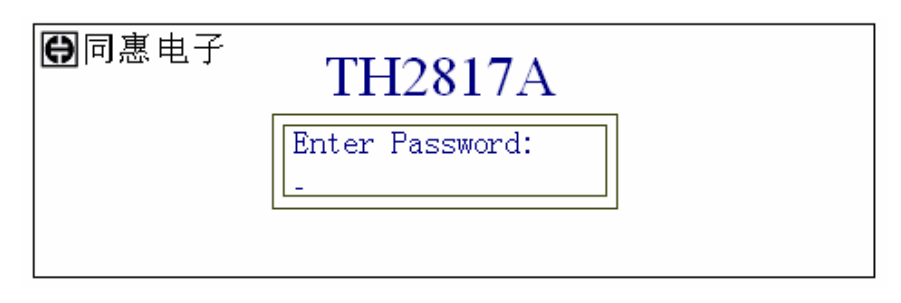

4-4

 $4.2.2$ 

DISPLAY **(MeasDisplay)**,

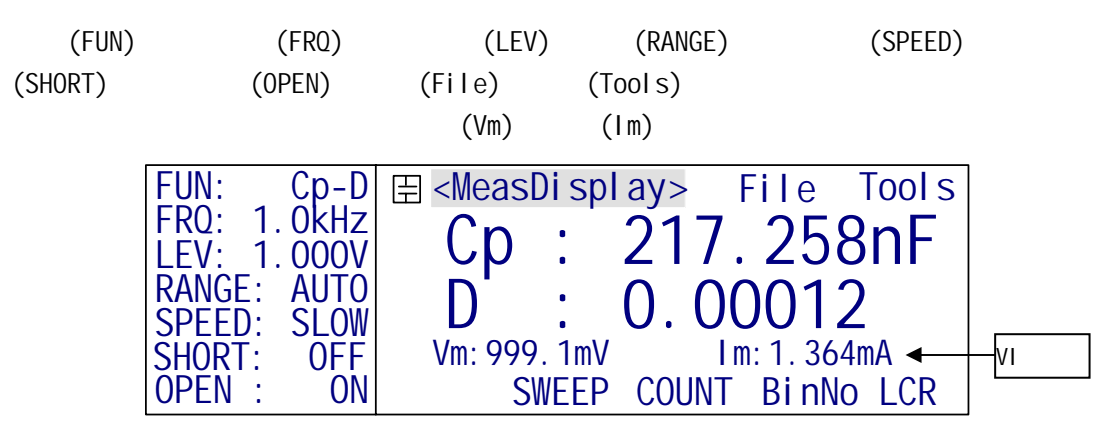

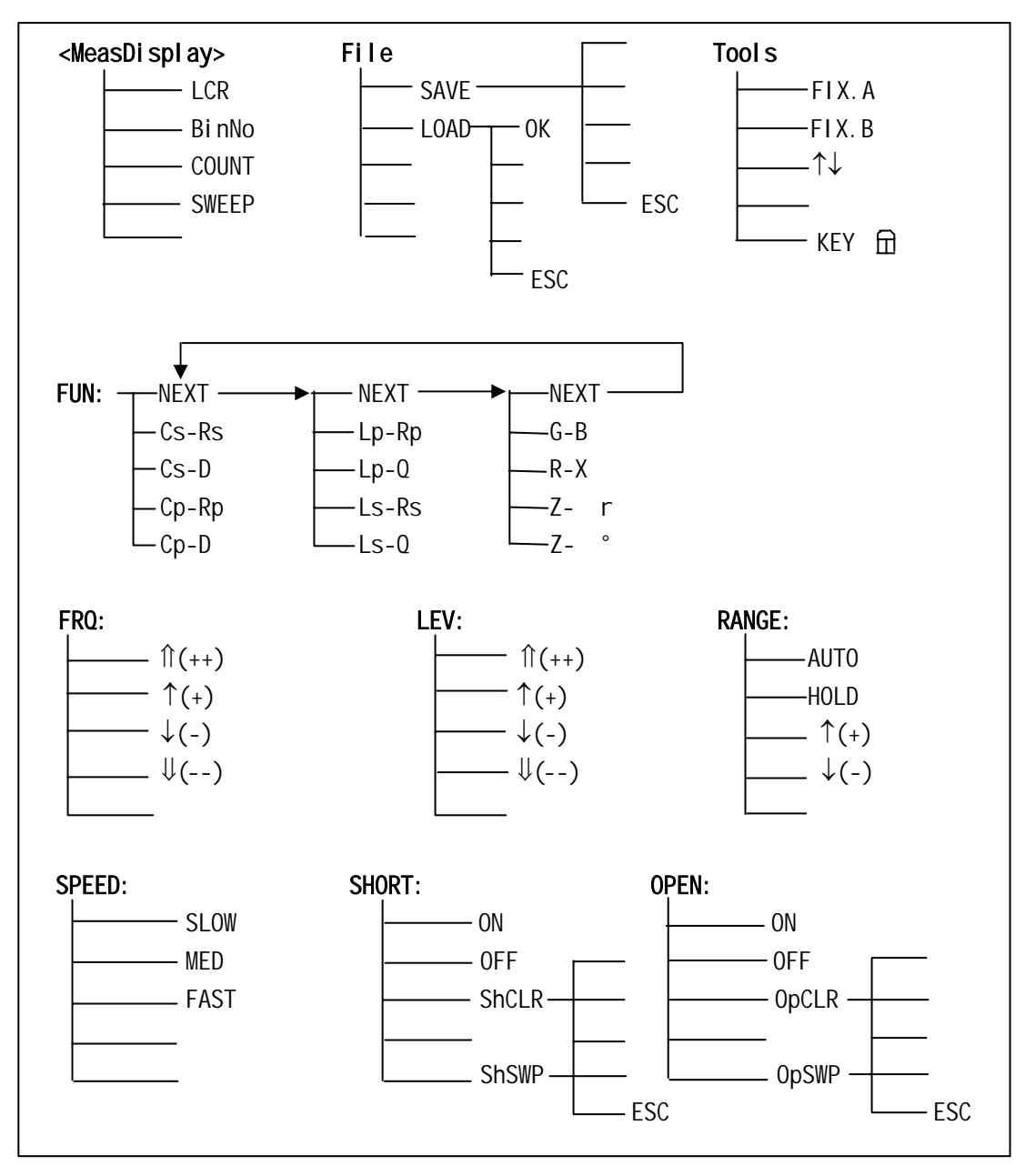

#### 4.2.2.1 <MeasDisplay>

MeasDisplay( ) BinNo. Disp( ) Bin Count( ) List Sweep(2008) 4.2.2.2 FUN() TH2817A Cp-D , Cp D

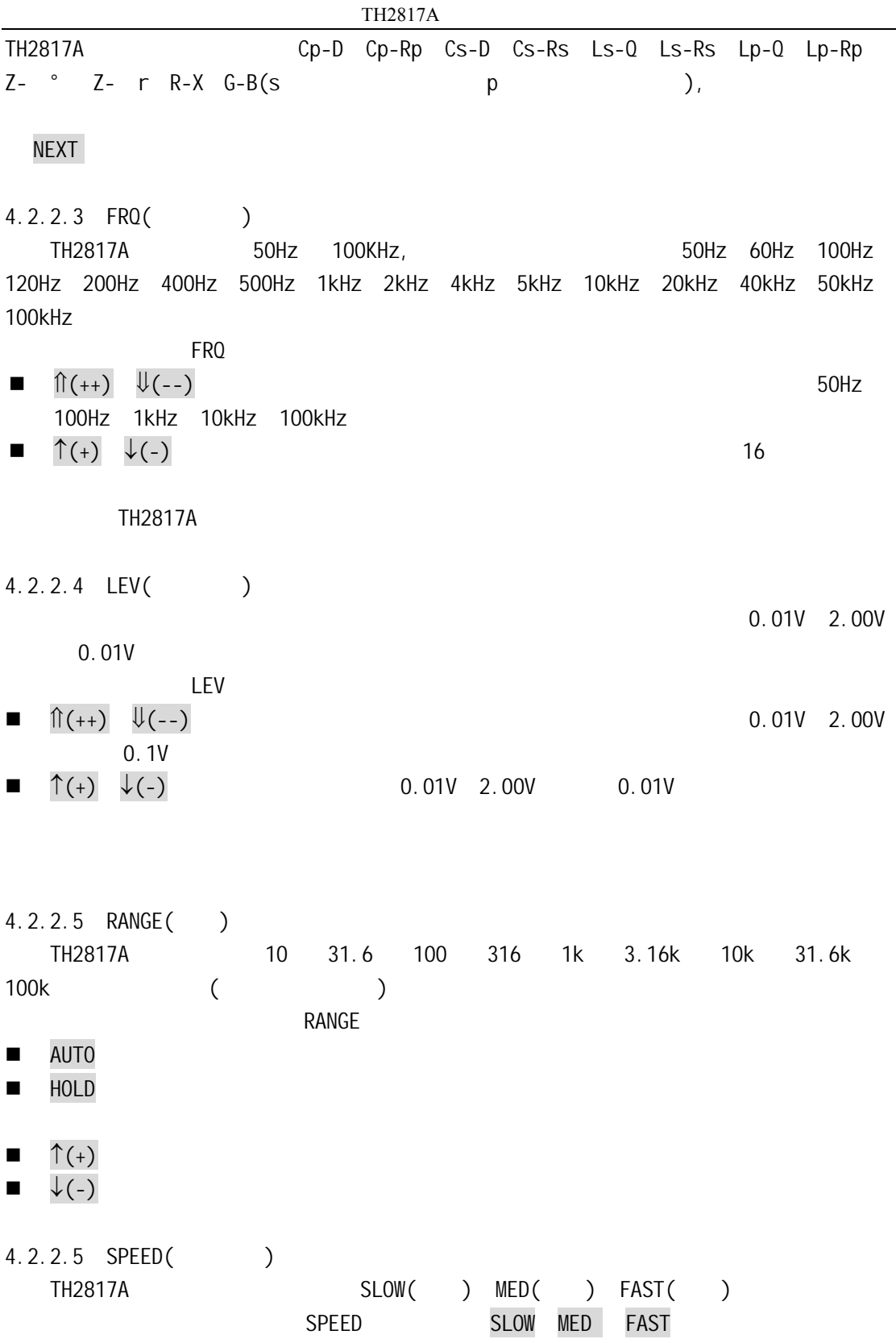

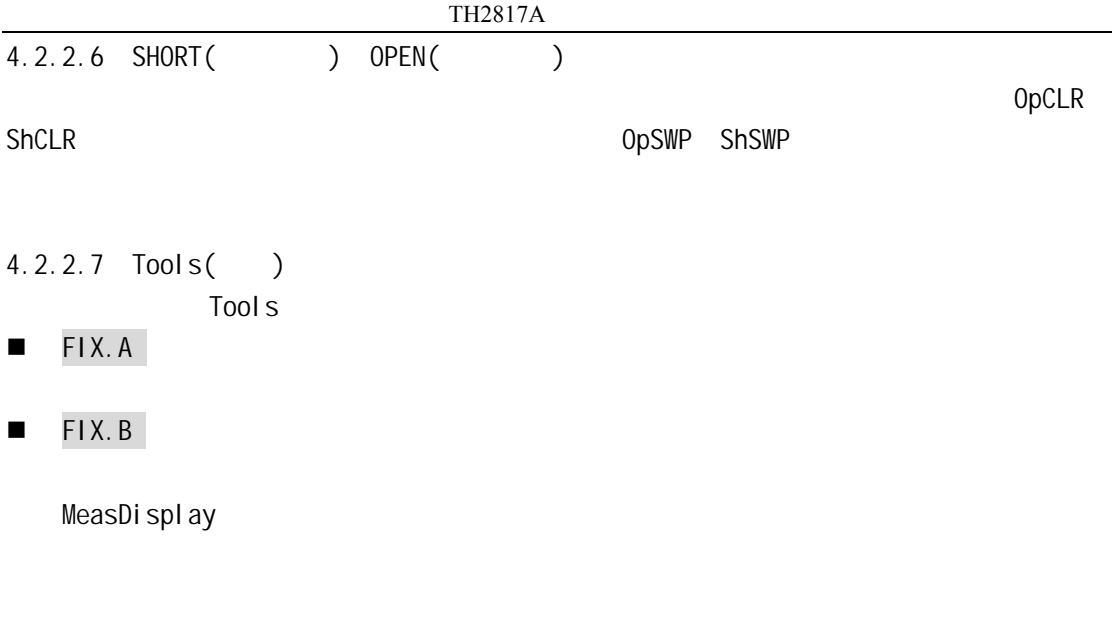

↑↓ 用于改变测量结果的显示字体,在大字符与小字符之间切换。小字符显示页

 $4-7$  3mS 50mS

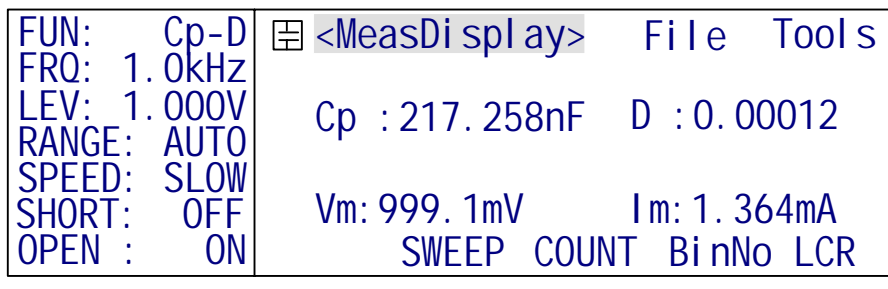

- $\blacksquare$  KEY  $\blacksquare$ 
	- 信息"KeyLocked!",页面显示如图 4-8

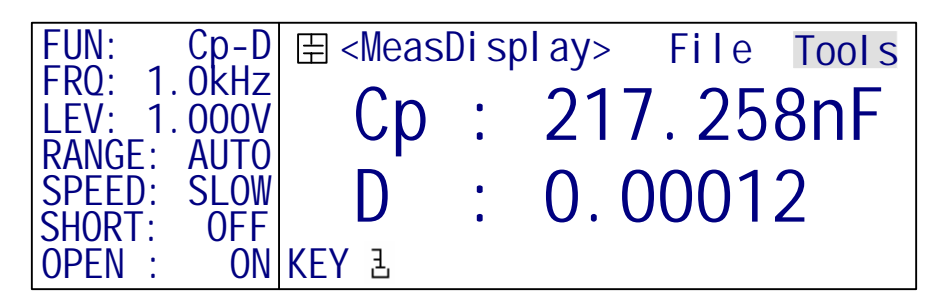

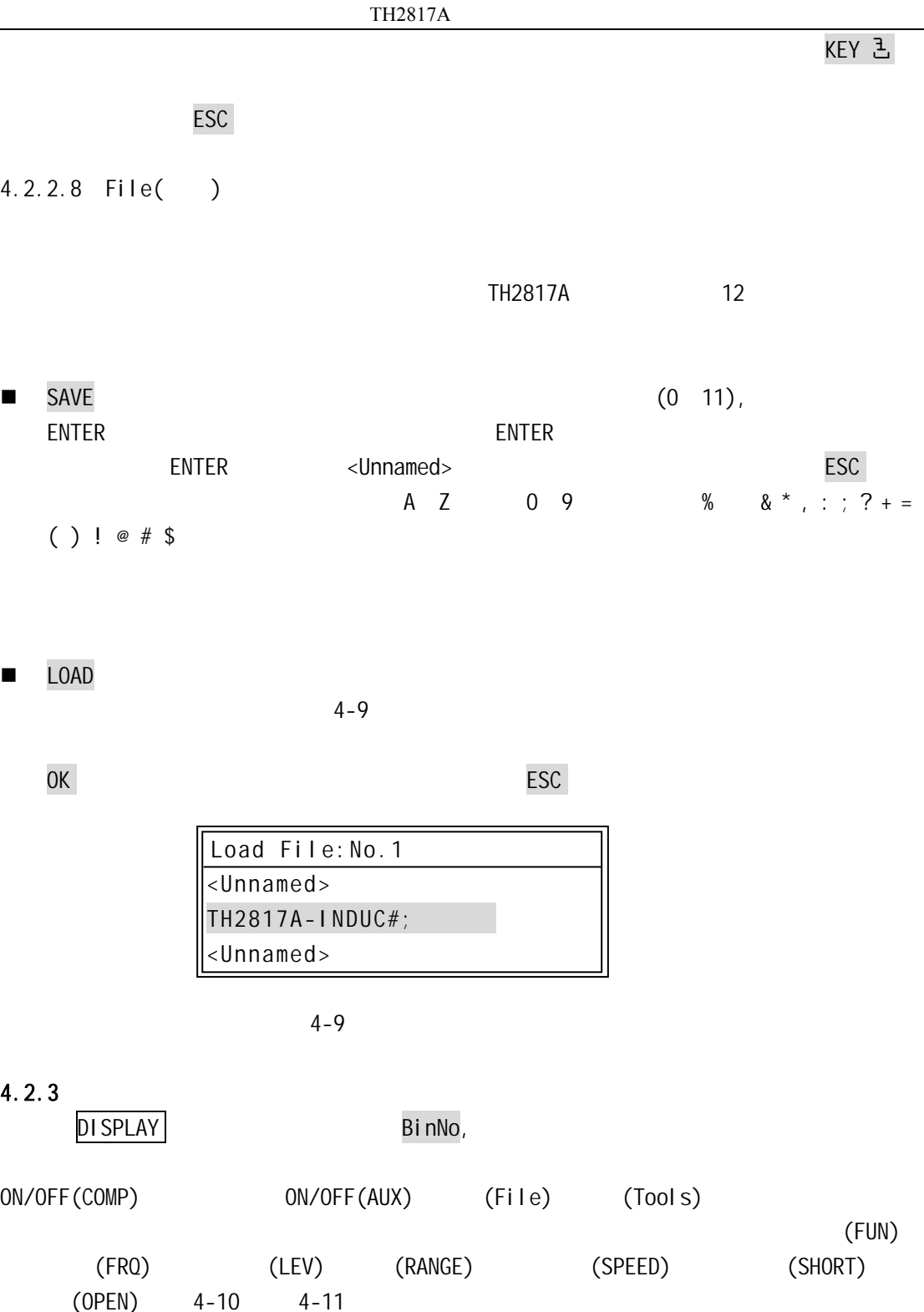

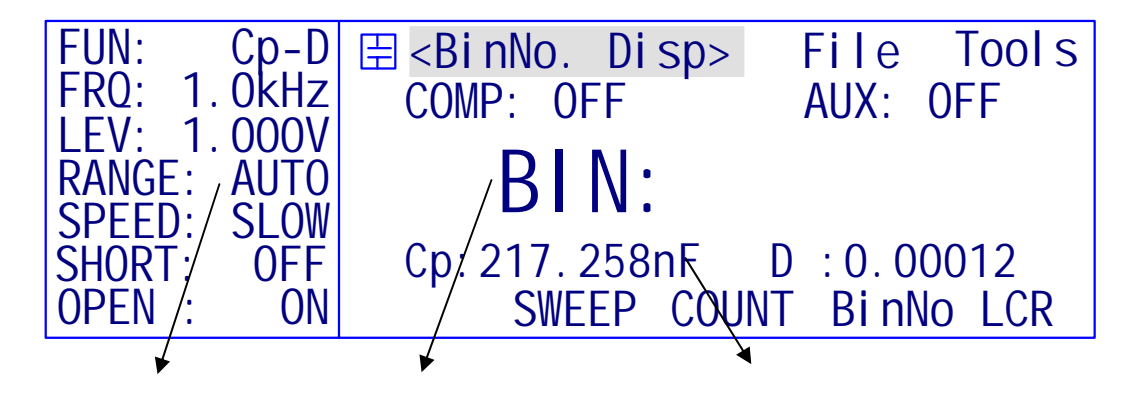

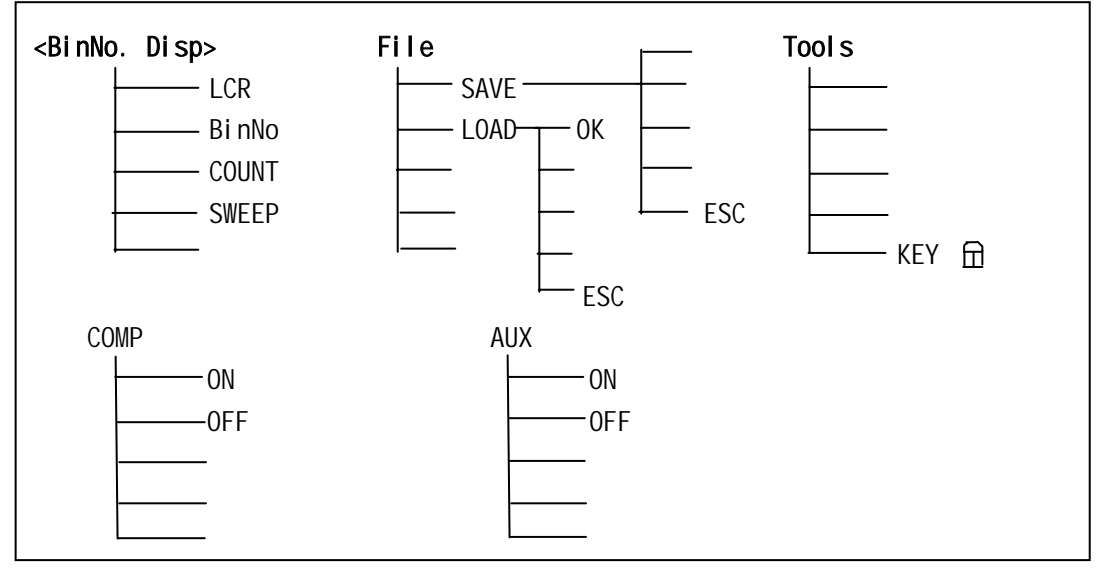

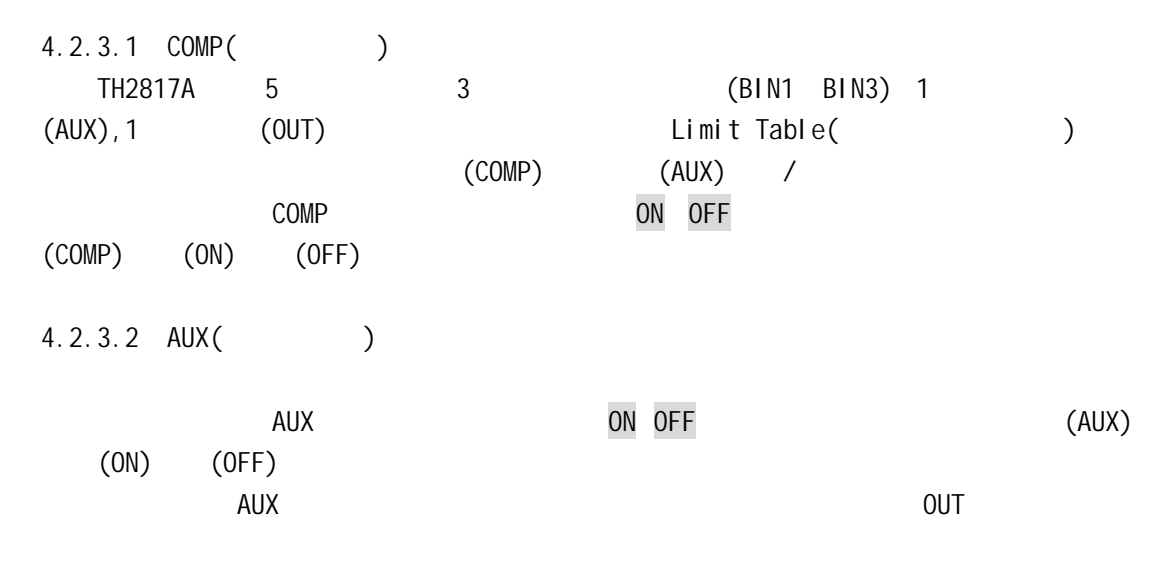

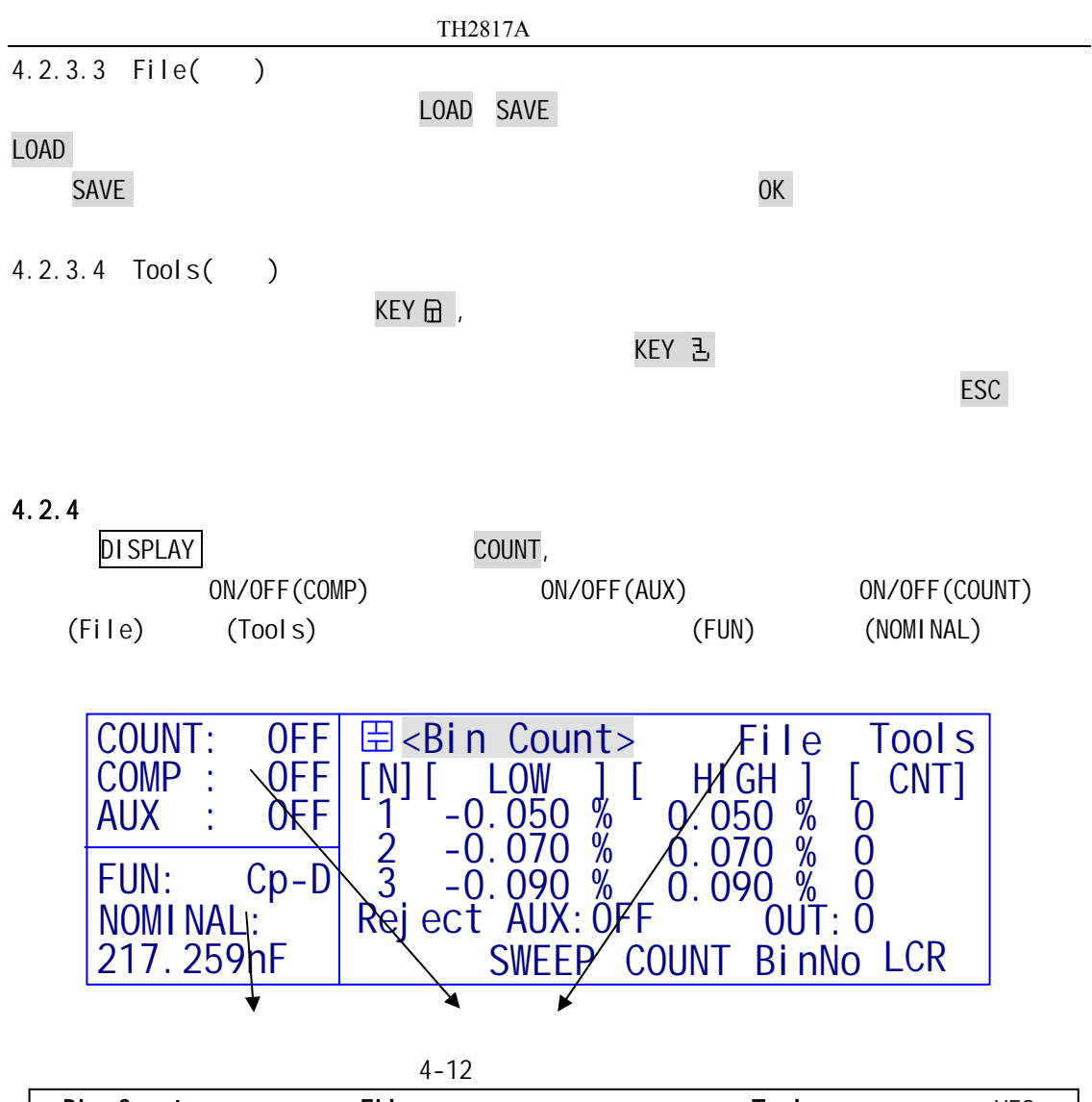

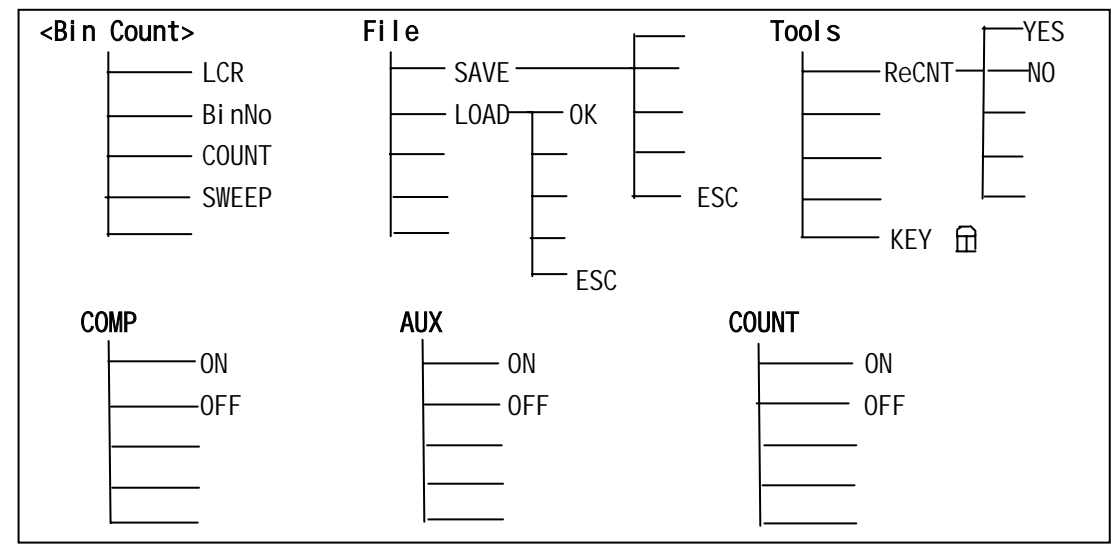

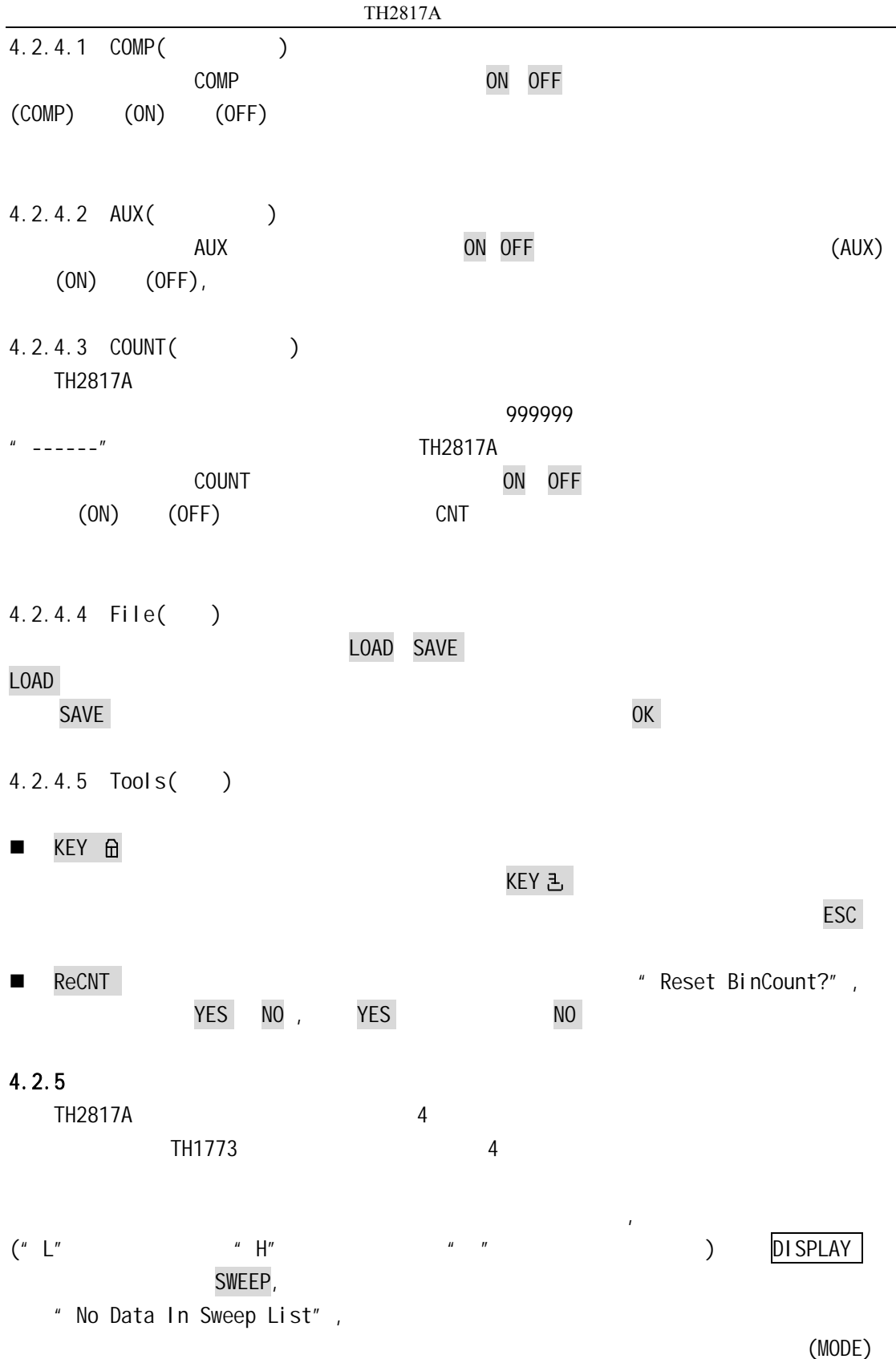

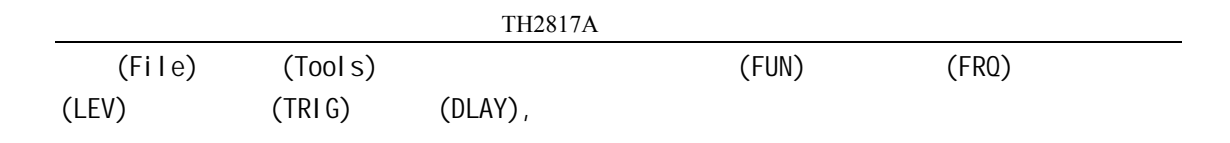

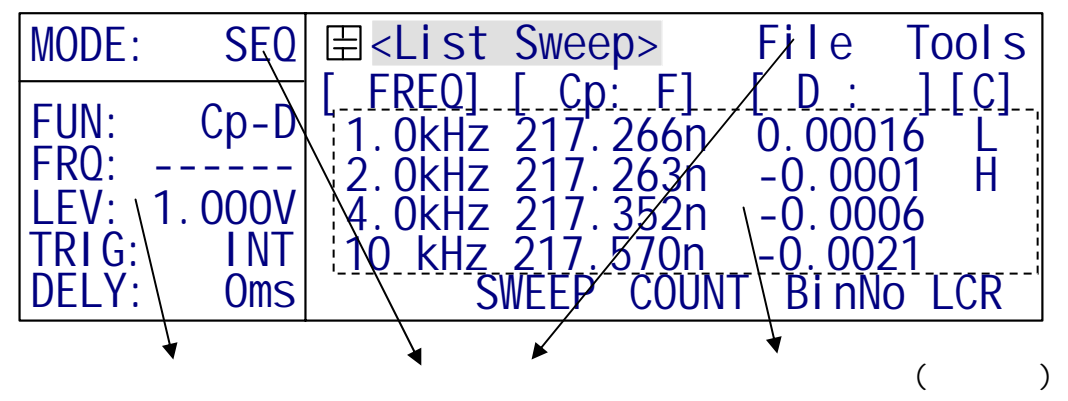

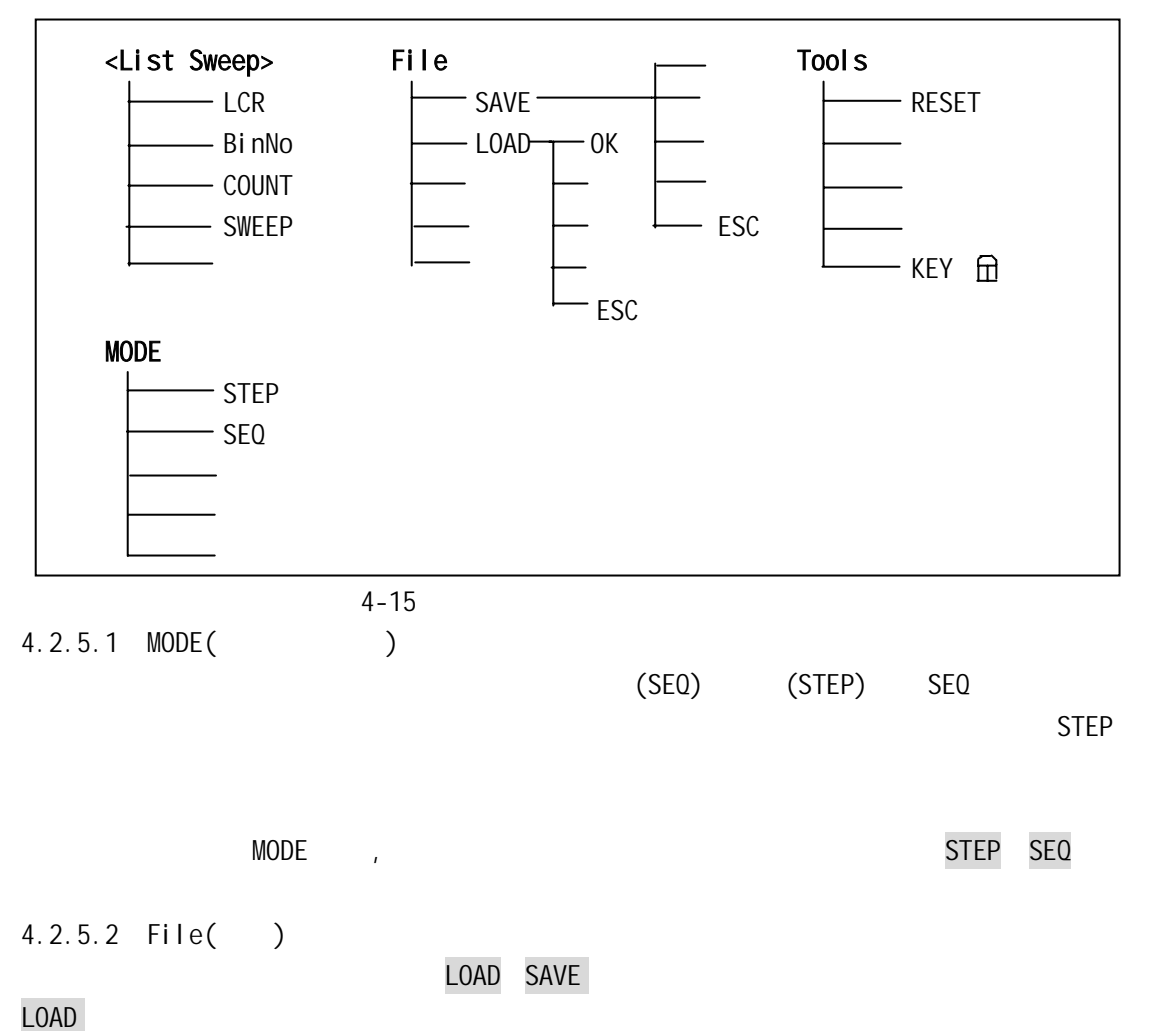

 $SAVE$  or  $OK$ 

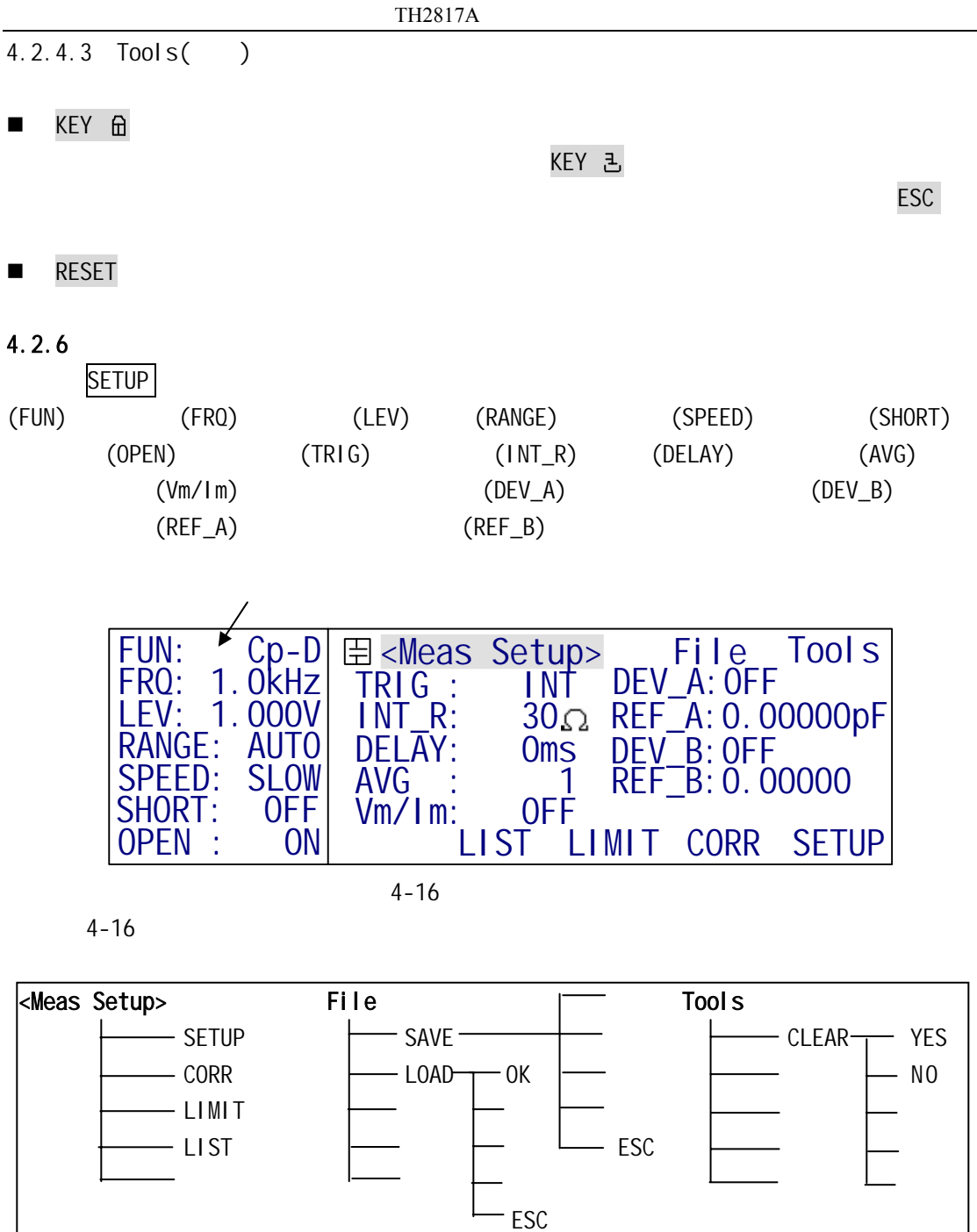

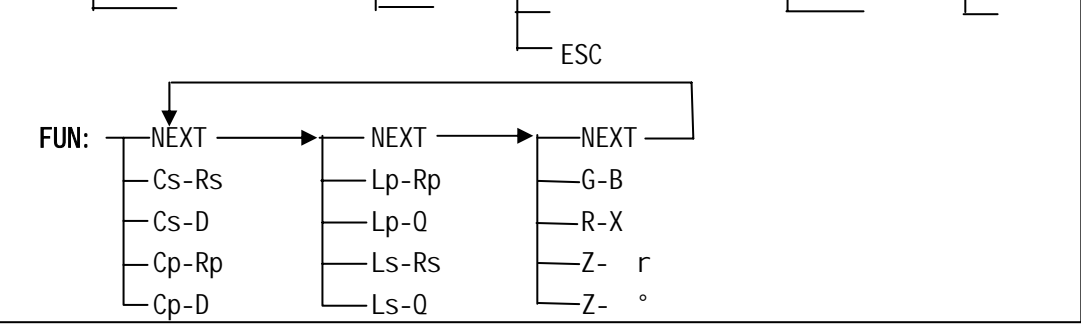

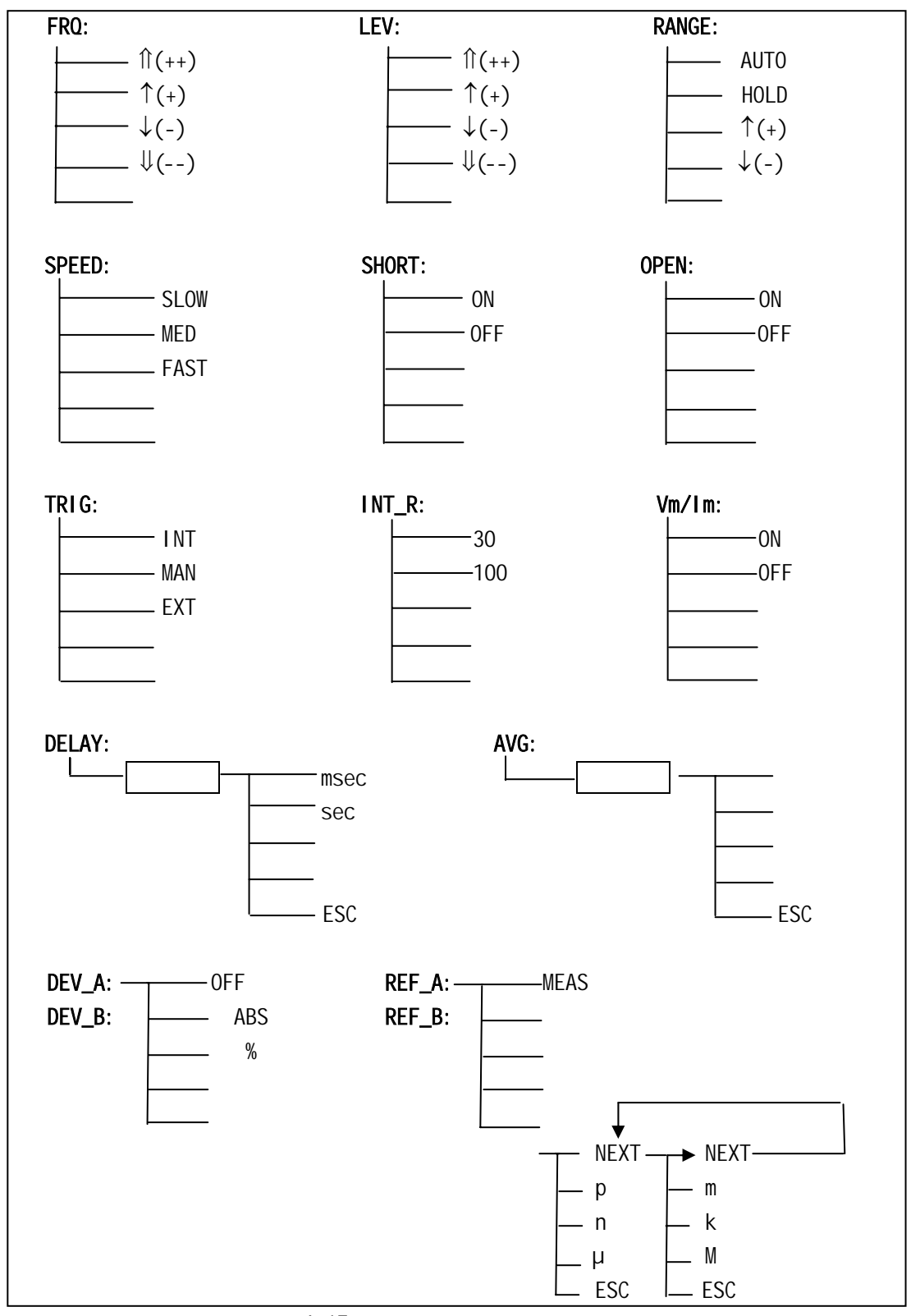

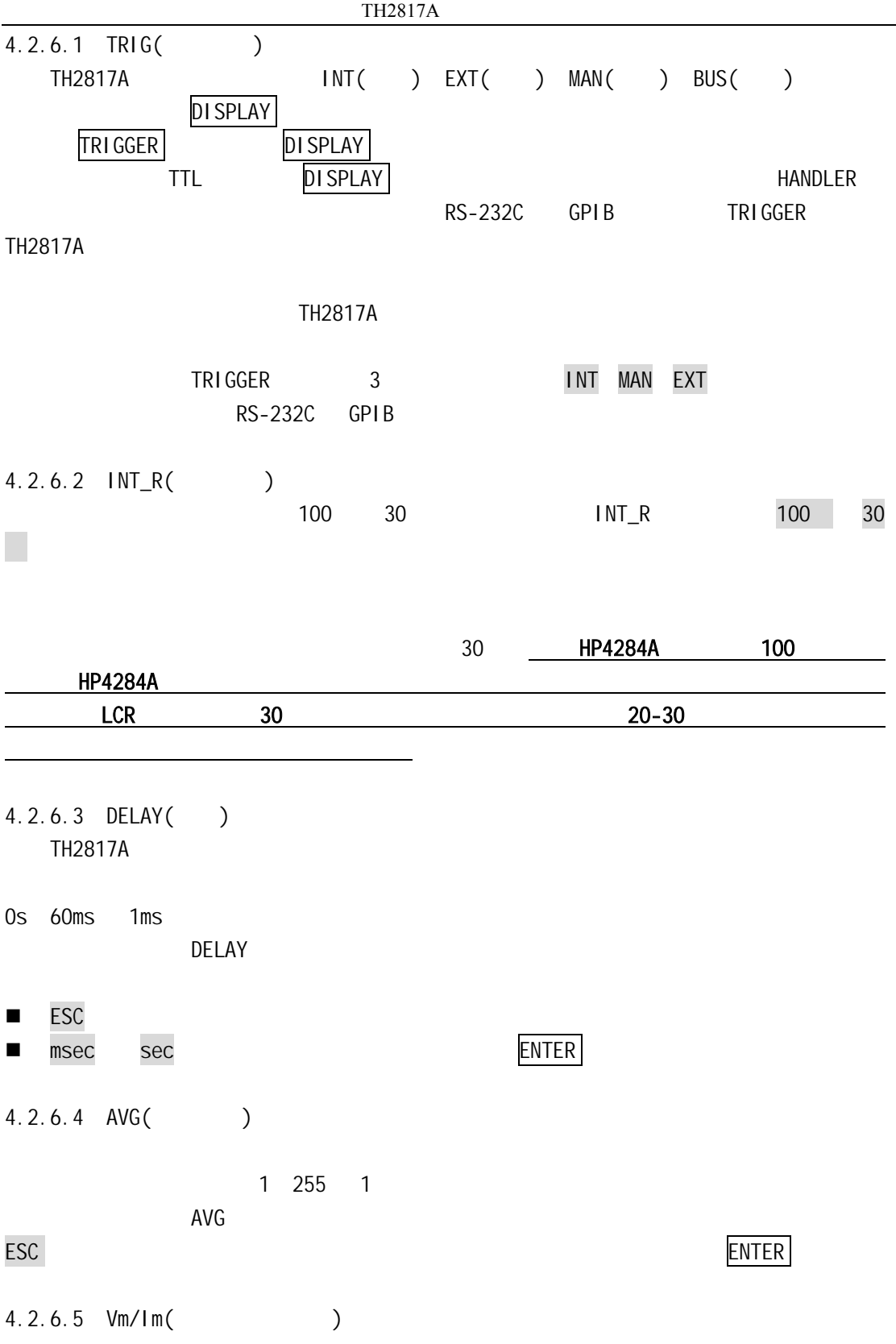

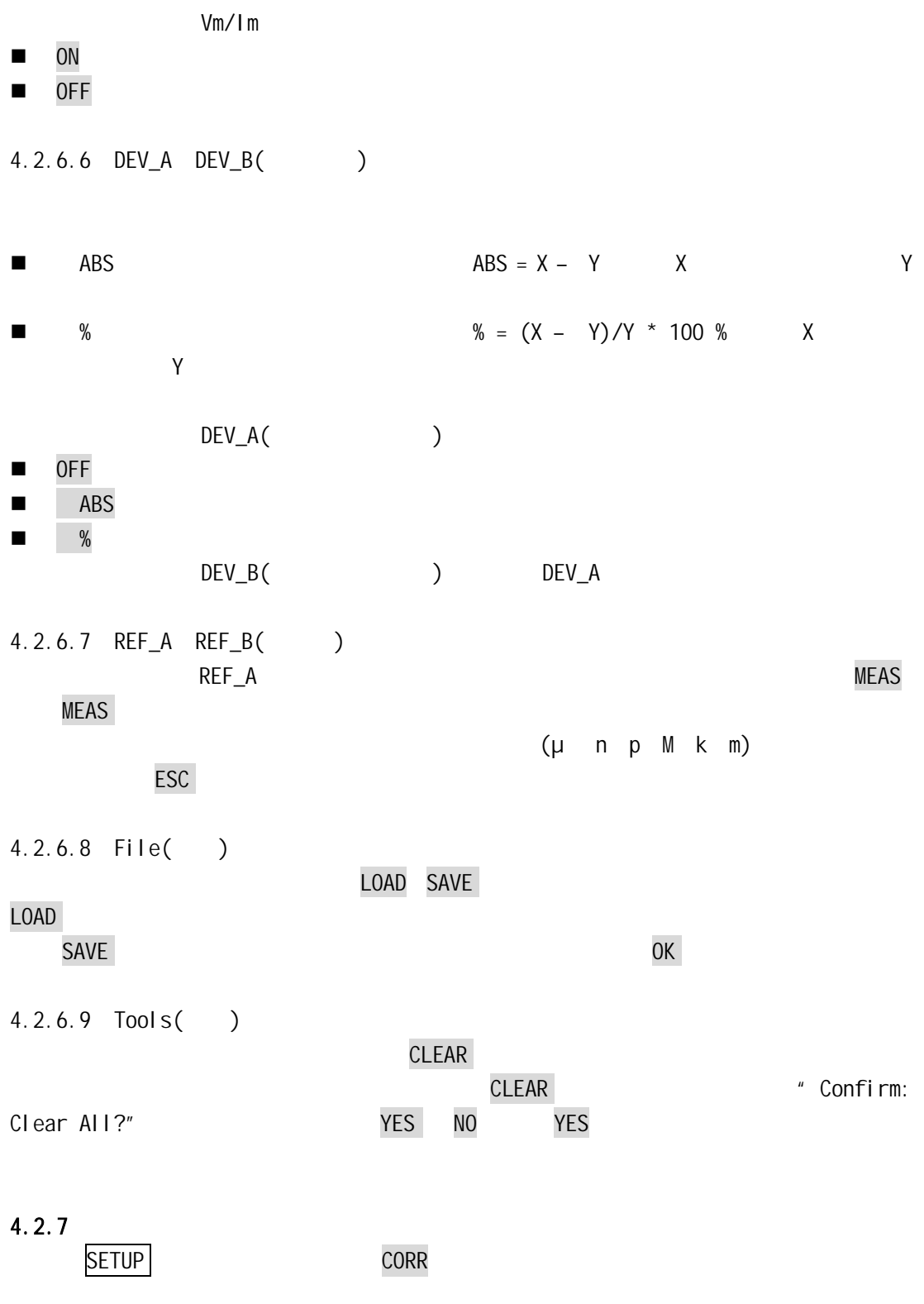

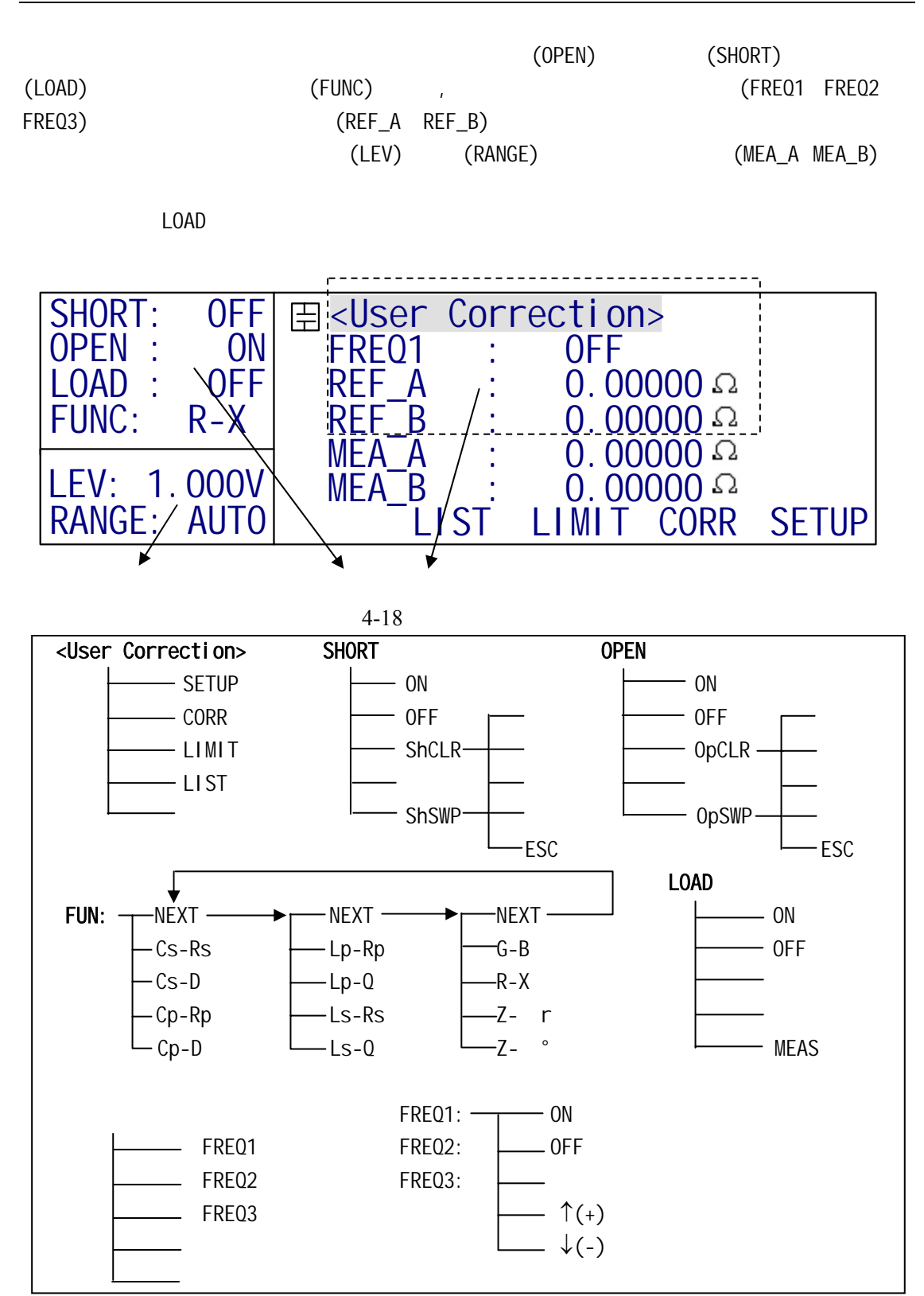

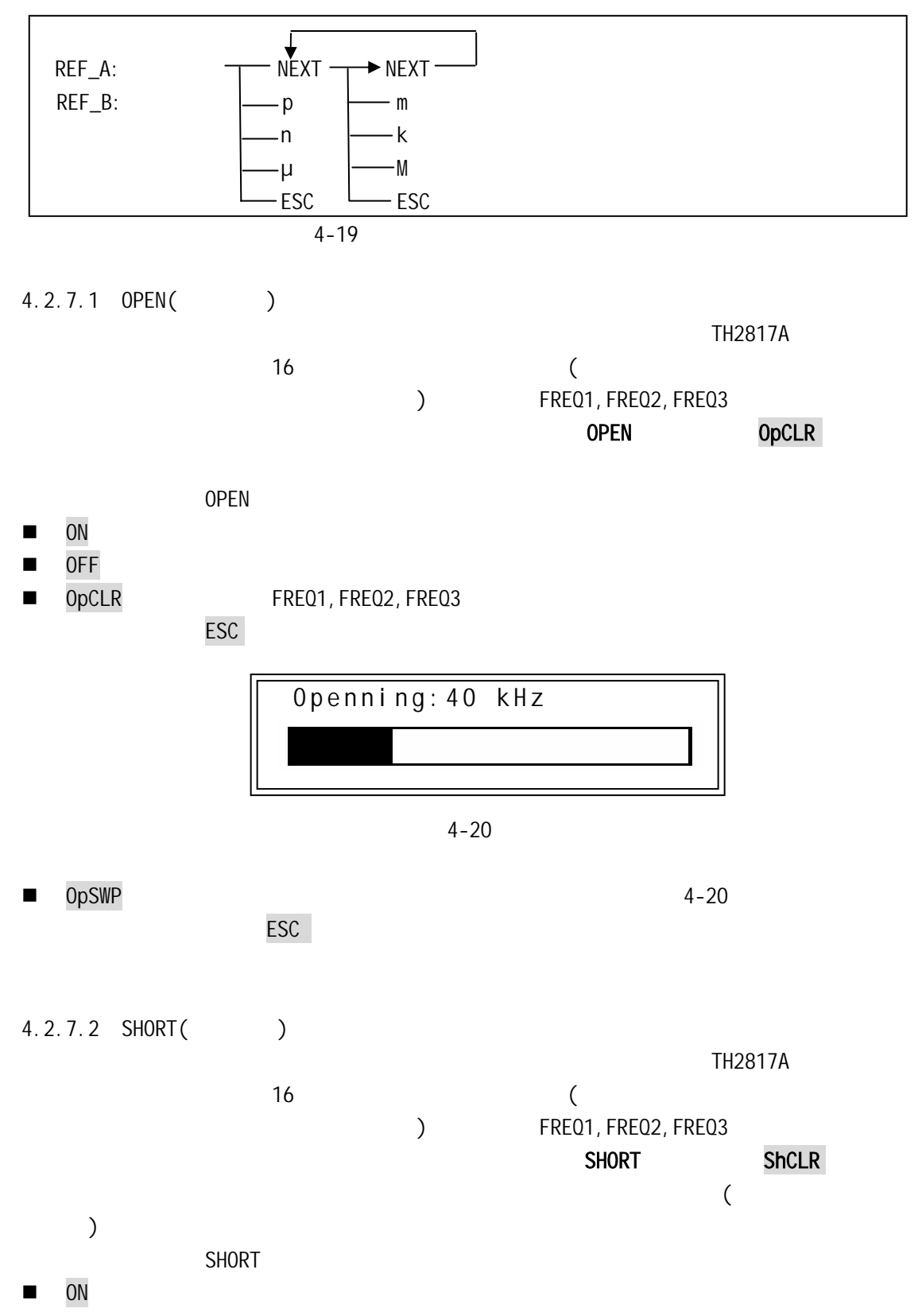

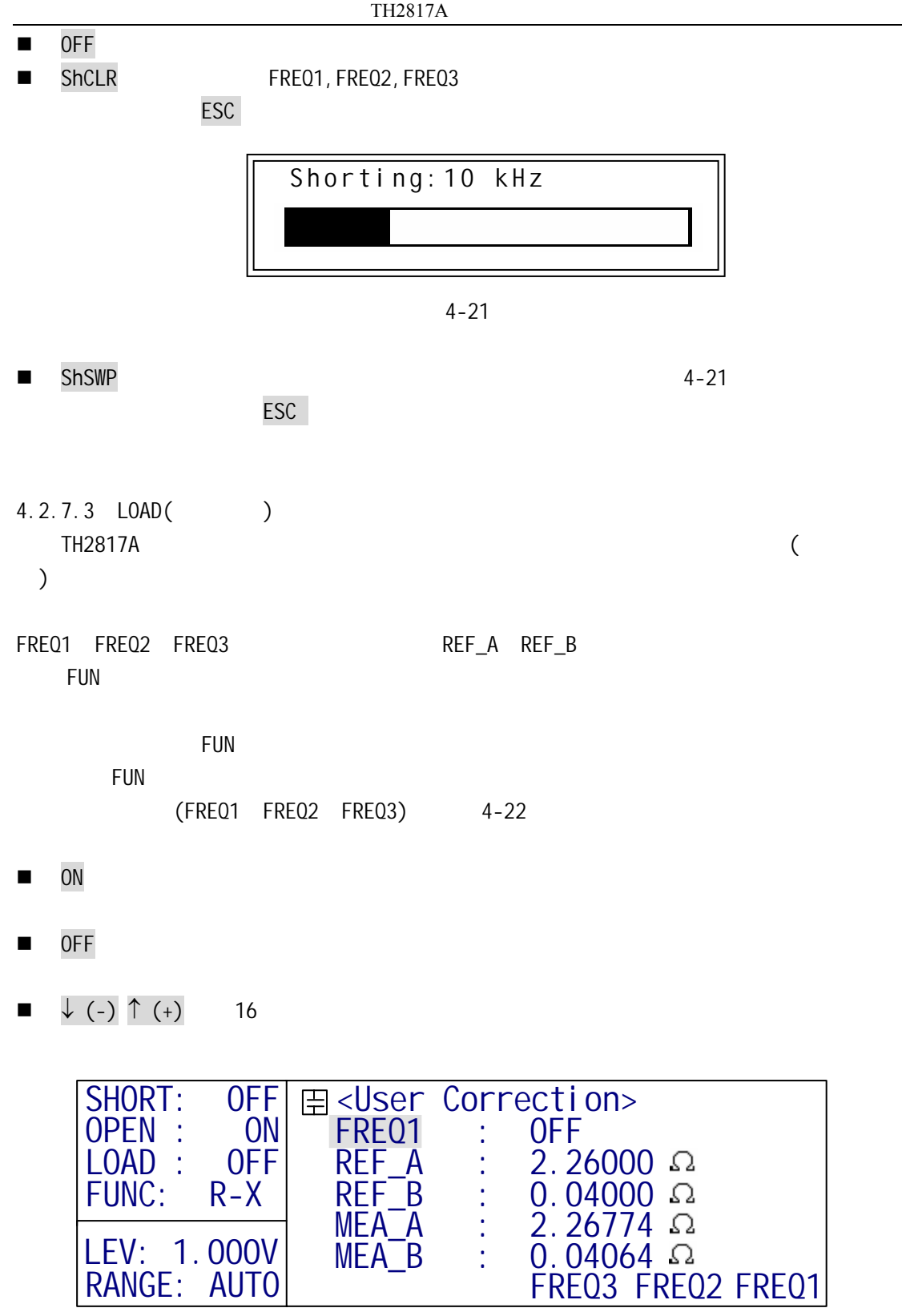

MEA\_B : 0.04064

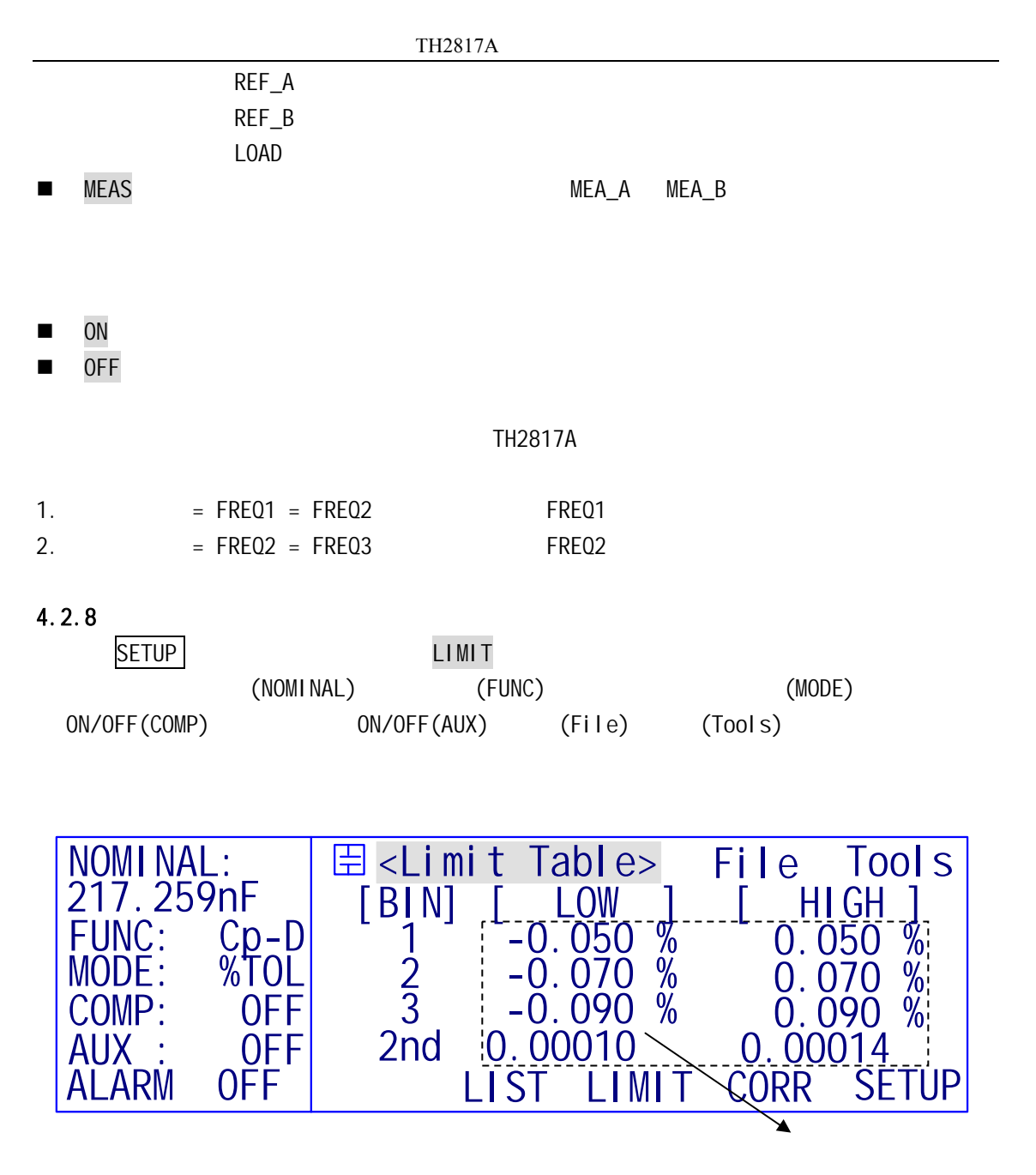

 $4 - 23$ 

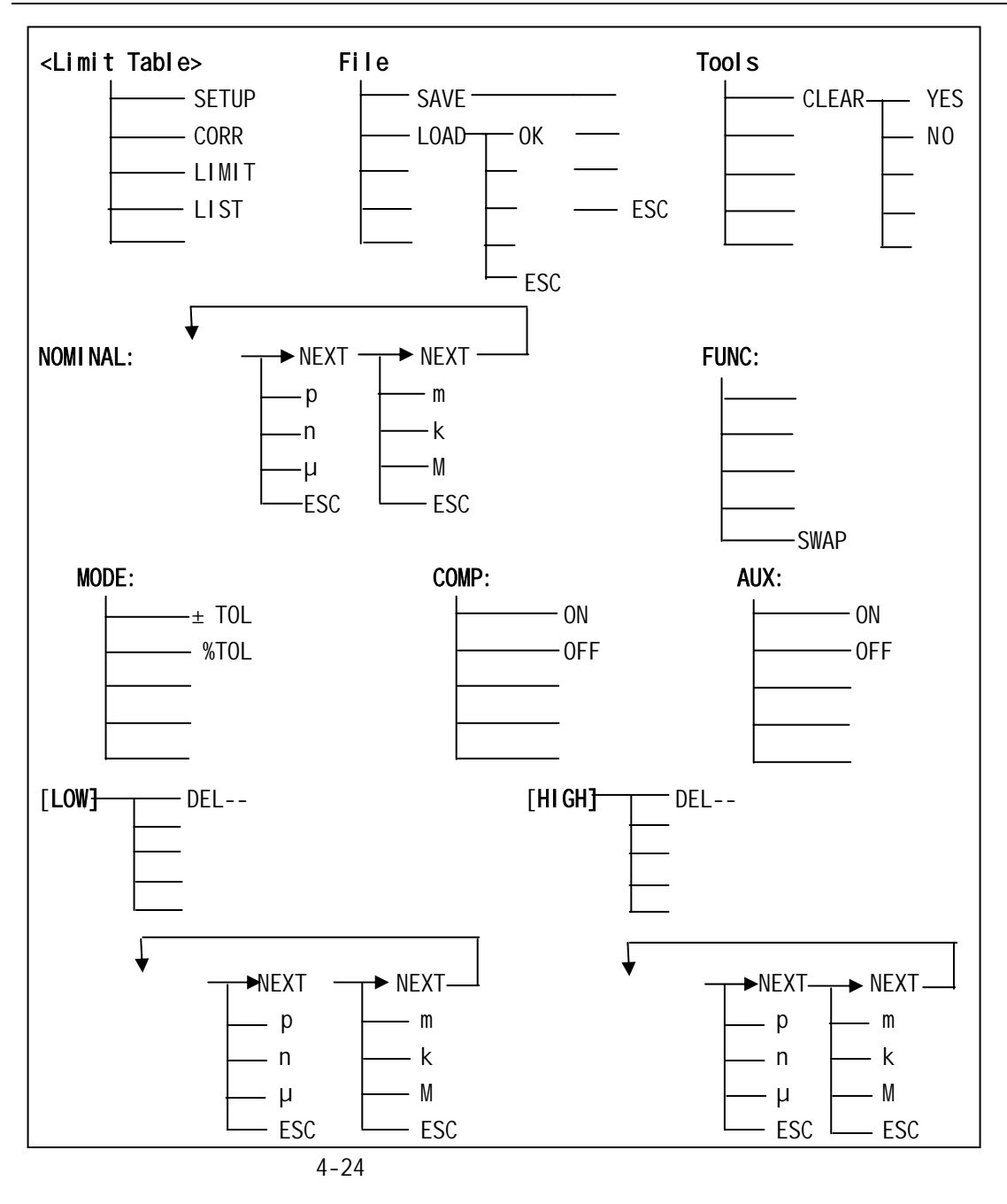

4.2.8.1 NOMINAL() NOMINAL  $\blacksquare$ 

 $(DEV_A \tDEV_B)$ " CAUTION: DevMode ON" TH2817A NOMINAL (REF\_A REF\_B)

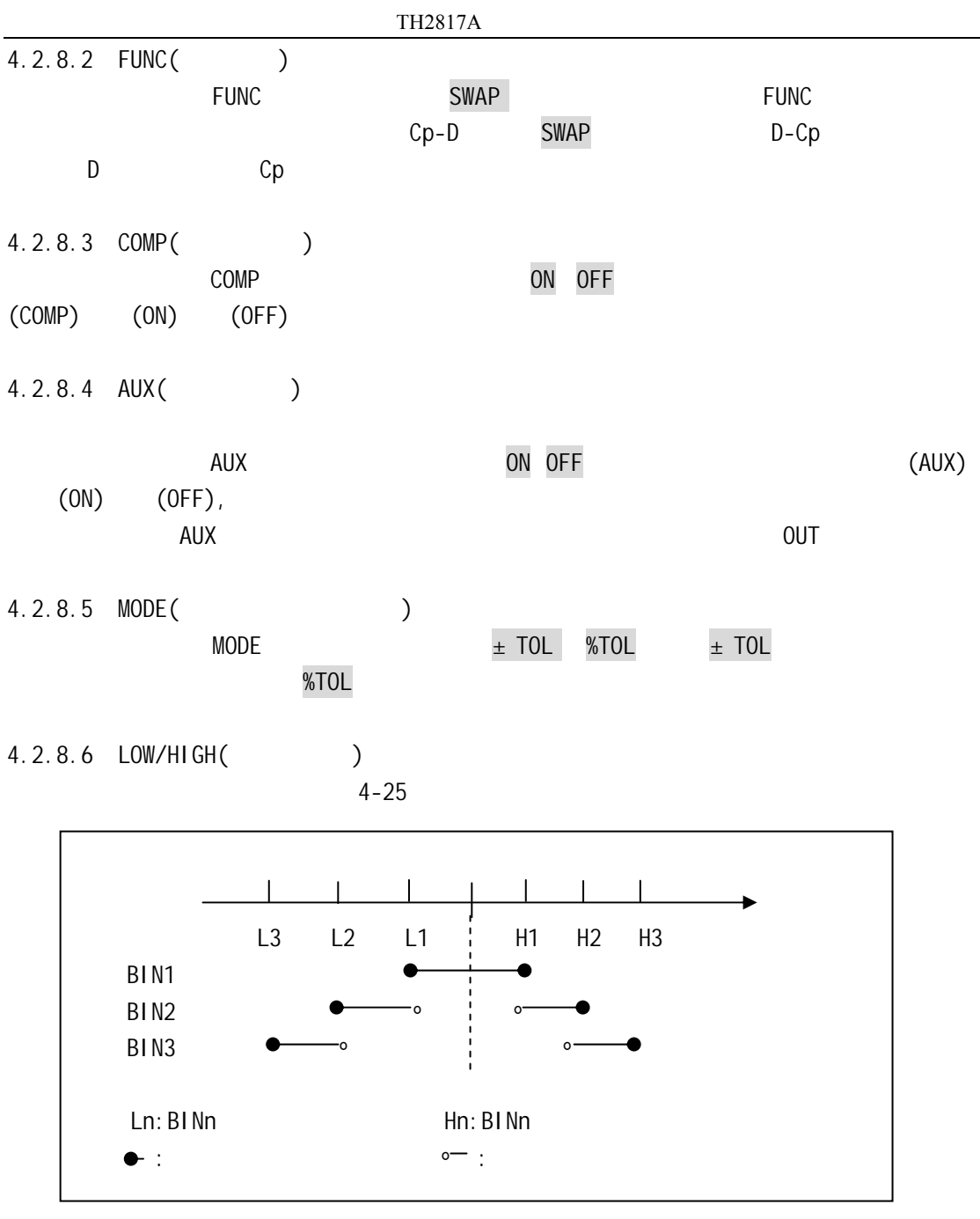

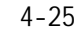

 $BIN1$   $BIN1$ 

" Warning : Low > High"

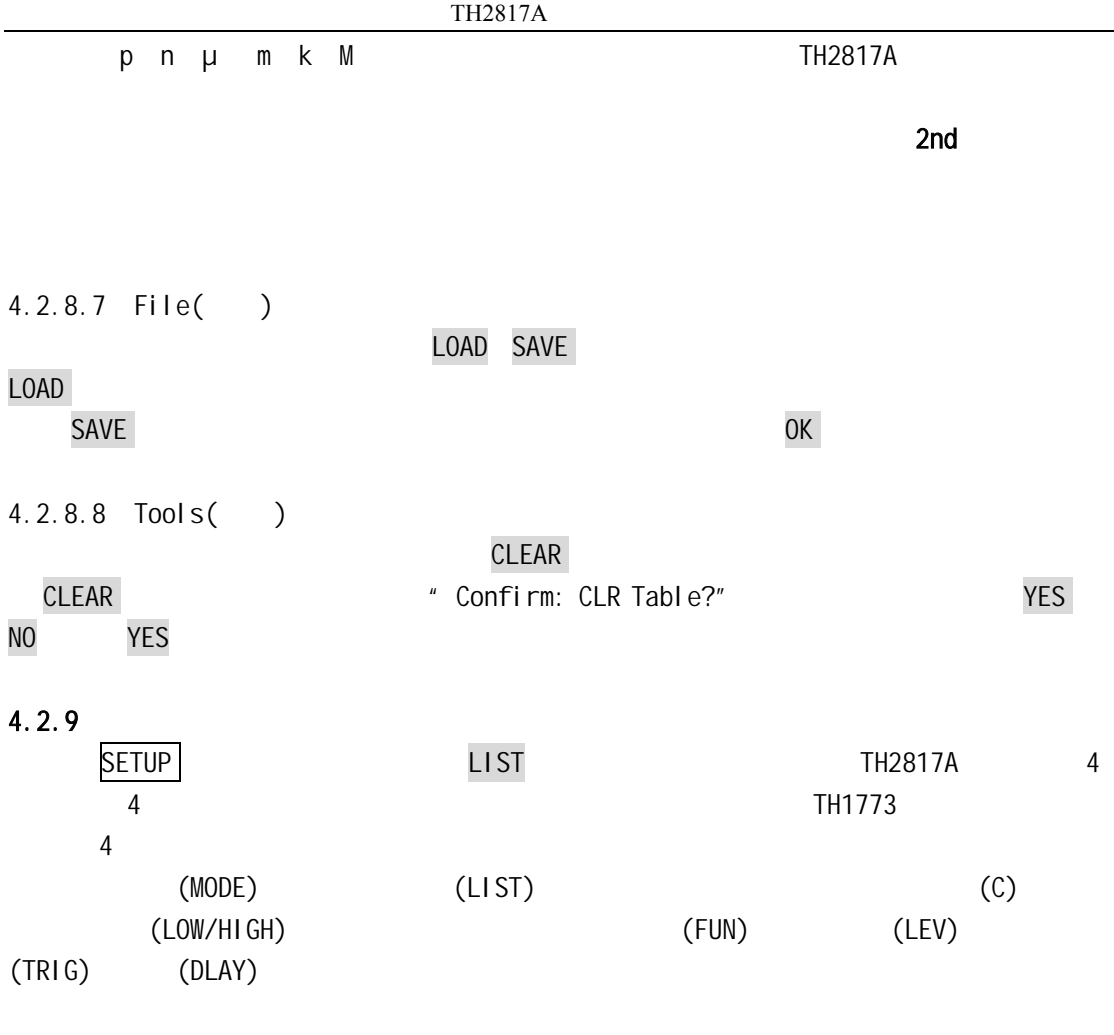

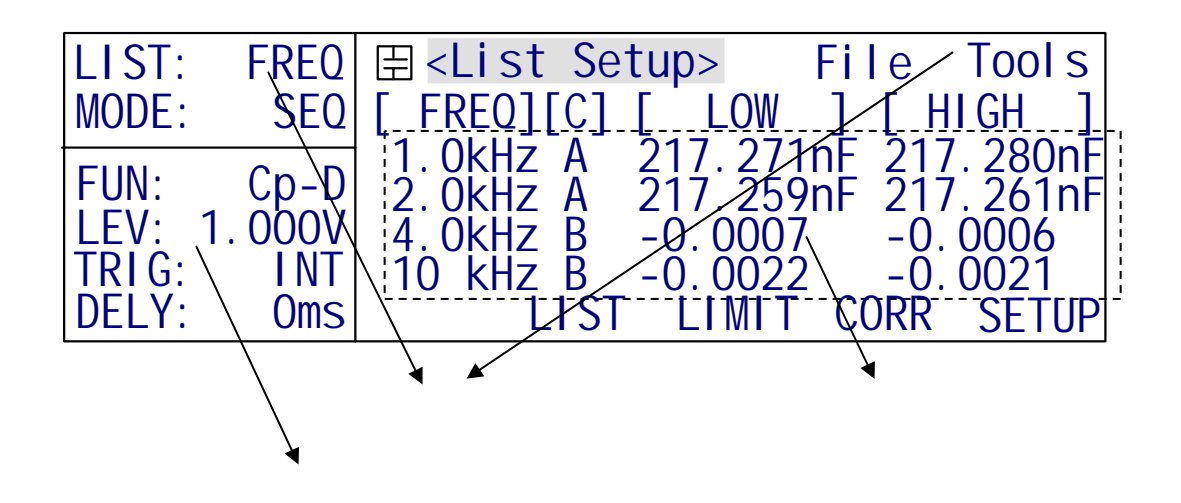

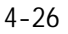
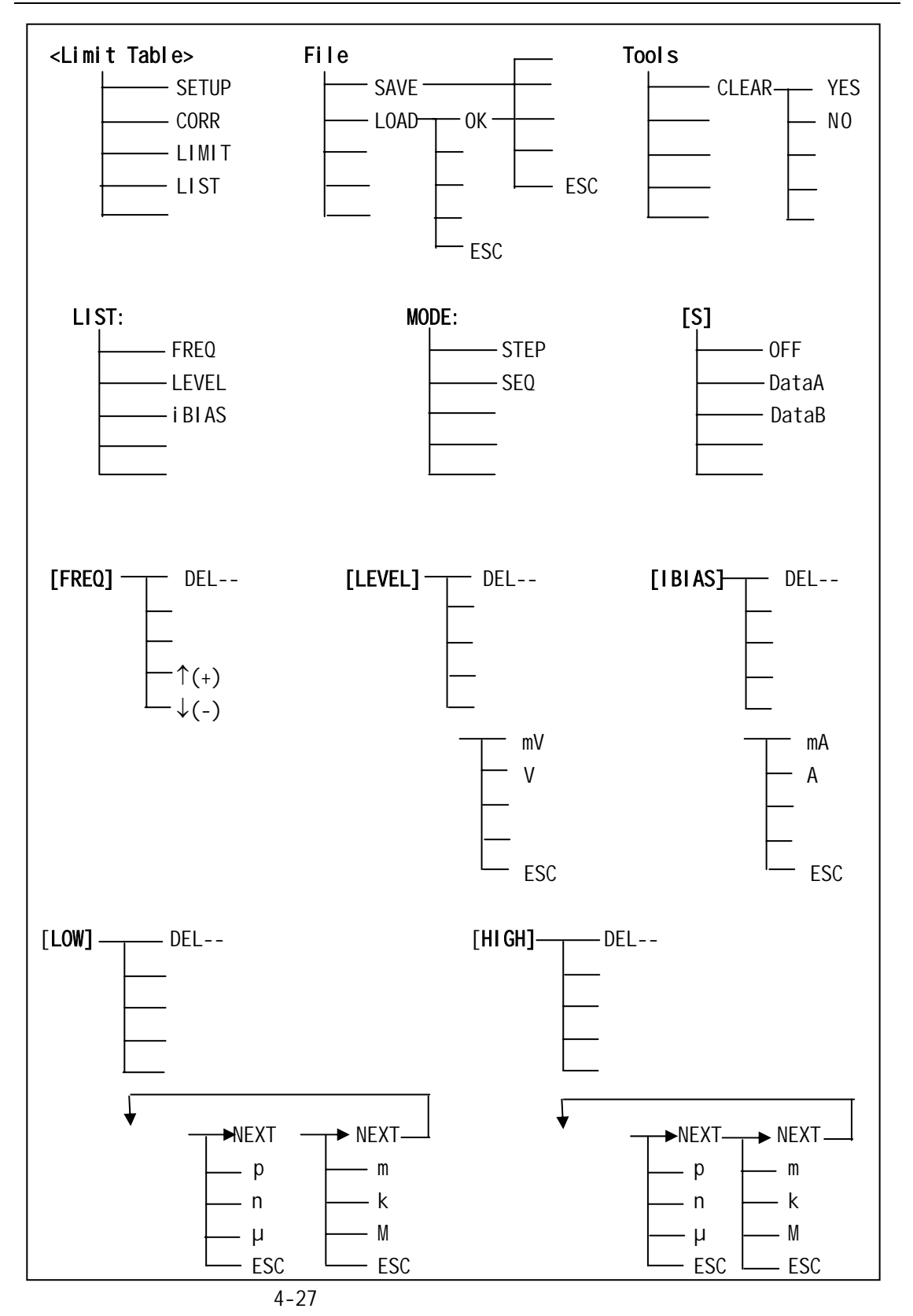

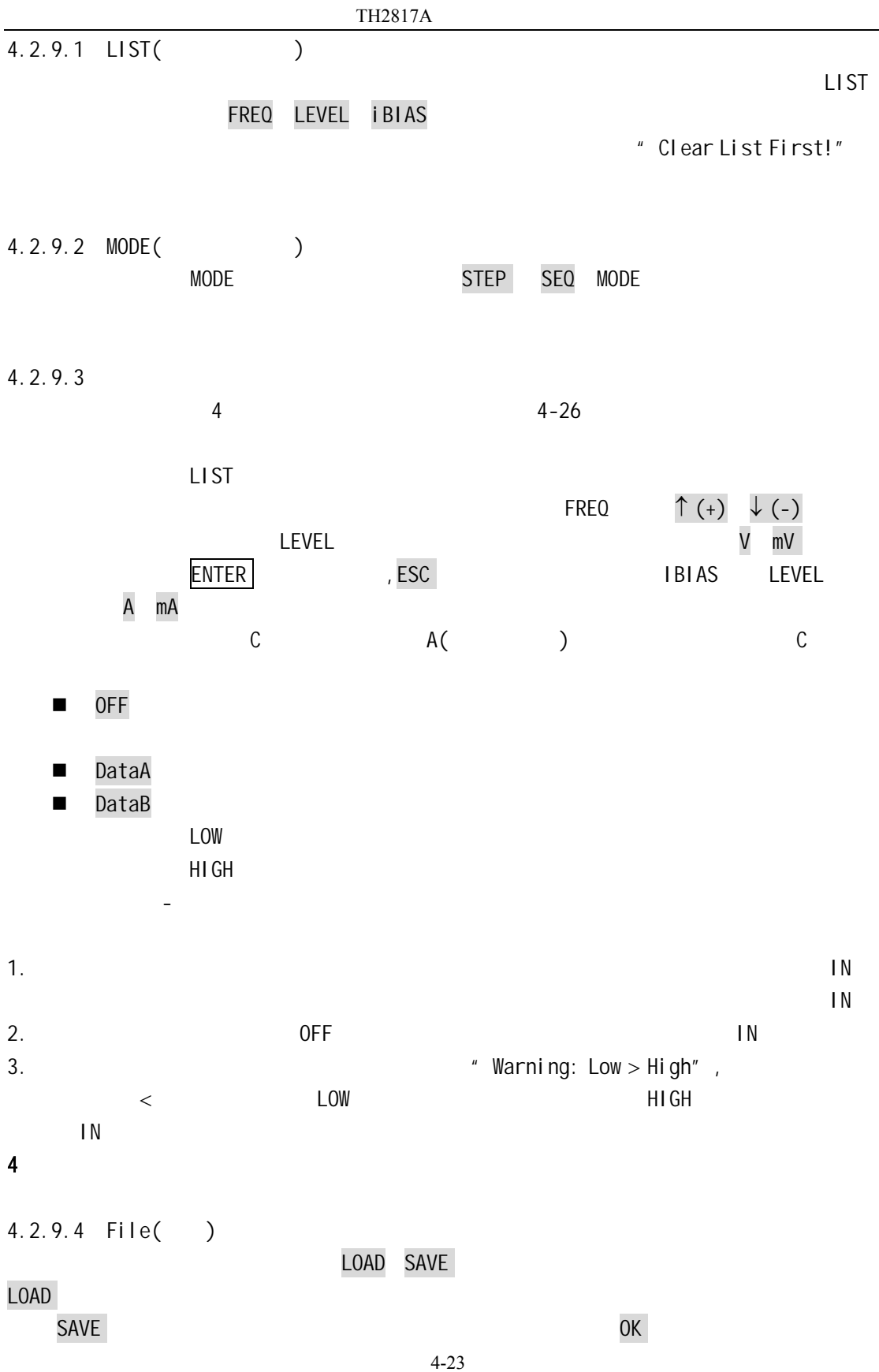

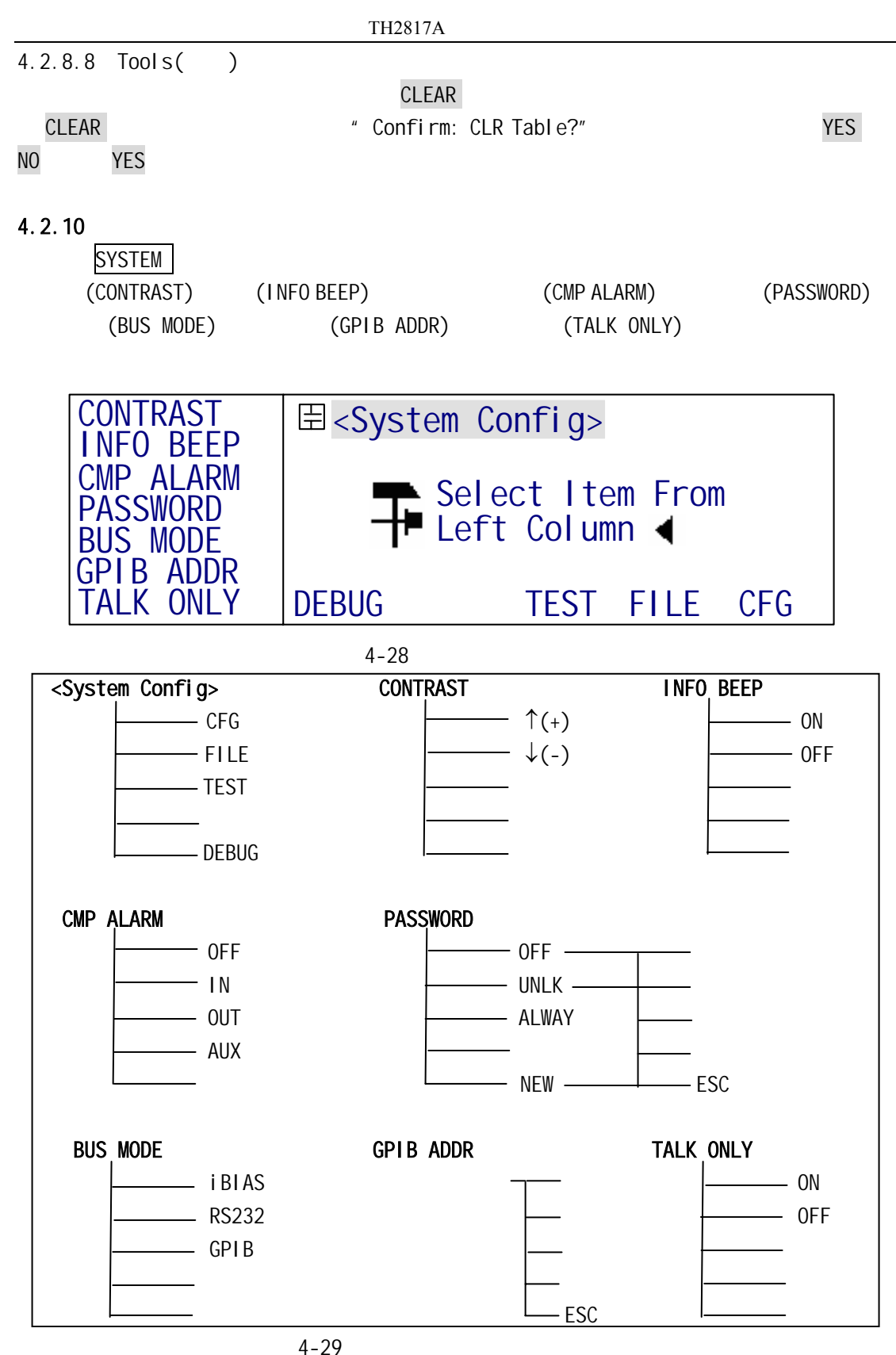

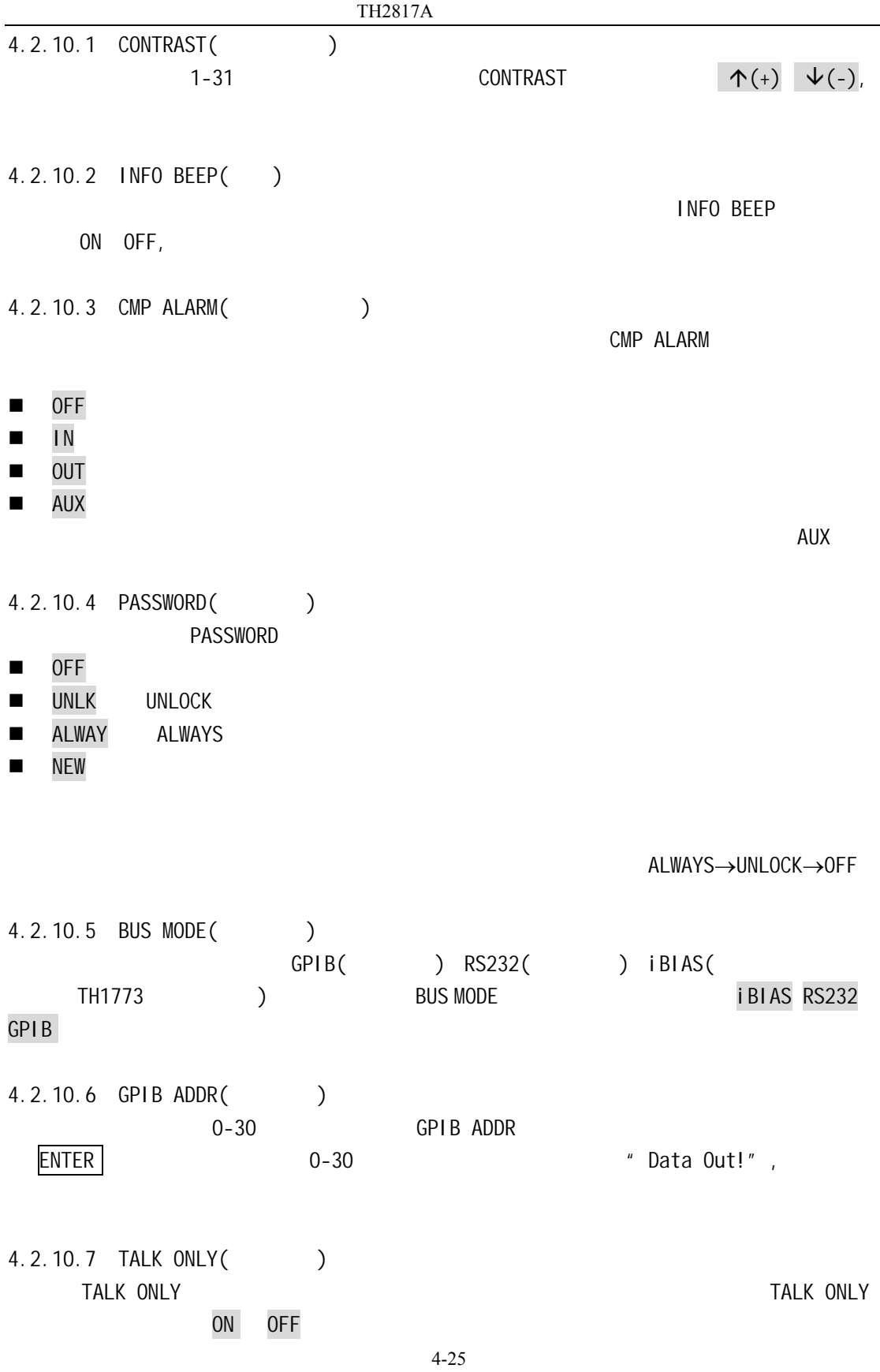

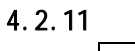

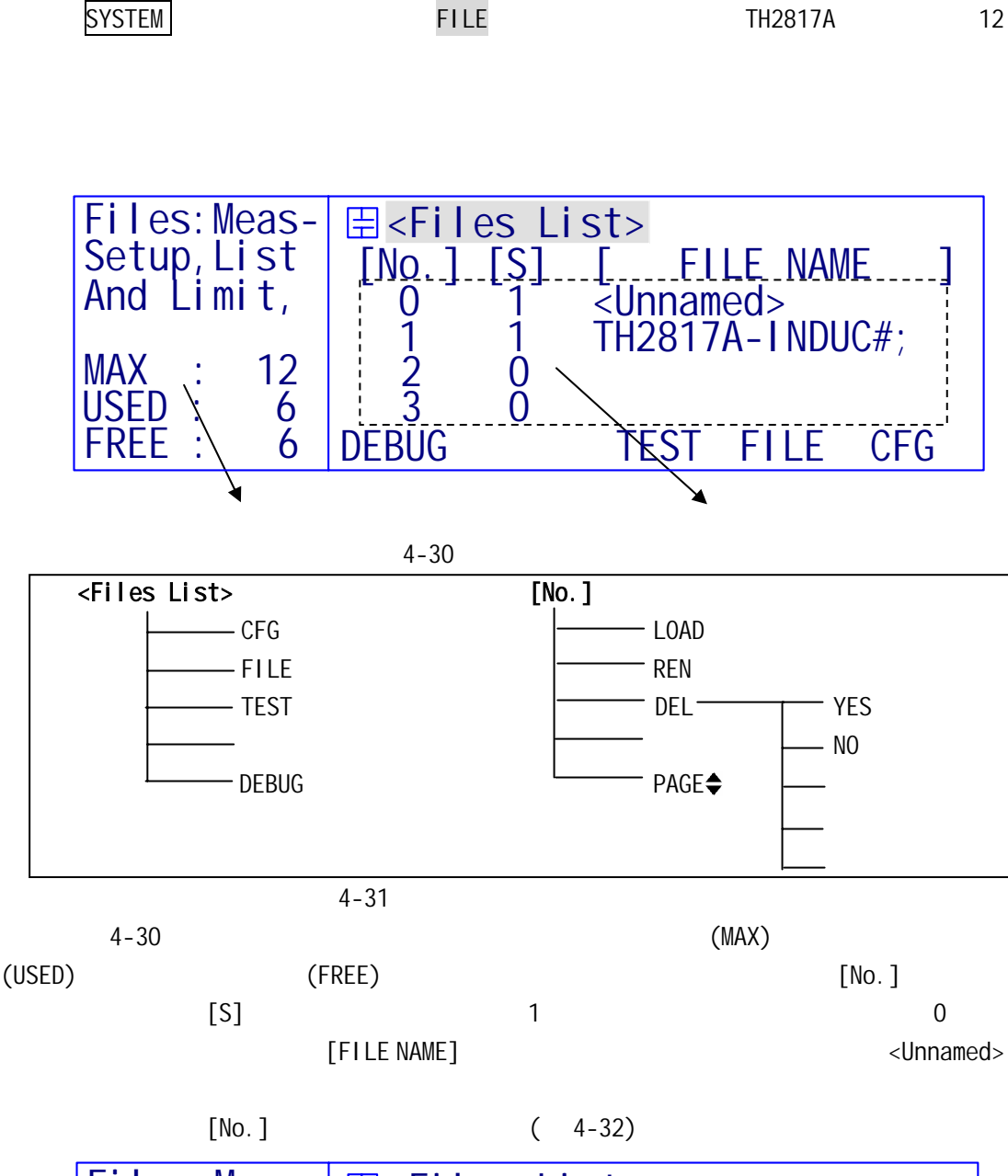

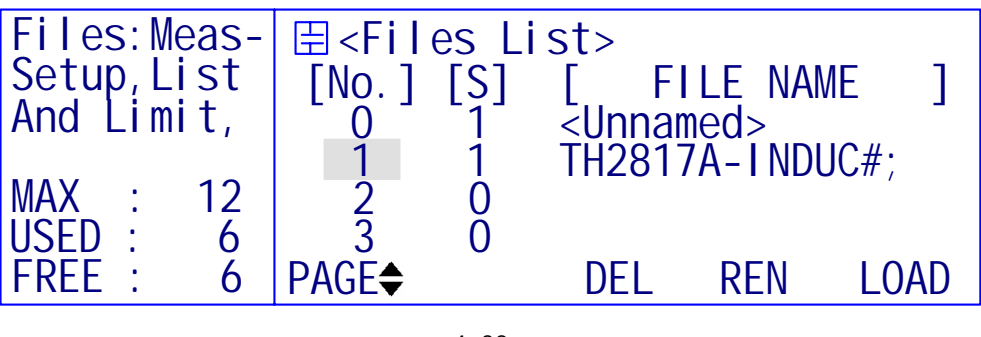

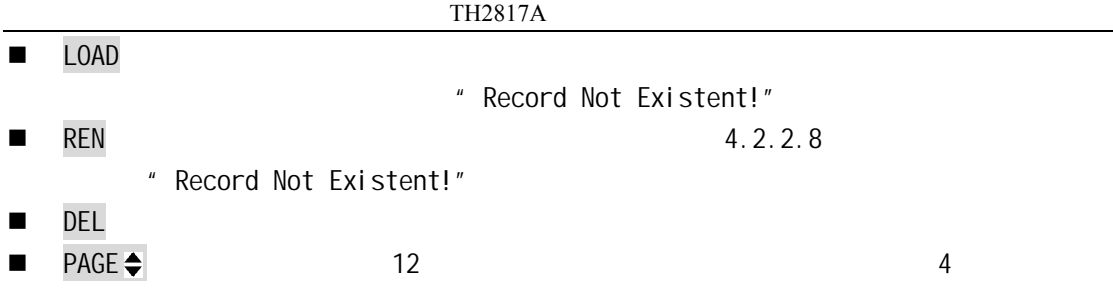

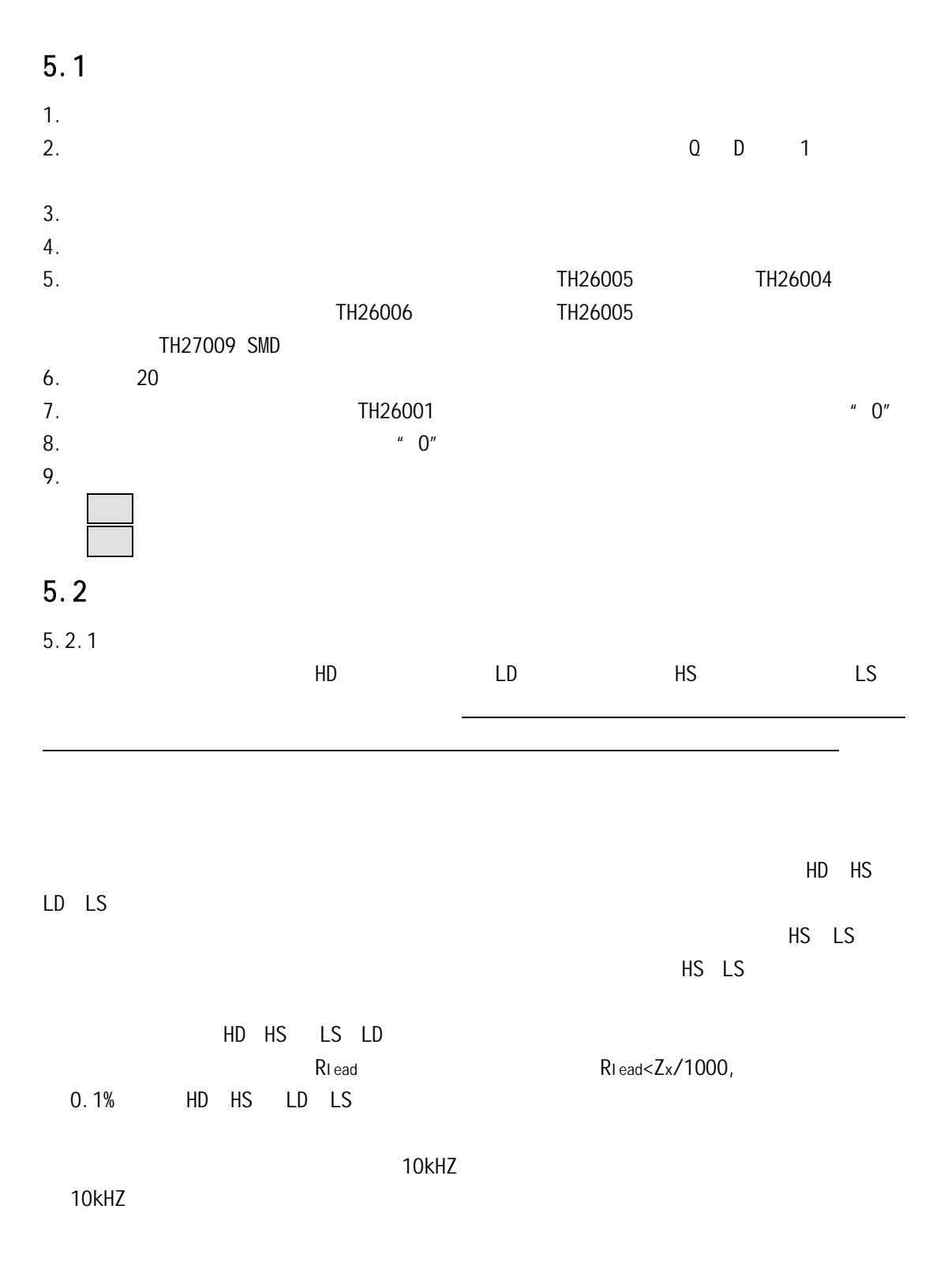

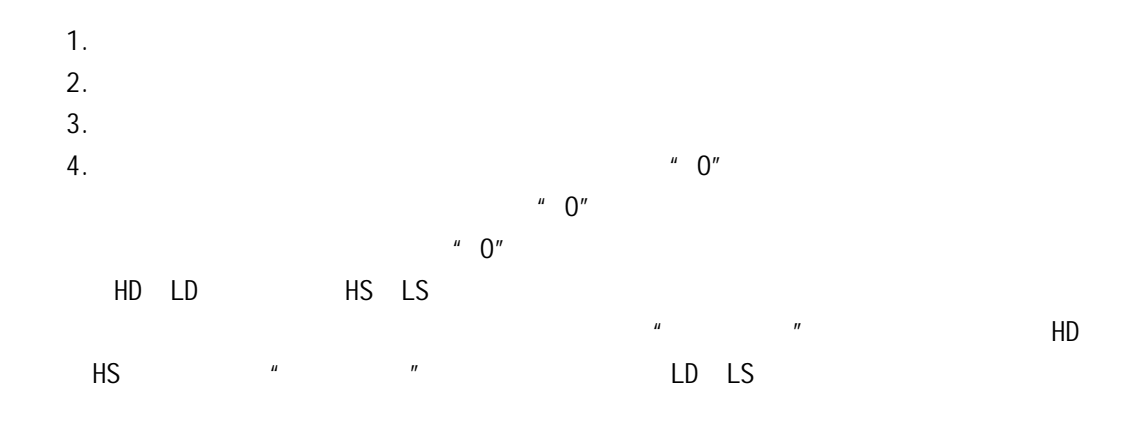

 $5.2.2$ 

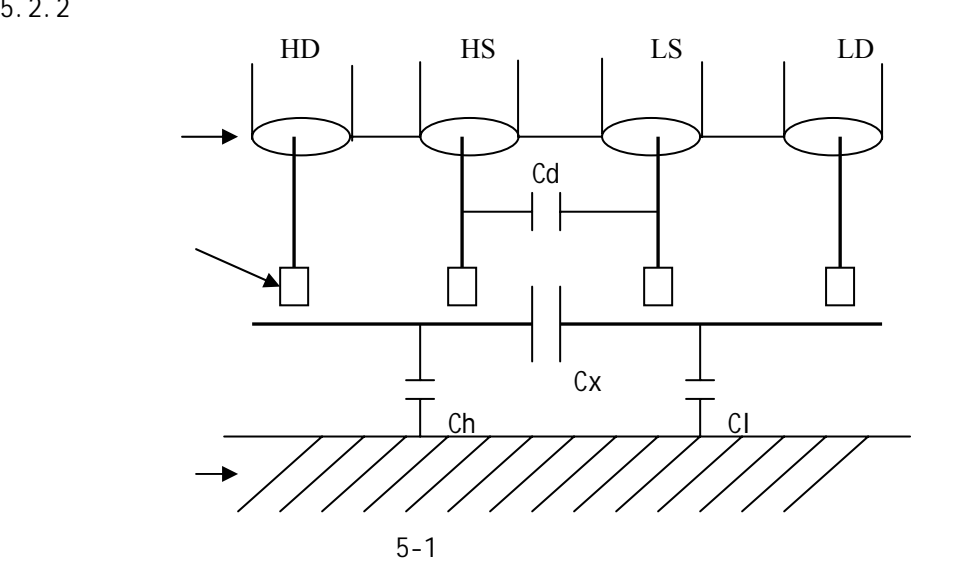

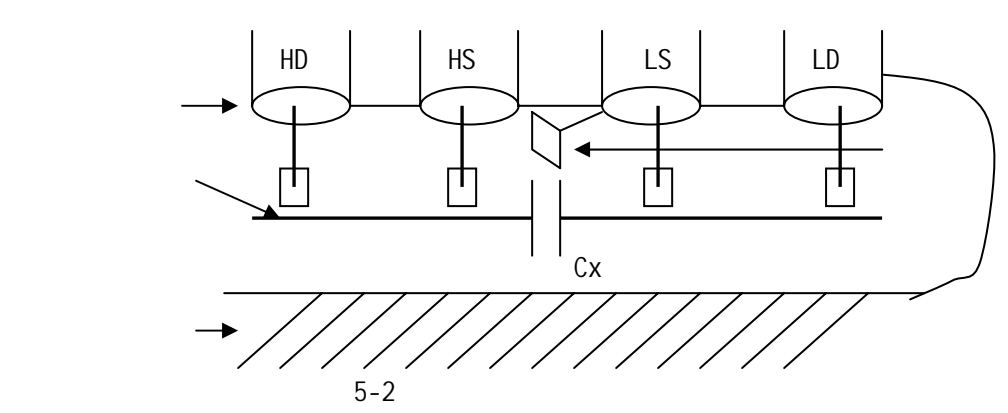

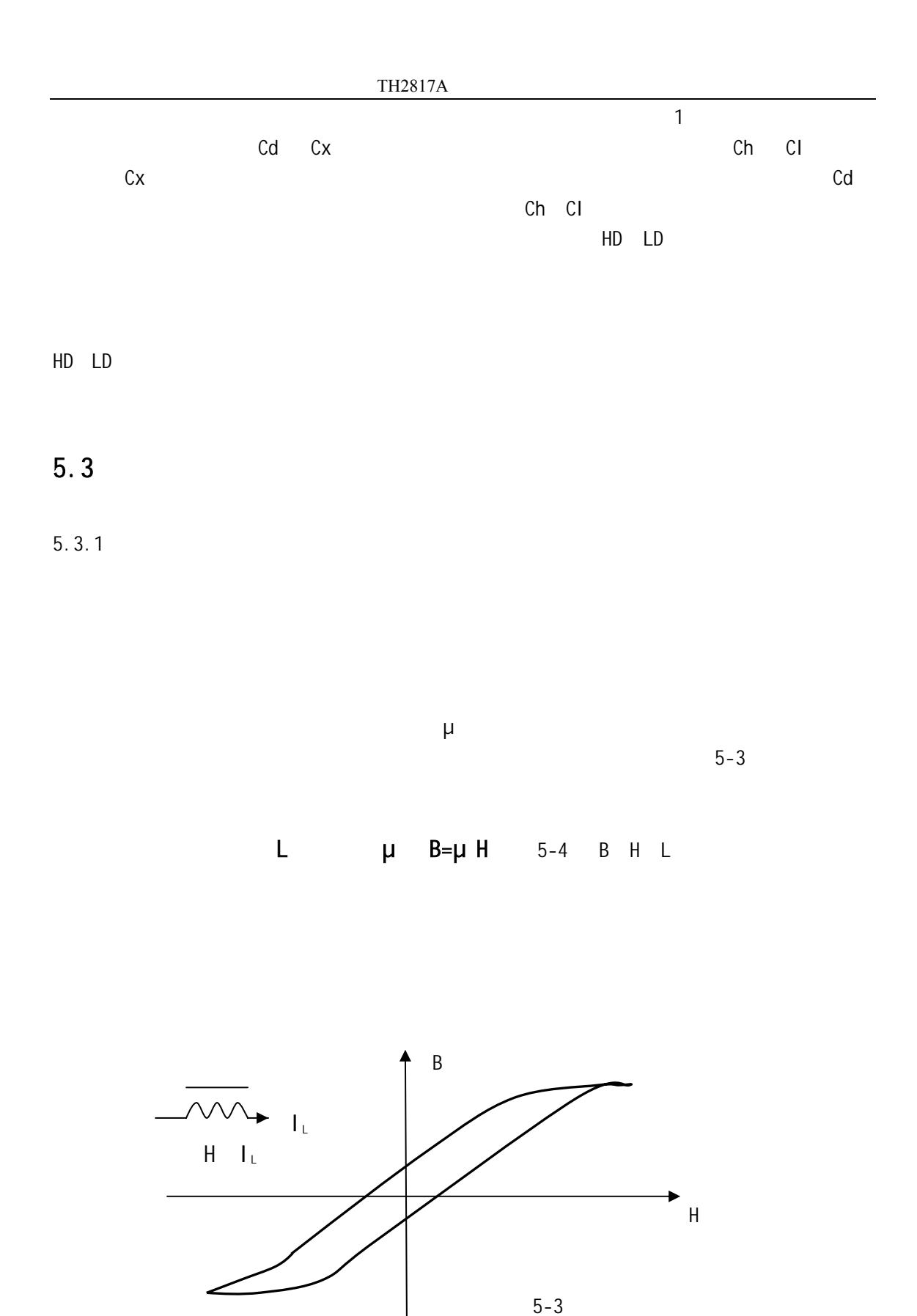

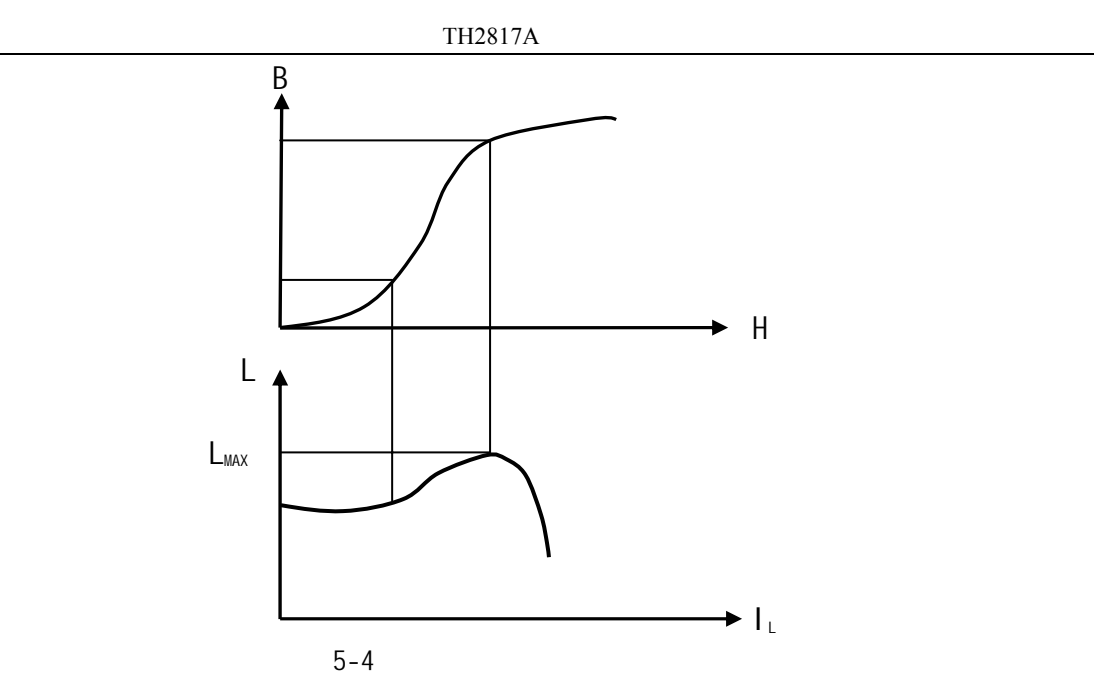

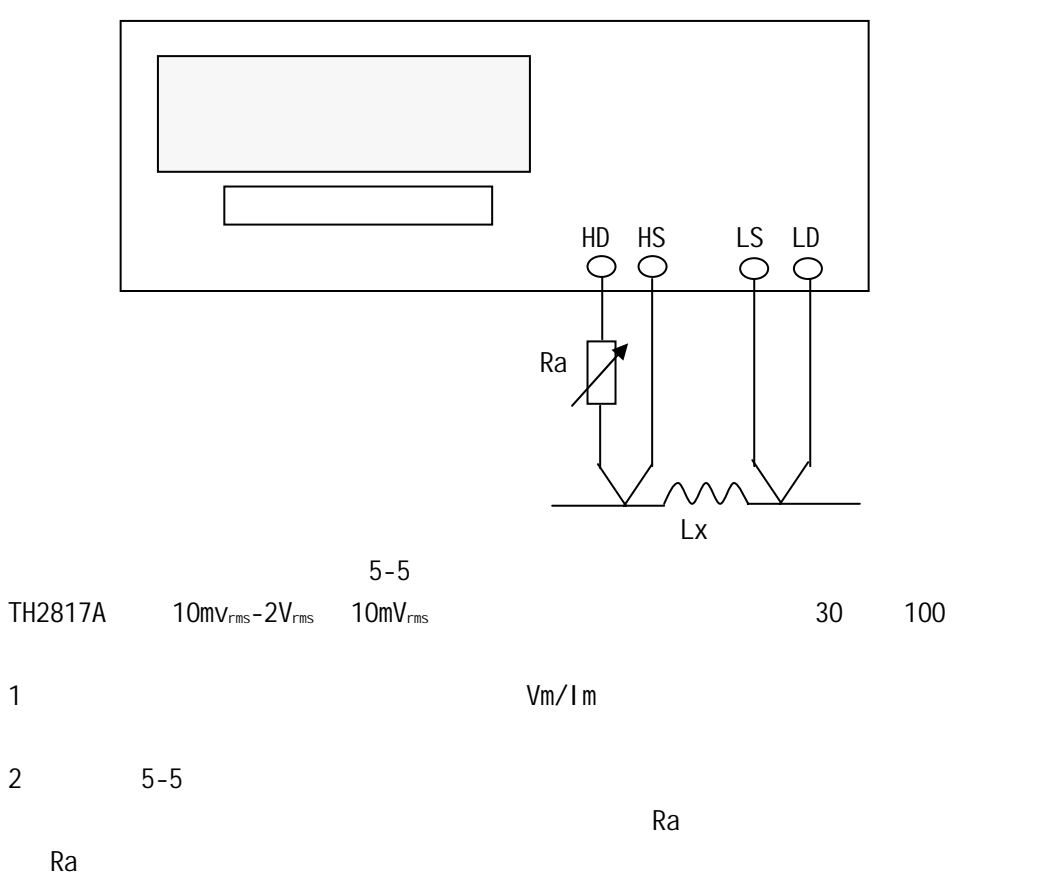

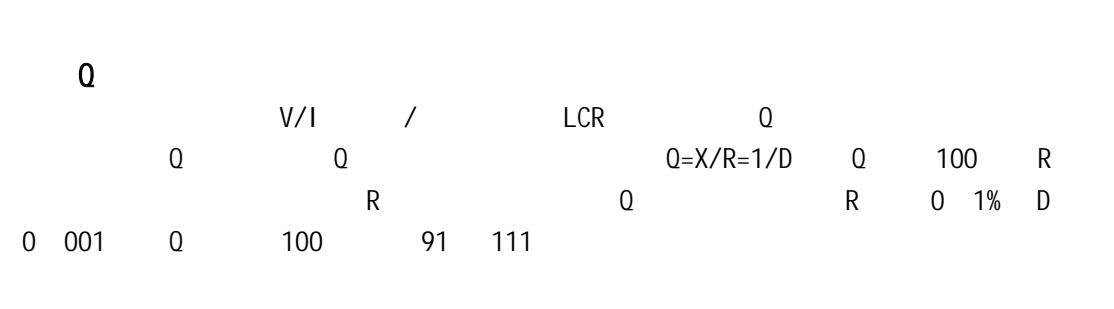

 $5.3.2$ 

 $5.3.1$ 

TH2817A

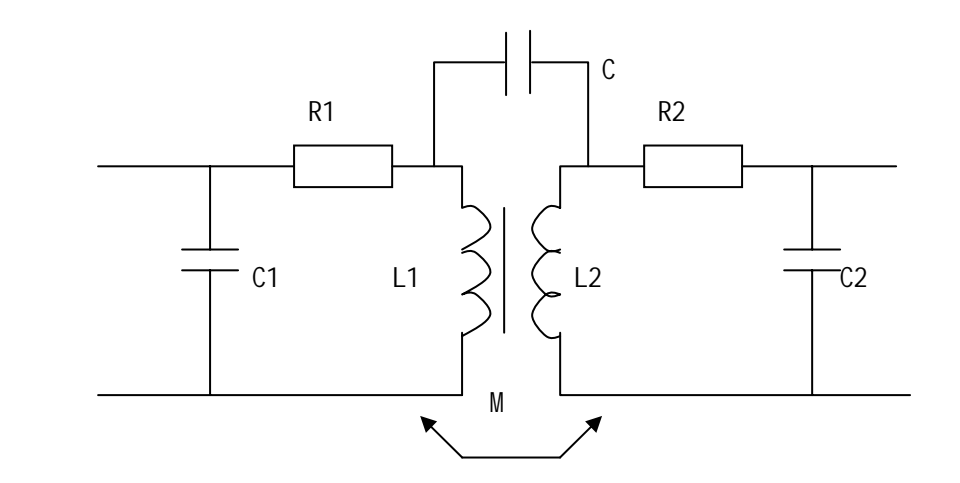

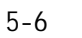

 $L1$   $L2$ 

- R1: R2: R2: R2:  $R2 \times R2$
- C1:初级极间电容 C2:次级极间电容
- M 初、次级互感

C 初、次级电容

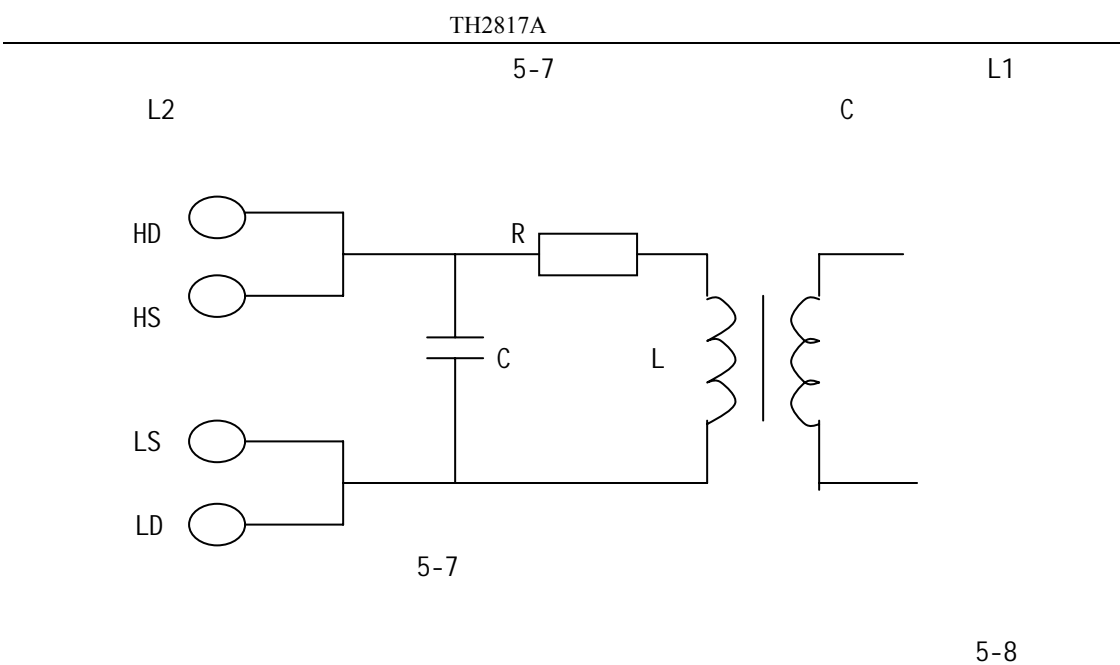

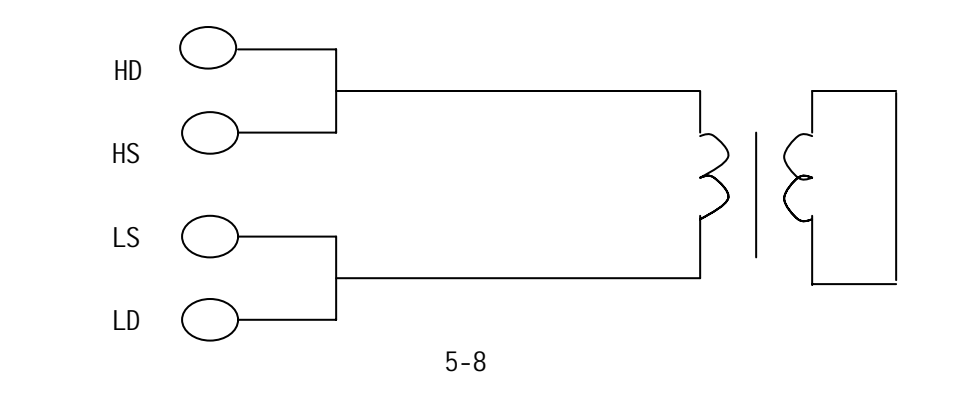

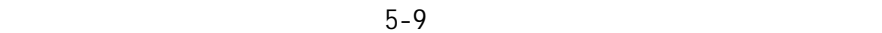

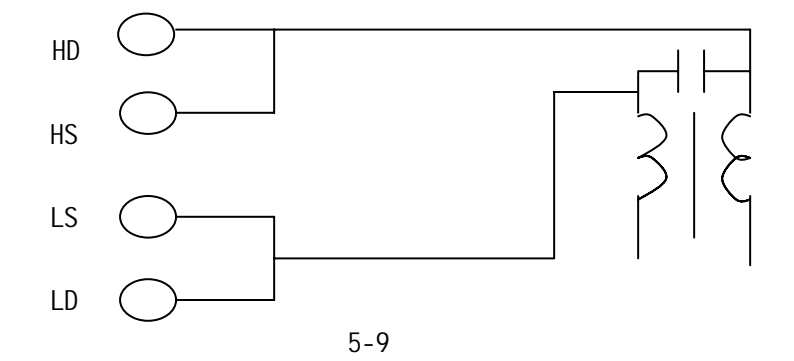

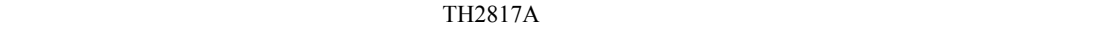

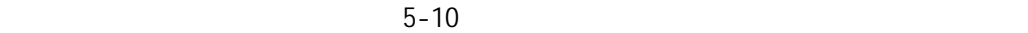

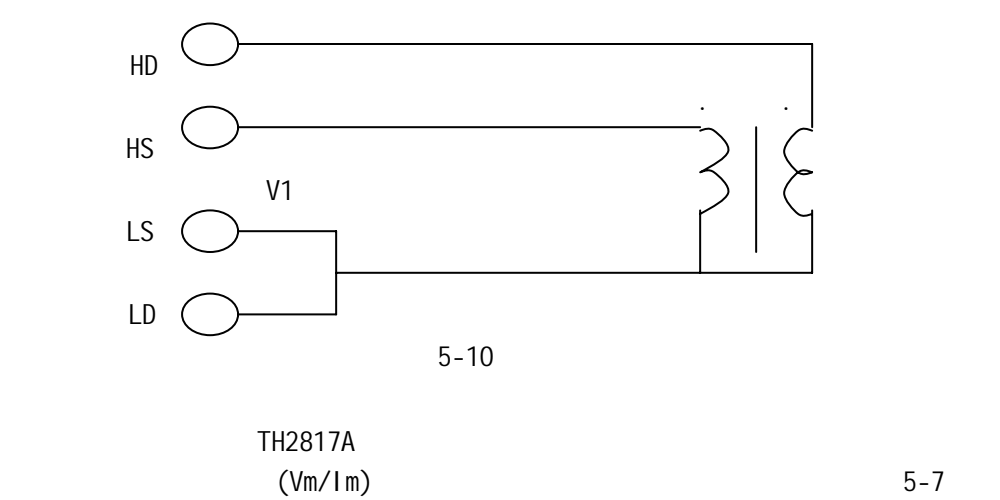

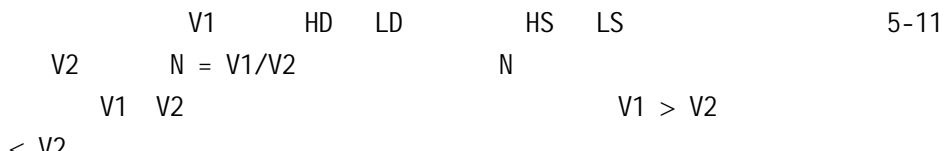

 $V1 < V2$ 

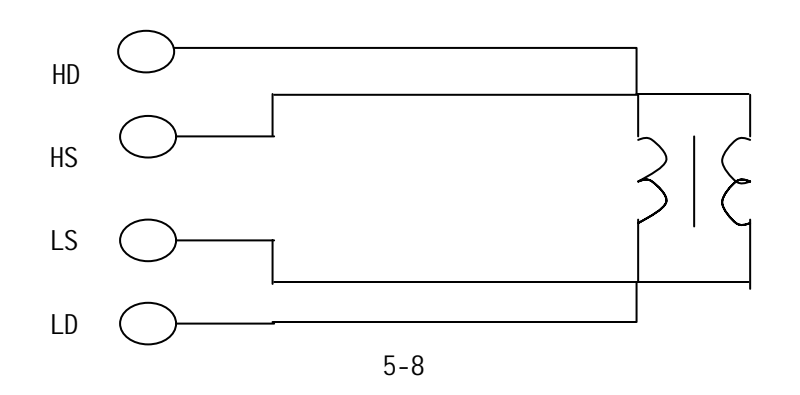

 $5.4$ 

 $SMD$ 

 $5.4.1$ 

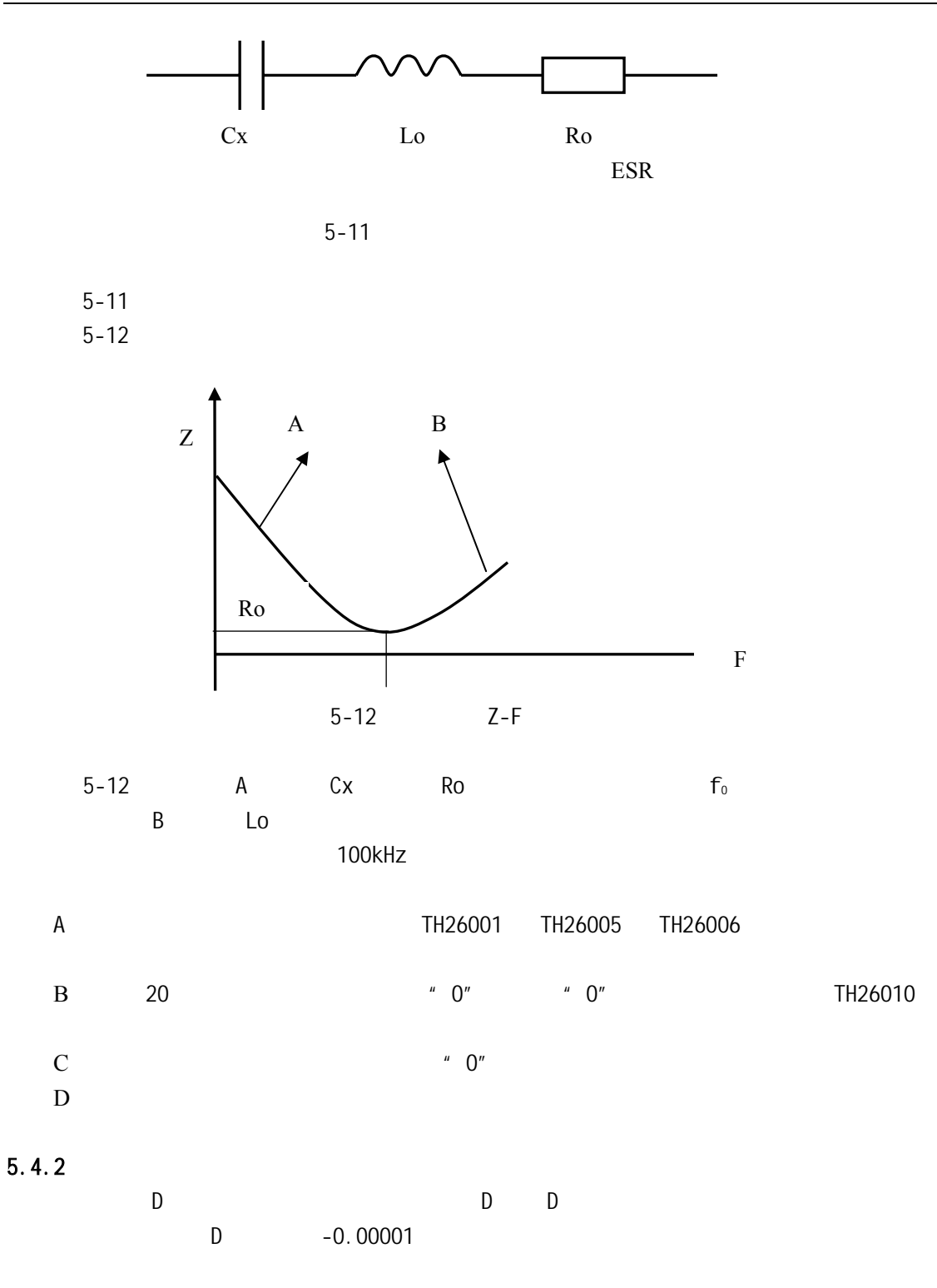

 $Dx = D2 - (D1 - Ds)$ 

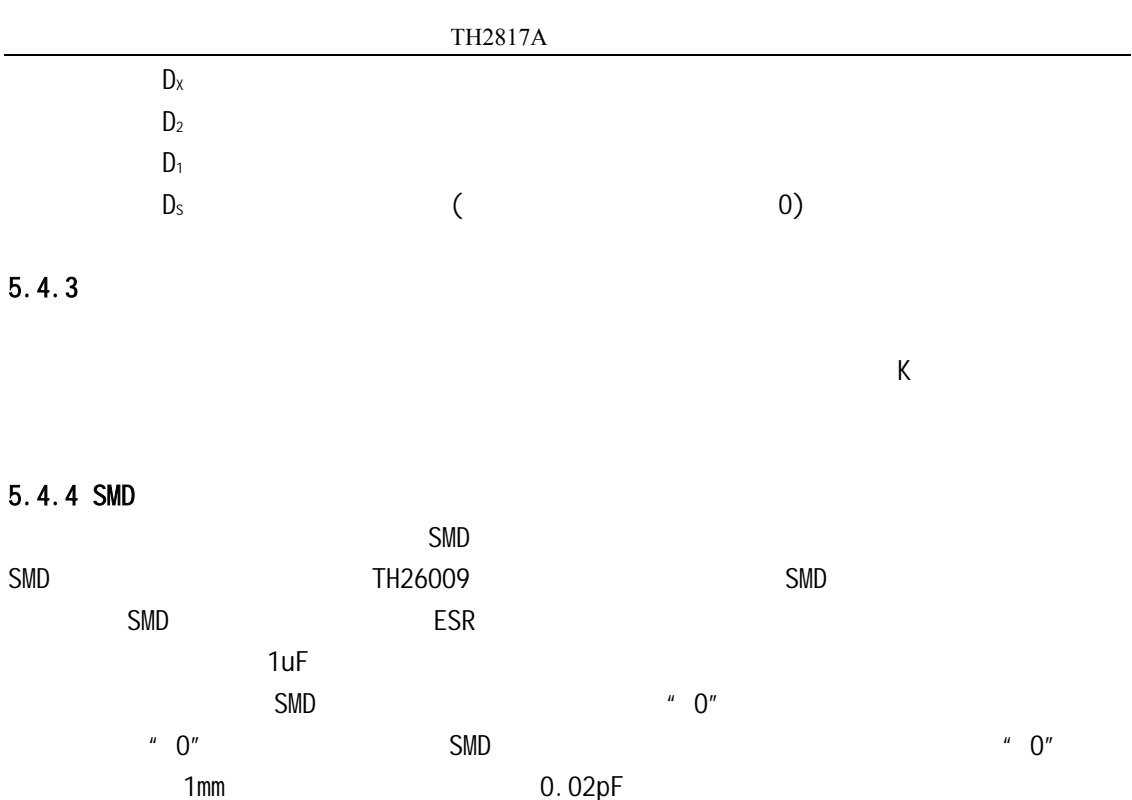

 $6.1$ 

A. 20 B.  $^{\prime\prime}$  0" C. The contract of the AUTO" and AUTO" 6.1.1 │Z│,│Y│,L,C,R,X,G,B 的准确度 Z
Y
L
C
R
X
G
B
Ae  $A_e = \pm [A + K_a + K_b \times 100] \times K_c$  [%] A  $(6-1)$  $K_a$  ( 6-1)  $K_b$  ( 6-1)  $K_c$  ( 6-2)  $L$  C X B  $D_x$  D  $0.1$  $R$  G  $Q_x$  Q  $Q$  0.1  $D_x$  0.1 L C X B  $A_e$   $\sqrt{1+D_x^2}$  $Q_x$  0.1 R G  $A_e$   $\sqrt{1+Q_x^2}$ G G-B

 $6.1.2$  D

D D<sub>e</sub>  
\nD<sub>e</sub> = 
$$
\pm \frac{A_e}{100}
$$
  
\nD<sub>x</sub> 0.1  
\nD<sub>x</sub>>0.1 D<sub>e</sub> (1+D<sub>x</sub>)

#### $6.1.3$  Q

 $Q \left( \frac{1}{\sqrt{2}} \right)$ 

$$
Q_{e} = \pm \frac{Q_{x} \times D_{e}}{1 \mp Q_{x} \times D_{e}}
$$
  
\n
$$
Q_{x} \qquad Q
$$
  
\n
$$
D_{e} \qquad D
$$
  
\n
$$
Q_{x} \times D_{e} < 1
$$

 $6.1.4$ 

$$
e = \frac{180}{\pi} \times \frac{A_e}{100}
$$
 [deg]

6.1.5 
$$
R_p
$$
  
\n $D_x$  D 0.1  
\n $R_p$  =  $\pm \frac{R_{px} \times D_e}{D_x \mp D_e}$  [ ]  
\n $R_{px}$   $R_p$  [S]  
\n $D_x$  D [F]  
\n $D_e$  D

## $6.1.6$  Rs

 $D_x$  D 0.1

 $R_{\rm s}$ 

$$
R_{se} = X_x \times D_e \qquad [1]
$$
\n
$$
X_x = 2 \quad fL_x = \frac{1}{2\pi fC_x}
$$
\n
$$
X_x \qquad X \qquad [S]
$$
\n
$$
C_x \qquad C \qquad [F]
$$
\n
$$
L_x \qquad L \qquad [H]
$$
\n
$$
D_e \qquad D
$$
\n
$$
F
$$

 $6.1.7$ 

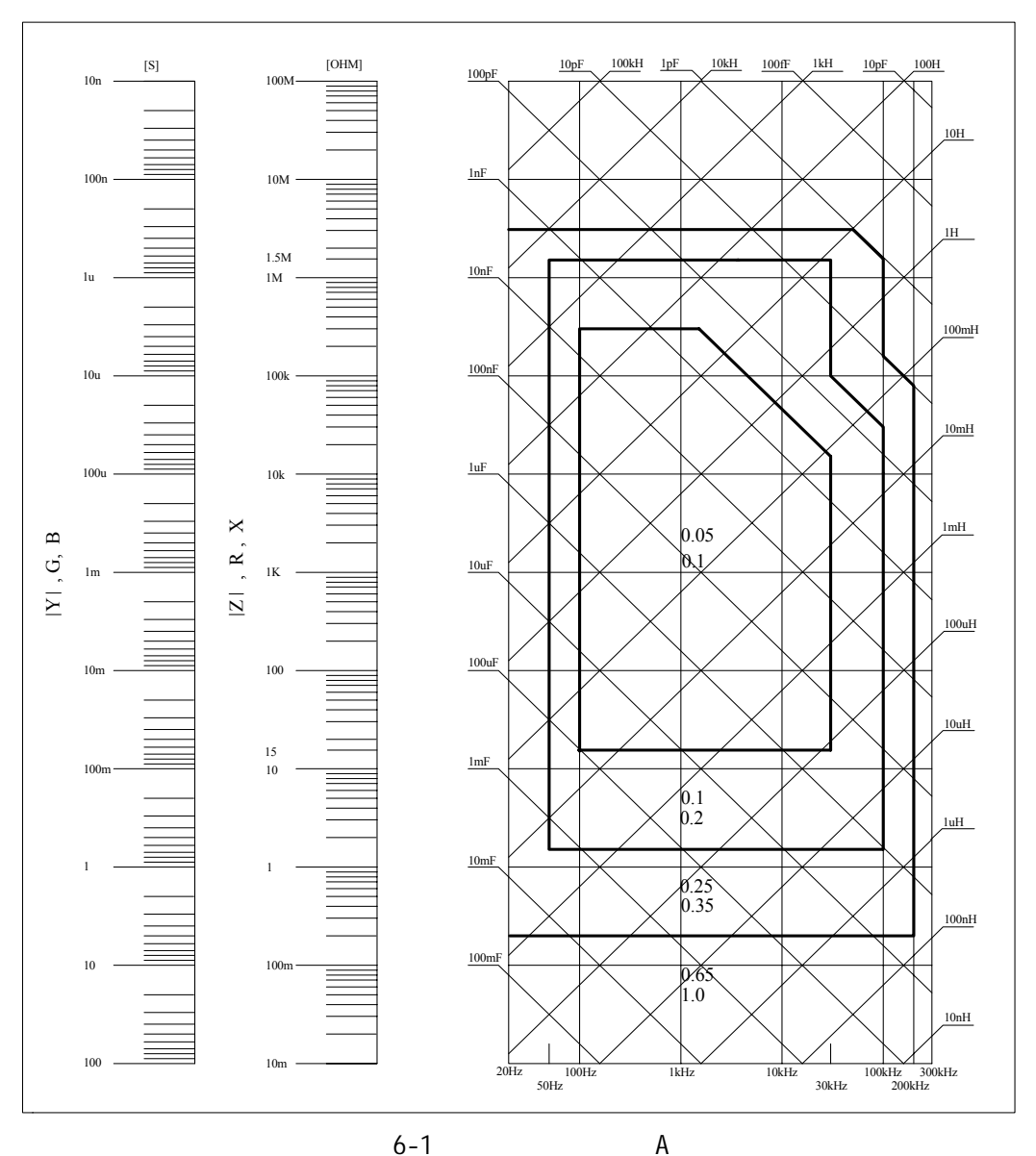

 $6 - 1$  $6-1$  A  $A$  $0.05$  ----  $0.4V_{rms}$   $V_s$  1.2V<sub>rms</sub>  $A$ 0.1 ---- 0.4V $r_{rms}$  V<sub>s</sub> 1.2V $r_{rms}$  A  $V_s$ <0.4 $V_{rms}$   $V_s$ >1.2 $V_{rms}$  A :  $A_r$  6-2 , A  $A_r$  $A$  ,  $V_s$ 

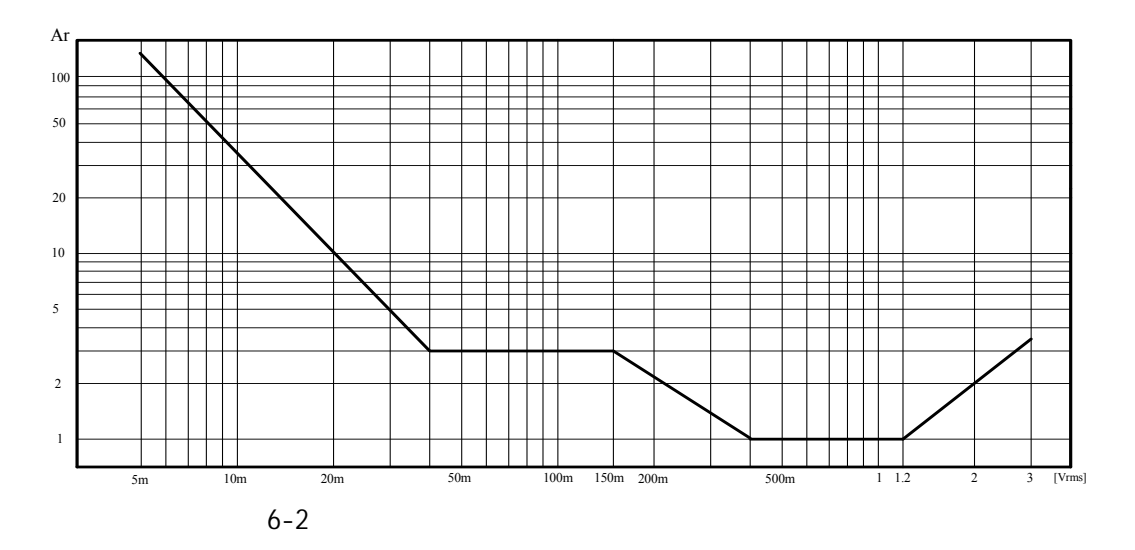

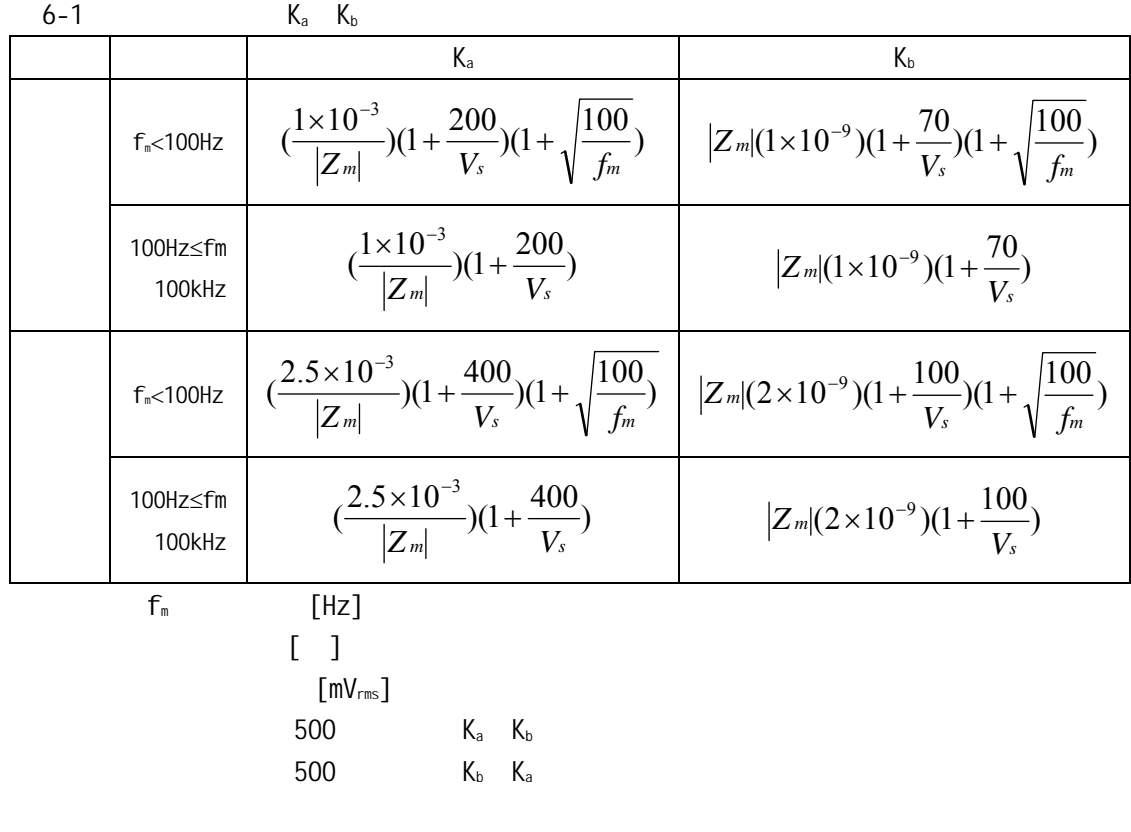

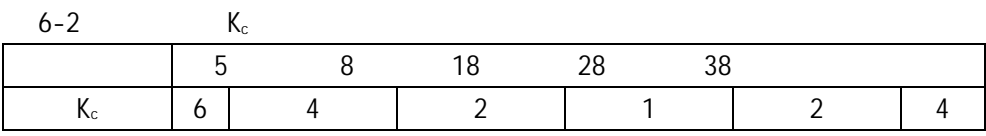

# $6.2$

 $\frac{1.2}{\sqrt{1.2}}$ 

### $6.2.1$

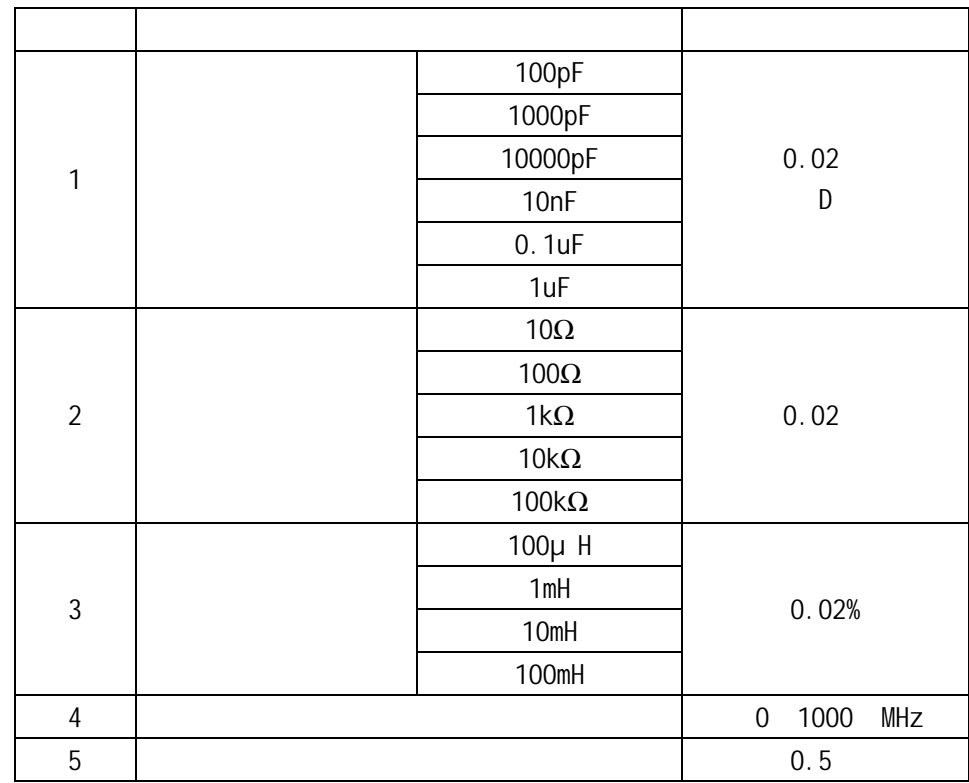

## $6.2.2$

 $6.2.3$ 

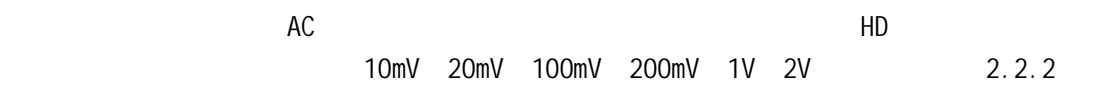

## $6.2.4$

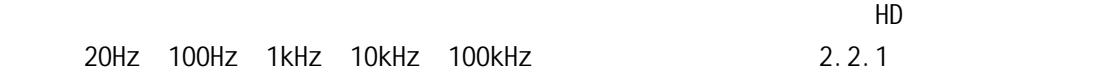

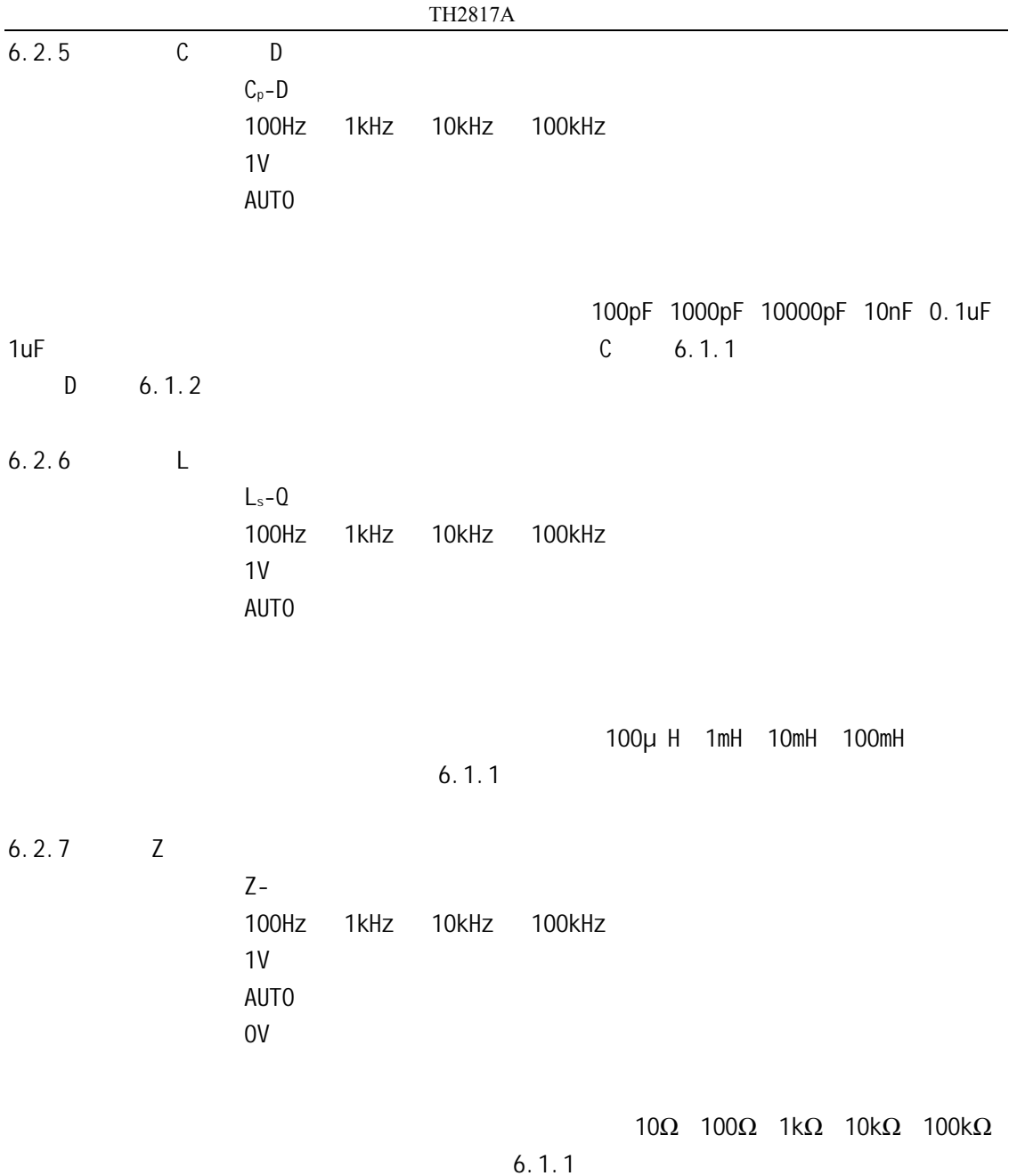

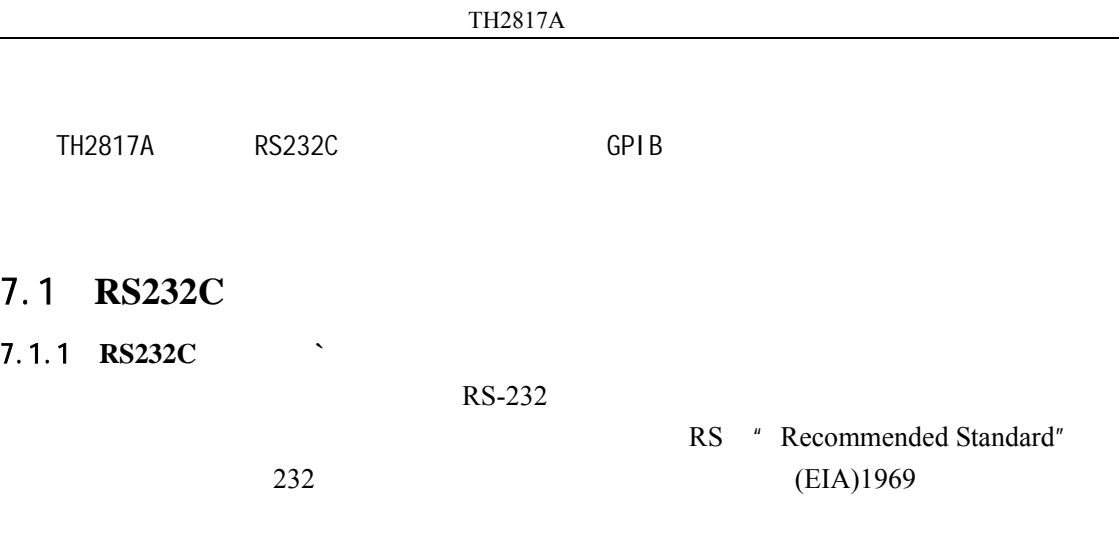

 $RS-232$  and  $RS-232$  and  $RS-232$  implies  $RS-232$  implies  $25$  implies  $25$ 

AT 9 RS-232

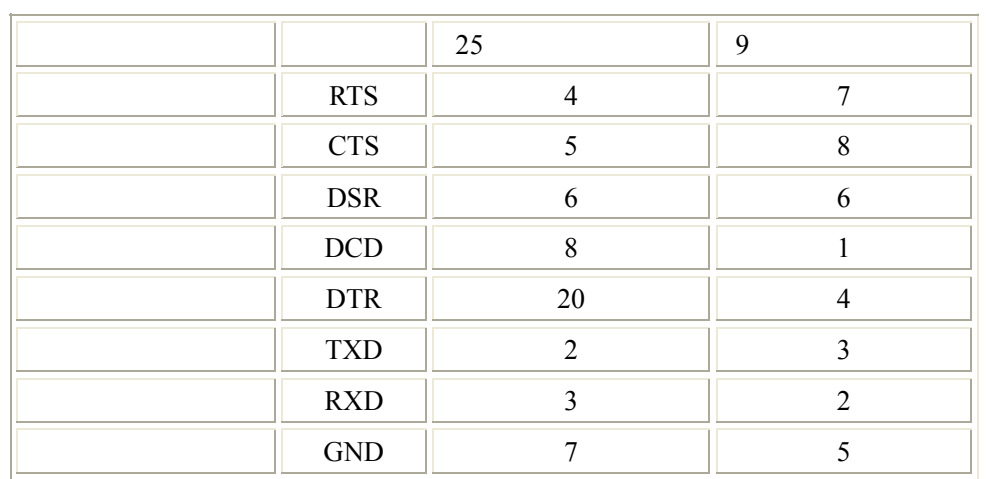

 $TH2817A$  RS-232

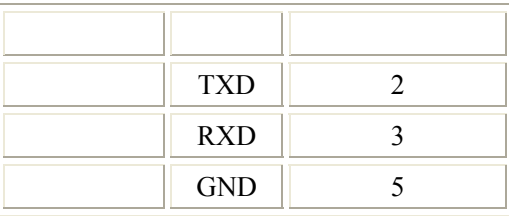

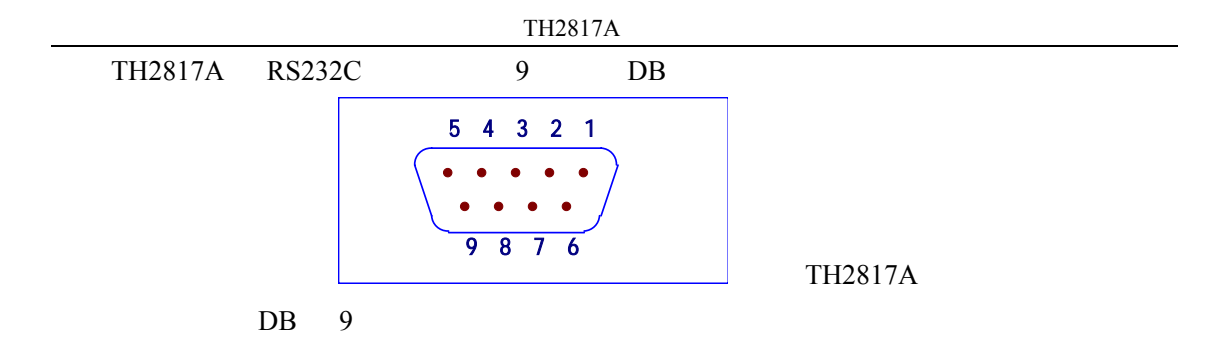

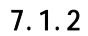

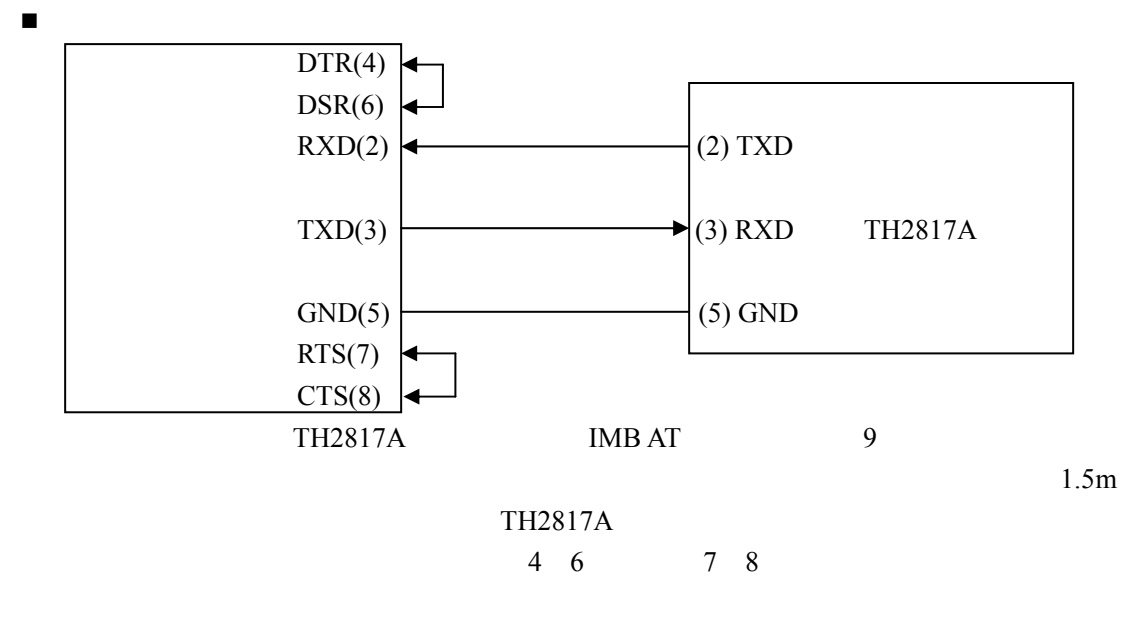

 $\blacksquare$  TH2817A TH2817A

 $\overline{\text{S} \text{Y} \text{S} \text{T} \text{E} \text{M}}$   $\rightarrow$  CFG  $\rightarrow$  BusMode $\rightarrow$ RS232

串行口主要参数

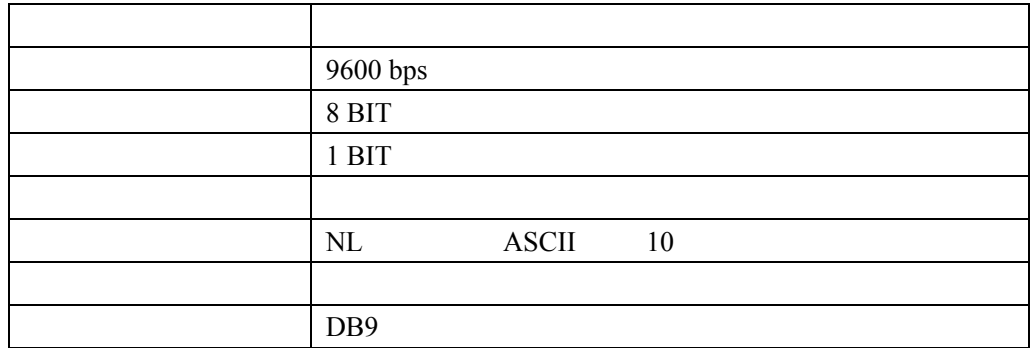

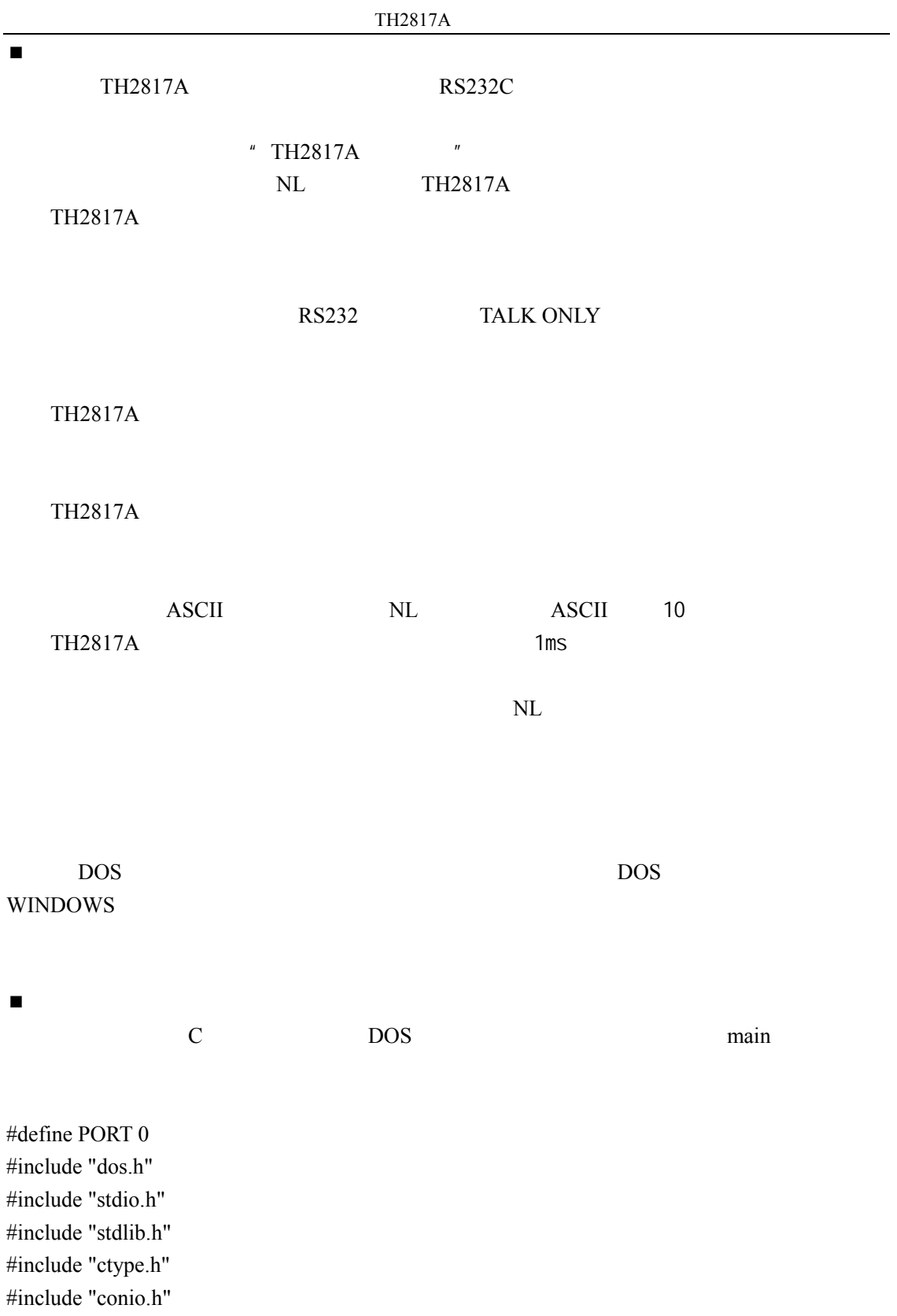

```
TH2817Avoid port init( int port,unsigned char code );
int check stat( int port ); \frac{\partial^* f}{\partial t^*} read serial port state(16bit) */
void send port( int port, char c ); /* send a character to serial port */char read port( int port); \frac{1}{2} /* recive a character form serial port */
void string wr( char *ps ); \frac{1}{2} /* write a string to serial port */
void string rd( char *ps ); \frac{1}{2} /* read a string from serial port */
char input[256]; \frac{1}{256} /* quary recieve bufer */
main() 
{ port init( PORT,0xe3 );/* initilize serial port:baud = 9600,no verify,1 bit stop,8 bit data */
   string_wr( "trig:sour bus;*trg" ); 
  string rd( input );
  printf("\n\rangle_6s",input );
  string wr( "freq 10khz" );
  string wr( "func:imp:type rx;:func:smon on" );
  string wr( "voltage:level 500mv" );
} 
/* write string to serial port */ 
void string wr( char *ps )
{ char c; 
  int m.n:
  while( check stat(PORT) & 256) read port( PORT );/* read data until null */
  for(\; ;^* \text{ps}; \; ){ c = 0;
     for(m = 100;m;m--
      { send_port( PORT,*ps ); 
       for(n = 1000; n; n-)
       \{ delay( 2 ); /* wait about 2ms, use dos.h libray funtion */
          if( kbhit() & (getch() == 27) ) /* if escape key keypress */
           { printf( "\nE20:Write Canceled!" ); 
            exit(1); } 
          if( check stat(PORT) & 256 )
          {c = read port ( PORT)};
             break;
```

```
 } 
         } 
         if( n ) break; 
      } 
     if( c = \pm ps ) ps++;
      else 
      { printf( "\nE10:Write Echo Error!" ); 
        exit(1); } 
    } 
  send_port( PORT,'\n' );/* send command end symbol */
  delay(2);
  while(!(check\_stat(PORT) \& 256));
  read_port( PORT );
} 
/* read string from serial port */ 
void string_rd( char *ps ) 
{ unsigned char c,i; 
  for(i = 0; i < 255; i++) /* max read 256 characters */
   { while(! (check_stat(PORT) \& 256)) /* wait serial recieve ready */
       if( kbhit() && (getch() = 27) ) \frac{\pi}{3} if escape key keypress */
        { printf( "\nE21:Read Canceled!" ); 
         exit(1); } 
     c = read port( PORT );
     if(c == 'n') break;
     *_{\text{ps}} = c;
      ps++; 
    } 
   *_{\text{ps}} = 0;} 
/* send a character to serial port */ 
void send port( int port, char c )
{ 
   union REGS r; 
  r.x.dx = port; /* serial port */r.h.ah = 1; \frac{\pi}{14} function1:send character */
```

```
TH2817A
```

```
r.h.al = c; \frac{\text{d}}{\text{d}t} /* character to be sent */
   int86( 0x14,&r,&r ); 
  if( r.h.ah & 128 ) \frac{\pi}{6} check ah.7, if set by int86( 0x14, & r, & r ), mean trans error */
    { printf( "\nE00:Serial port send error!" ); 
     exit(1); } 
} 
/* read a character from serial port */ 
char read port( int port)
{ union REGS r; 
  r.x.dx = port; /* serial port */r.h.ah = 2; \frac{\pi}{14} function2:read character */
   int86( 0x14,&r,&r ); 
  if( r.h.ah & 128 ) \frac{\pi}{16} if ah.7 be set, mean trans error \frac{\pi}{4} { printf( "\nE01:Serial port read error!" ); 
     exit(1); } 
   return r.h.al; 
} 
/* check the status of serial port */ 
int check_stat( int port ) 
{ union REGS r; 
  r.x.dx = port; /* serial port */r.h.ah = 3; \frac{\pi}{14} function3:read status */
   int86( 0x14,&r,&r ); 
   return r.x.ax; /* ax.7 show serial operation, ax.8 show serial recive ready */ 
} 
/* initialize the serial port */ 
void port init( int port,unsigned char code )
{ union REGS r; 
  r.x.dx = port; /* serial port */r.h.ah = 0; \frac{\pi}{14} function0: initial serial port */
  r.h.al = code; \frac{\partial^*}{\partial t} initialization code */
   int86( 0x14,&r,&r ); 
}
```
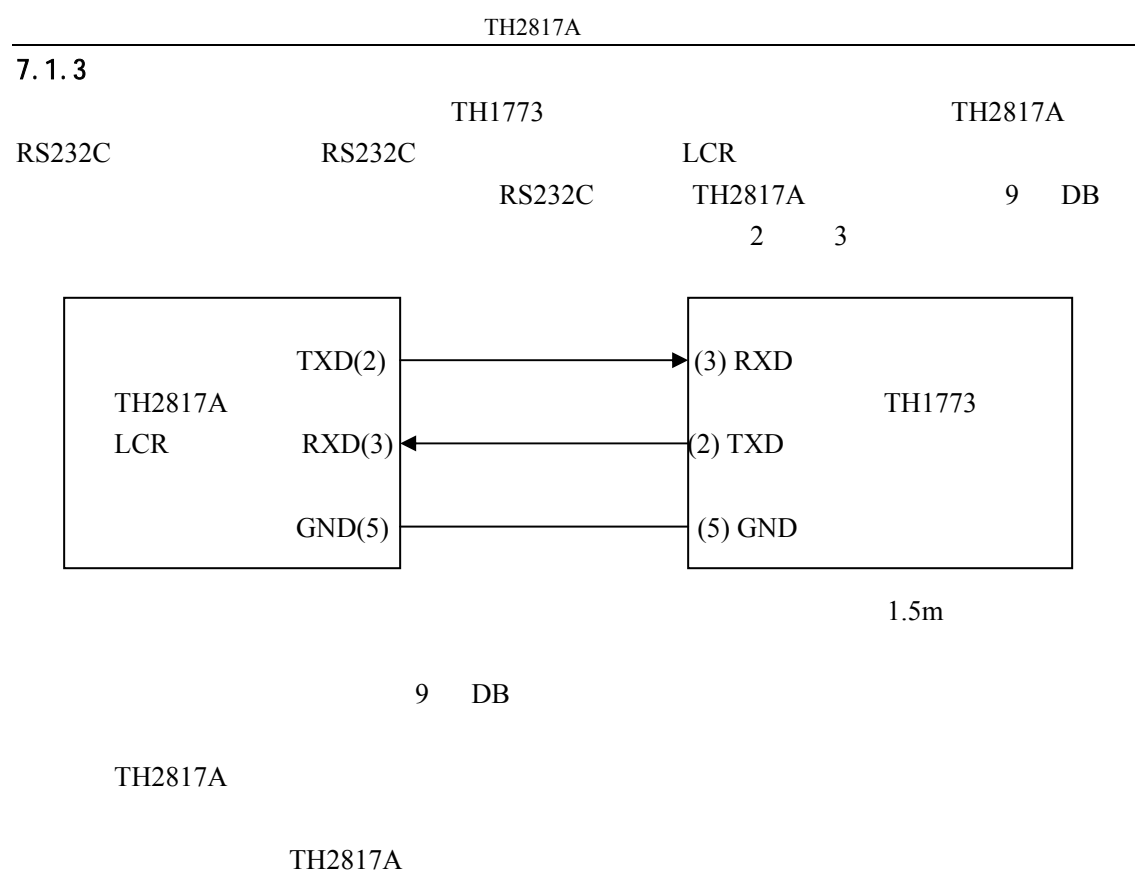

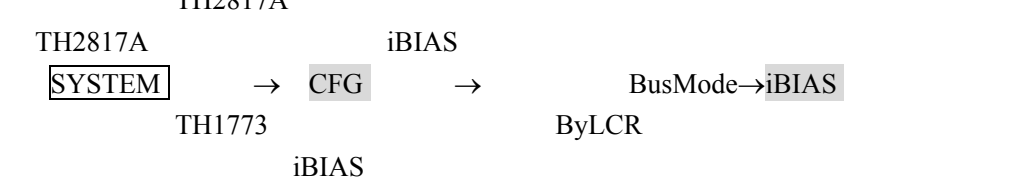

## 7.2 **GPIB** 接口说明

#### 7.2.1 GPIB

**IEEE488** GPIB **IEEE** 

 $488$ 

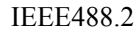

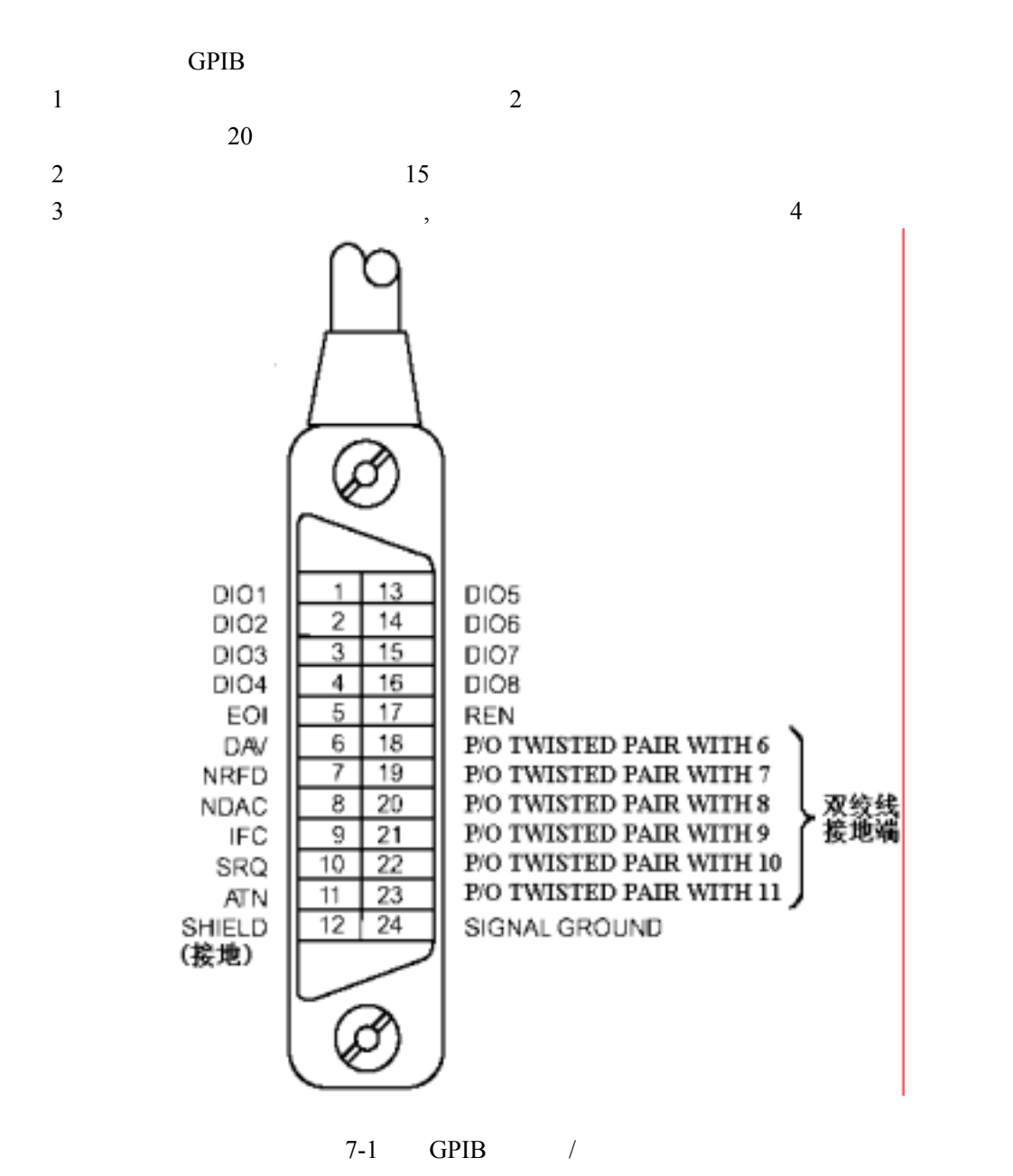

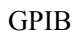

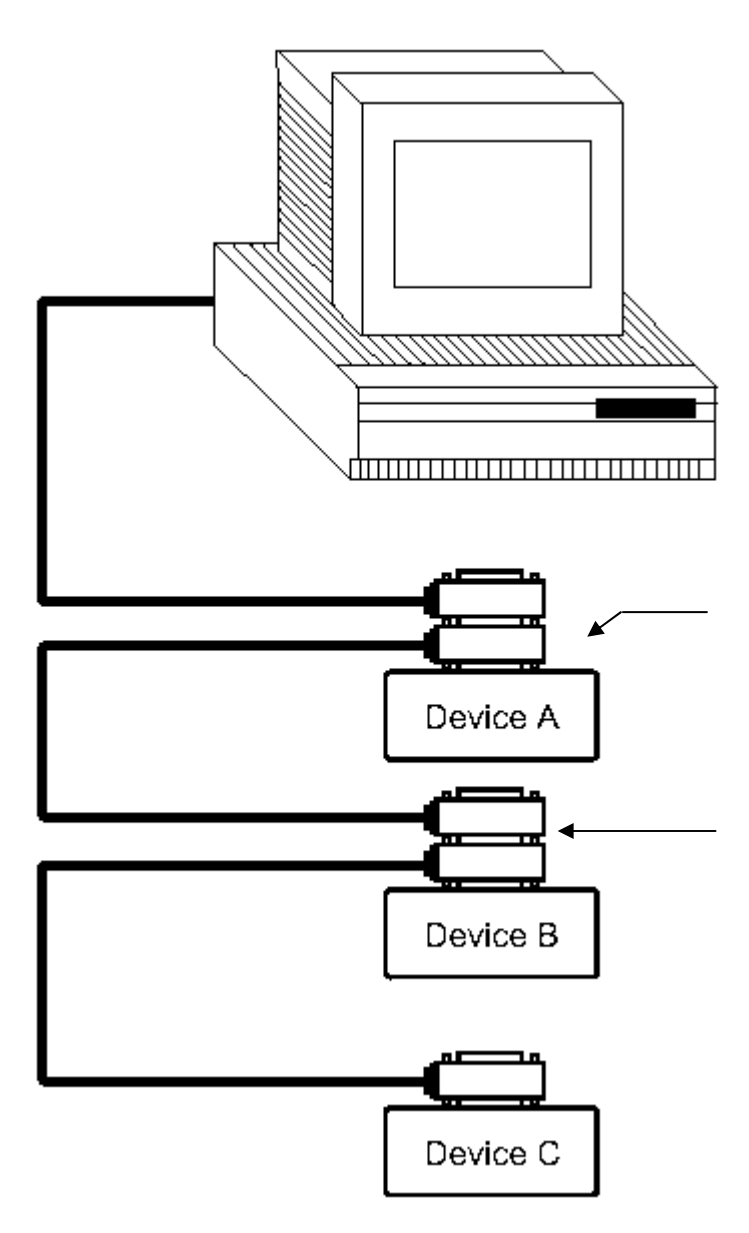

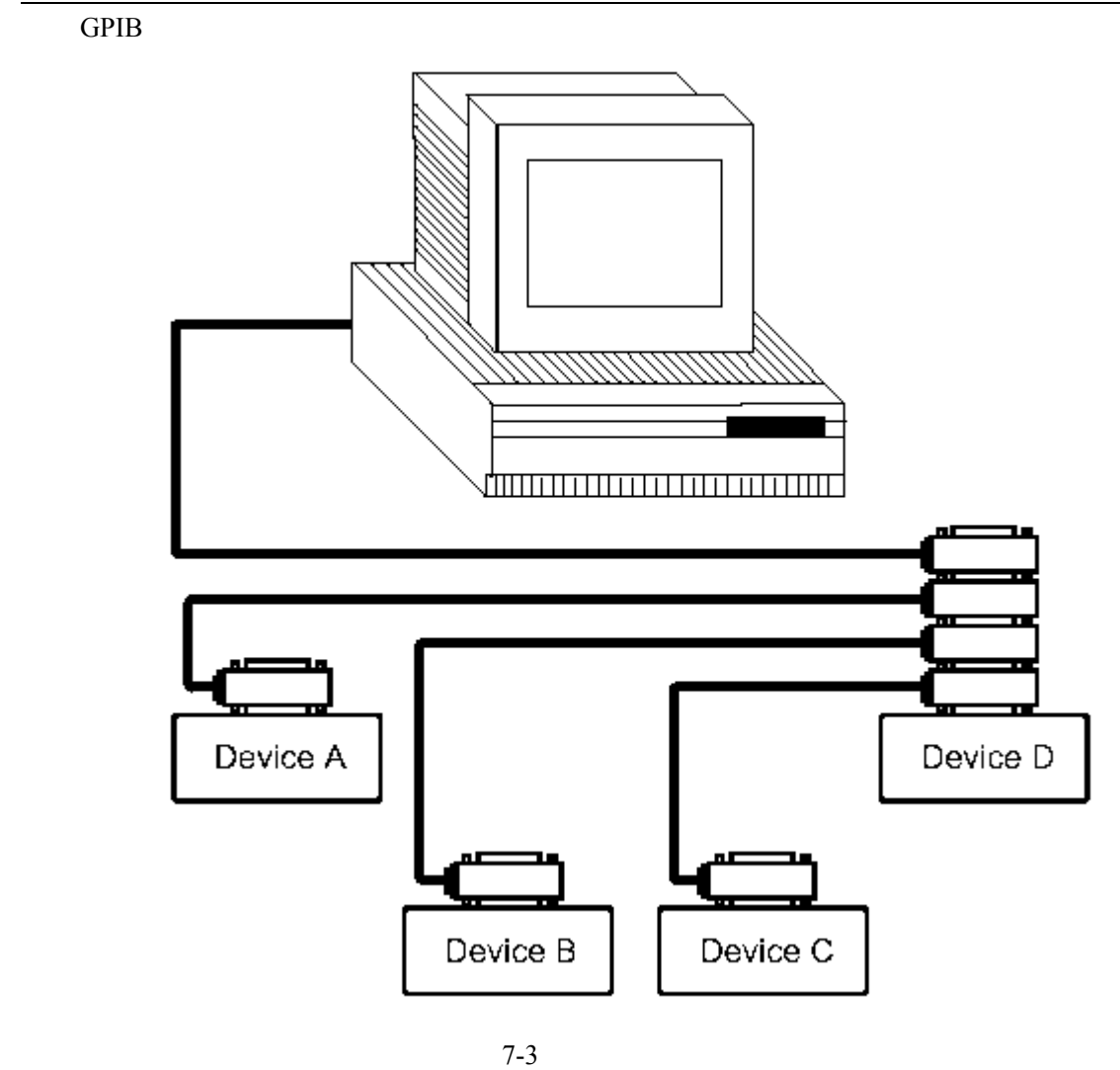

### 7.2.2 **GPIB**

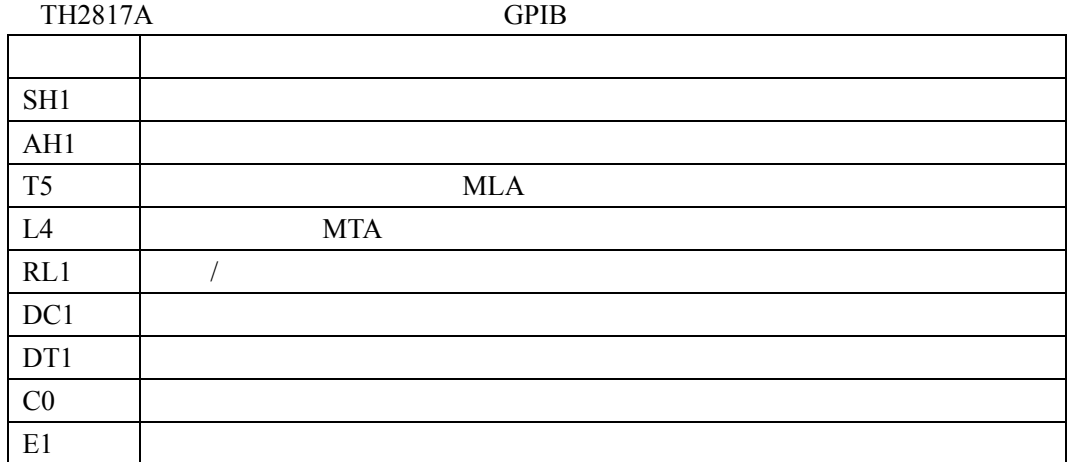

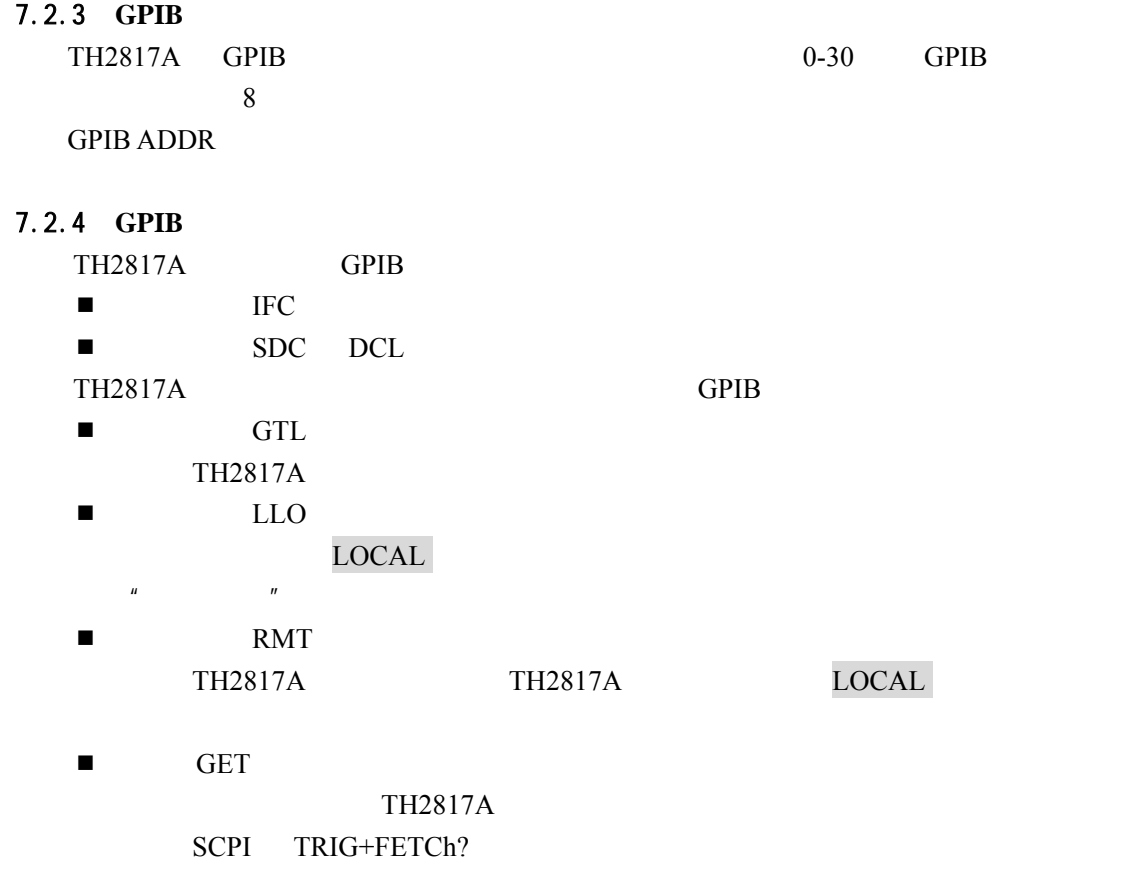

SCPI<sup>(SCPI</sup>)

## $7.3$

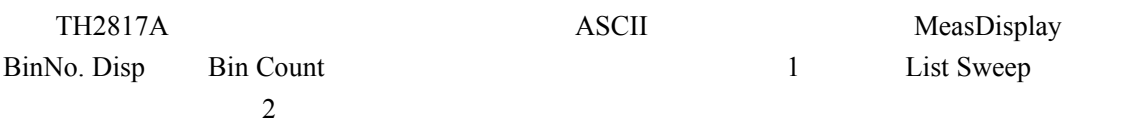

#### $7.3.1 \t1$

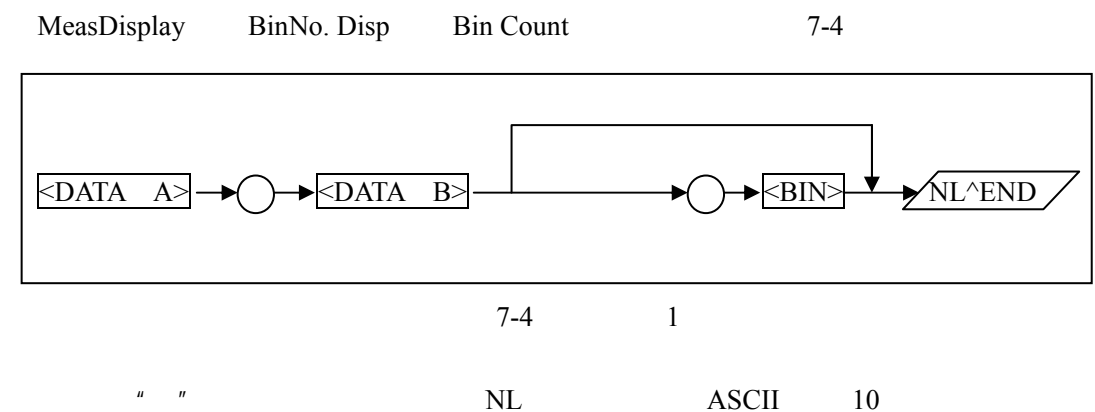

 $\triangle$ END IEEE-488 EOI <DATA A> <DATA B> <BIN>  $\blacksquare$  <DATA A> <DATA B>  $\langle$ DATA A>  $\langle$ DATA B> 12 ASCII SN.NNNNNESNN S +/- N 0 9 E  $*$  +"

 $\blacksquare$  <BIN>

 $\langle$ BIN> $\rangle$ 

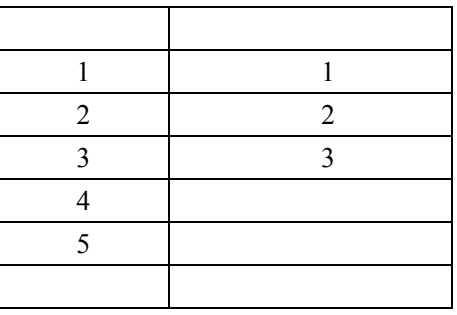

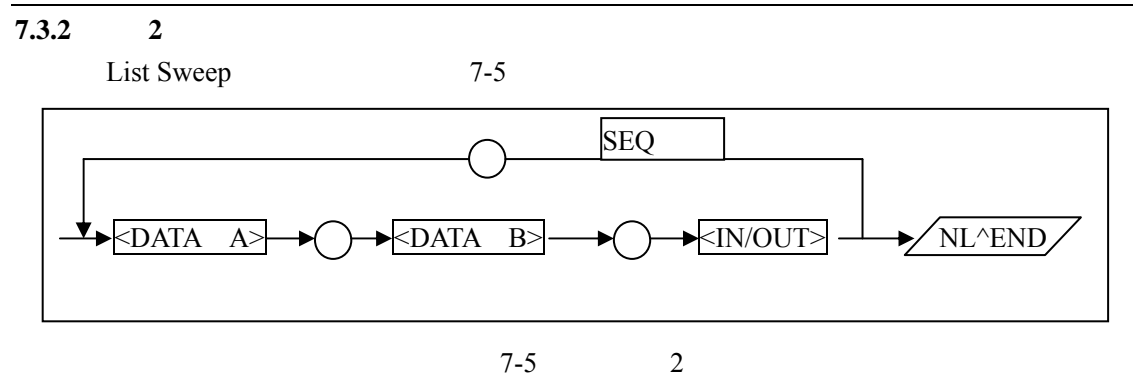

 $2 \t 1 \t <$ DATA A>  $\lt$ DATA B> 1

 $\langle$ IN/OUT $\rangle$ 

 $\blacksquare$  <IN/OUT>

 $\langle N/UT \rangle$  ASCII

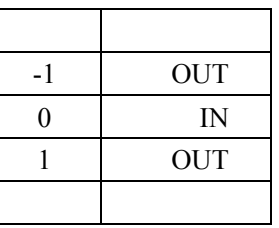

 $\langle N\text{N} / \text{OUT} \rangle$  0

" STEP"

注意:格式 2 中数据重复次数设置的列表扫描点数,TH2817A 的最大扫描点数为 4

## 8.1命令结构

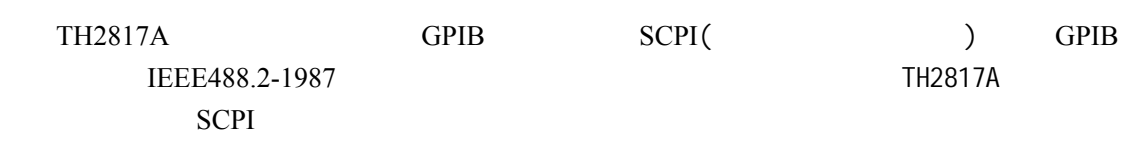

1-1

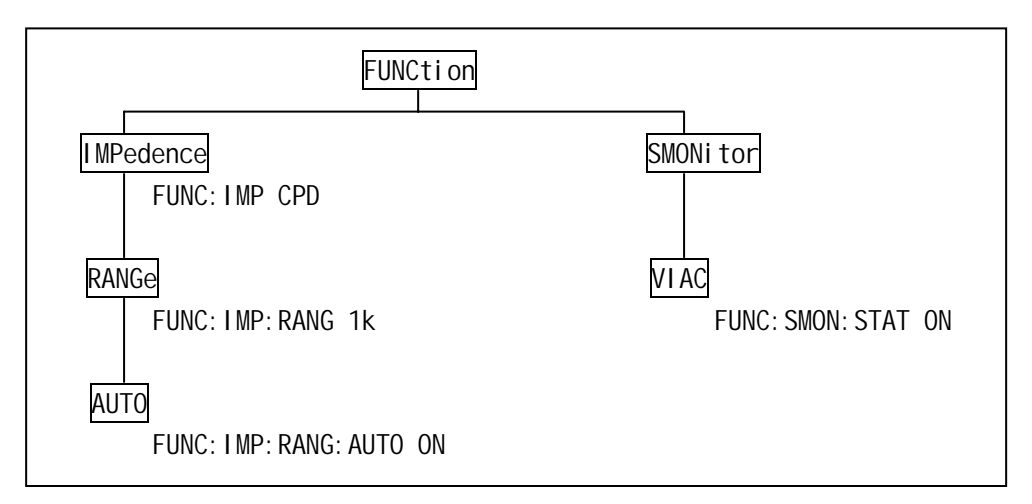

 $\bullet$ 例:FUNC:IMP CPD = func:imp cpd = Func:Imp CpD  $\begin{pmatrix} 2 & 3 \end{pmatrix}$  $\boxtimes$  FUNC\_: IMP CPD  $\rightarrow$   $\boxtimes$  FUNC: IMP CPD  $\bullet$  and a contract of the contract of the contract of the contract of the contract of the contract of the contract of the contract of the contract of the contract of the contract of the contract of the contract of the co 例:FUNCTION:IMPEDANCE CPD = FUNC:IMP CPD  $\bullet$  and  $(?)$ FUNC: IMP?  $(;)$  $\bullet$  (;) CORR: SPOT1: STAT ON; FREQ 1KHZ  $\bullet$  (; ) and (i), and (i), and  $\bullet$  and  $\bullet$  (i) FUNC: IMP CPD;: FUNC: SMON: STAT ON  $8.2$ TH2817A ASCII

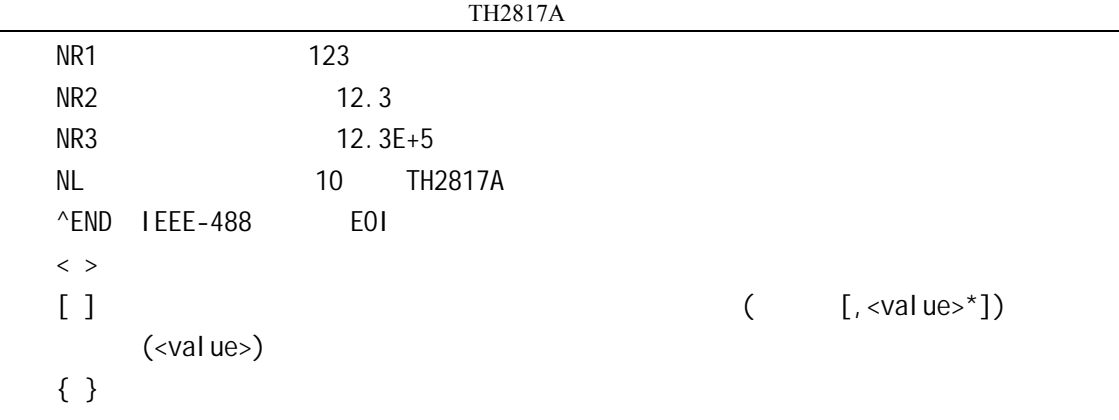

## $8.3$

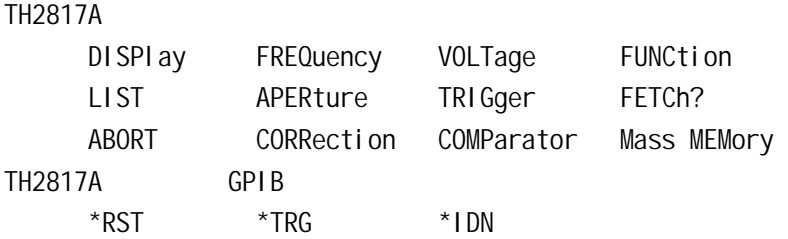

## 8.3.1 DISPI ay

DISPI ay and the set of the set of the SPI and SPI and SPI and SPI and SPI and SPI and SPI and SPI and SPI and

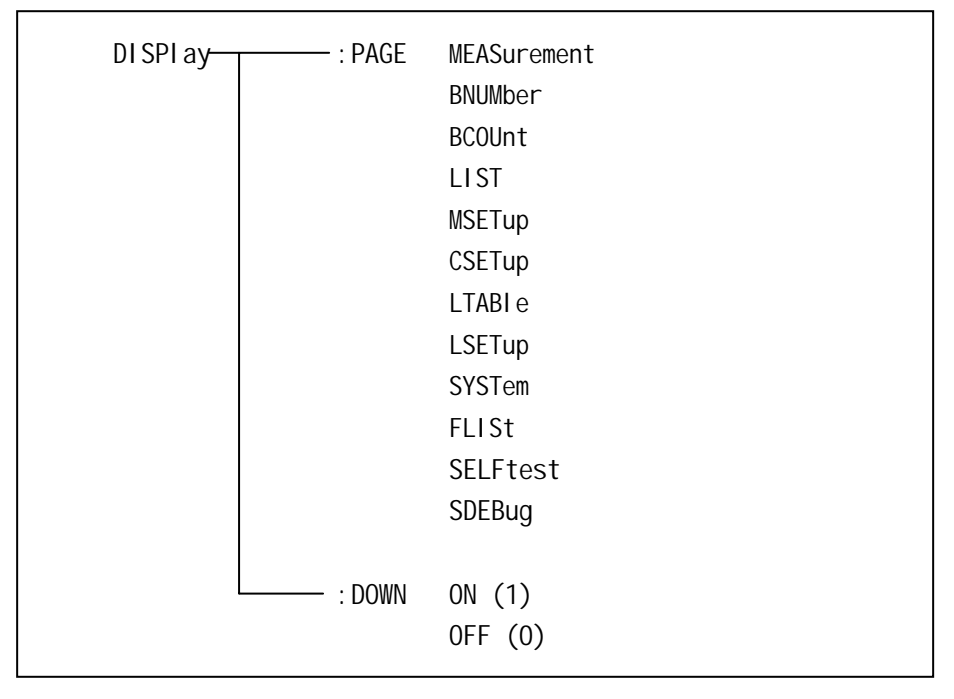

8-2 DISPI ay
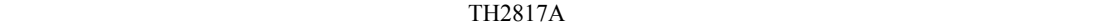

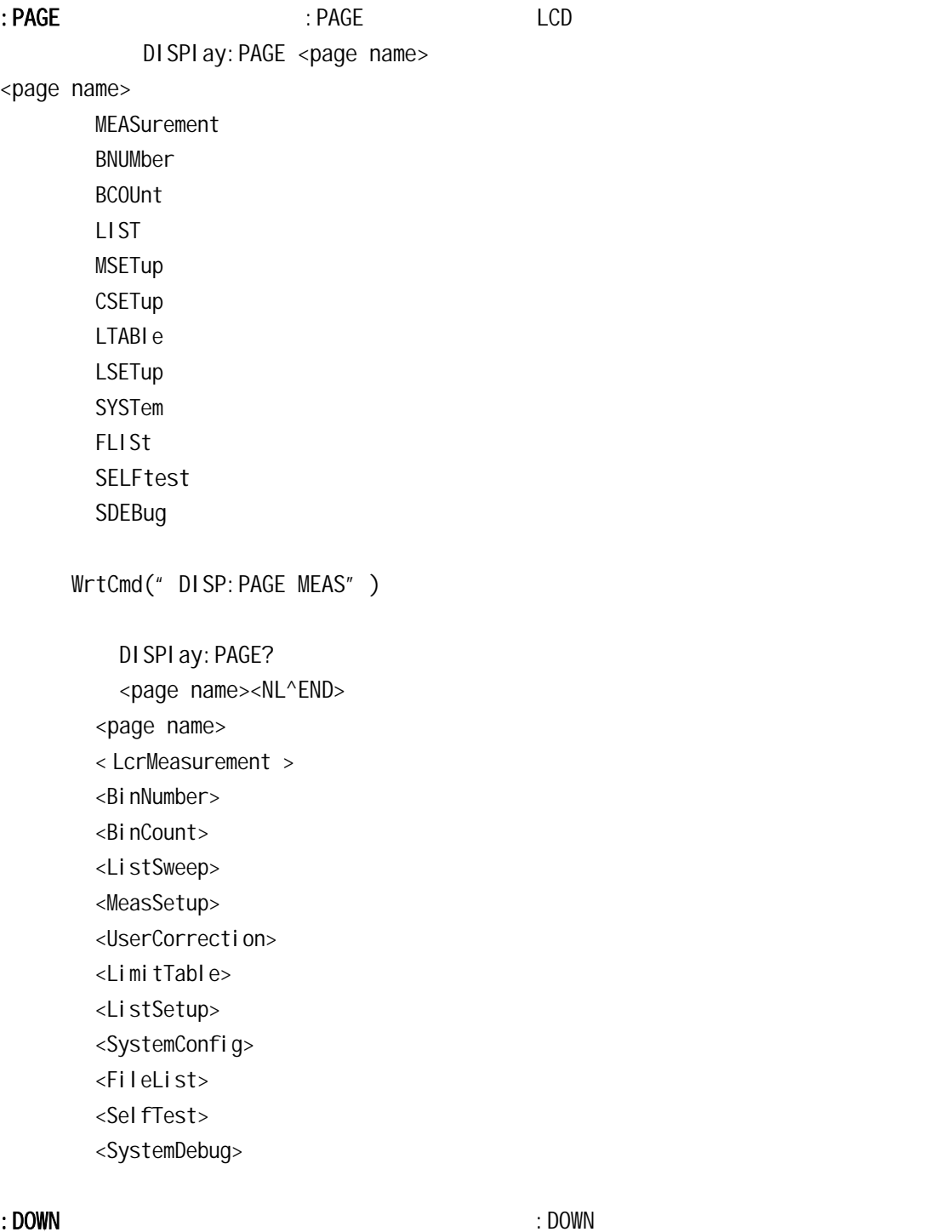

$$
\begin{array}{c}\n\text{D1 SPI ay: } \text{DOWN} \\
\left\{\n\begin{array}{c}\n0N \\
0 \text{FF} \\
1 \\
0\n\end{array}\n\right\}\n\end{array}
$$

8-3

| $\mathbf{1}$<br>49<br>$\mathbf 0$<br>48<br>WrtCmd(" DISP: DOWN 1" ) | <b>ON</b><br>0FF                                |                  |                    |
|---------------------------------------------------------------------|-------------------------------------------------|------------------|--------------------|
| DI SPI ay: DOWN?<br><nr1><nl^end></nl^end></nr1>                    |                                                 |                  |                    |
| 8.3.2 FREQuency<br><b>FREQuency</b>                                 |                                                 | <b>FREQuency</b> |                    |
|                                                                     |                                                 |                  |                    |
| <val ue=""><br/><b>TH2817A</b><br/>16<br/>MIN<br/><b>MAX</b></val>  | NR1<br>50Hz<br>100kHz                           | Hz, kHz          |                    |
| WrtCmd(" FREQ 1KHZ" )                                               | 1000Hz                                          |                  | $\pmb{\mathit{u}}$ |
| Cannot Executed<br>$\pmb{\mathit{II}}$                              |                                                 |                  |                    |
| <b>FREQuency</b><br><nr1><nl^end></nl^end></nr1>                    |                                                 |                  |                    |
| 8.3.3 VOLTage<br>VOLTage                                            | 8-3 VOLTage                                     |                  | VOLTage            |
| $VOLTage$ -<br>$\top$ [: LEVel ]                                    | <val ue=""><br/><b>MIN</b><br/><b>MAX</b></val> |                  |                    |
| : SRESi stance -                                                    | $-30$ ohm<br>100ohm                             |                  |                    |

8-3 VOLTage

Ļ

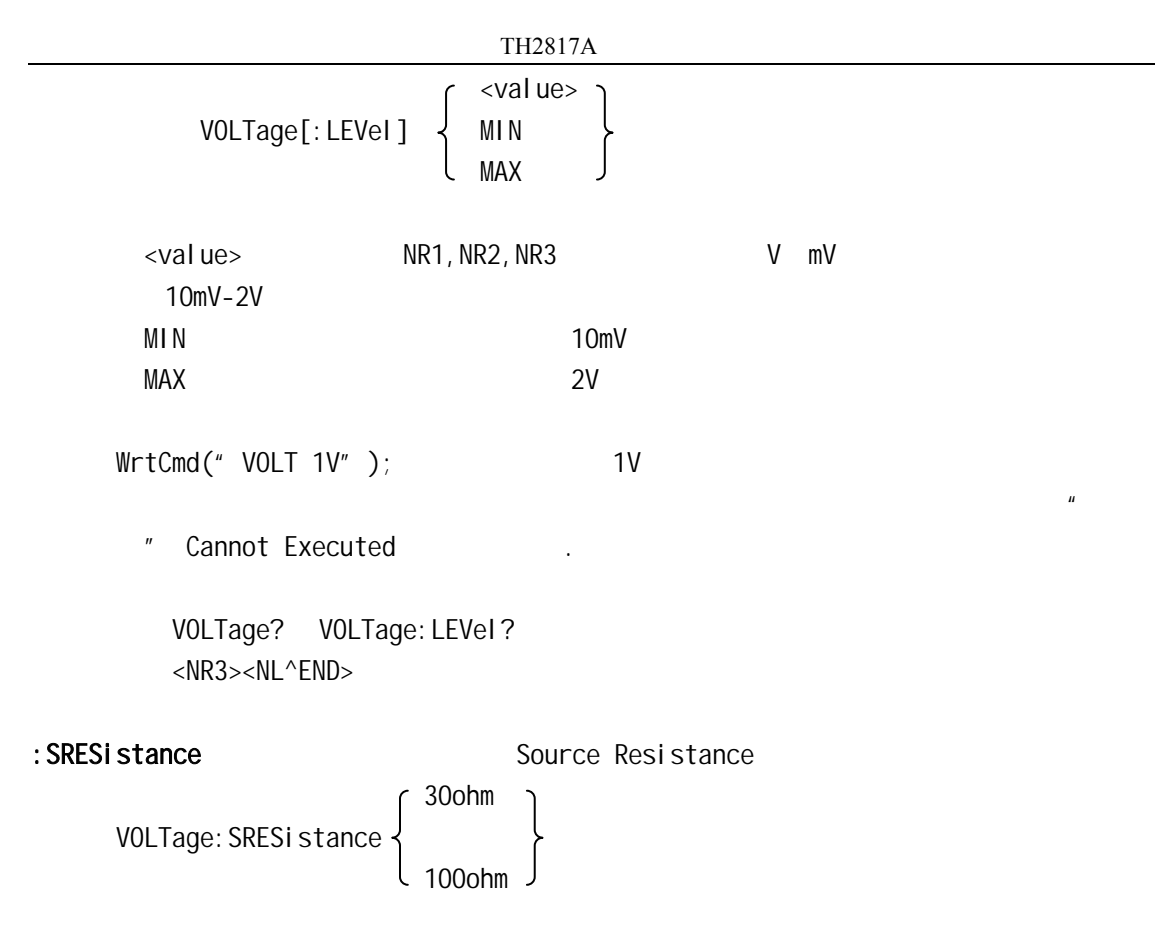

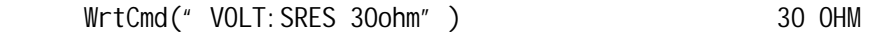

# 8.3.4 FUNCtion

FUNCtion 子系统命令主要用于设定测量参数,量程,监视器开关,和偏差显示的模式选

8-4 FUNCtion

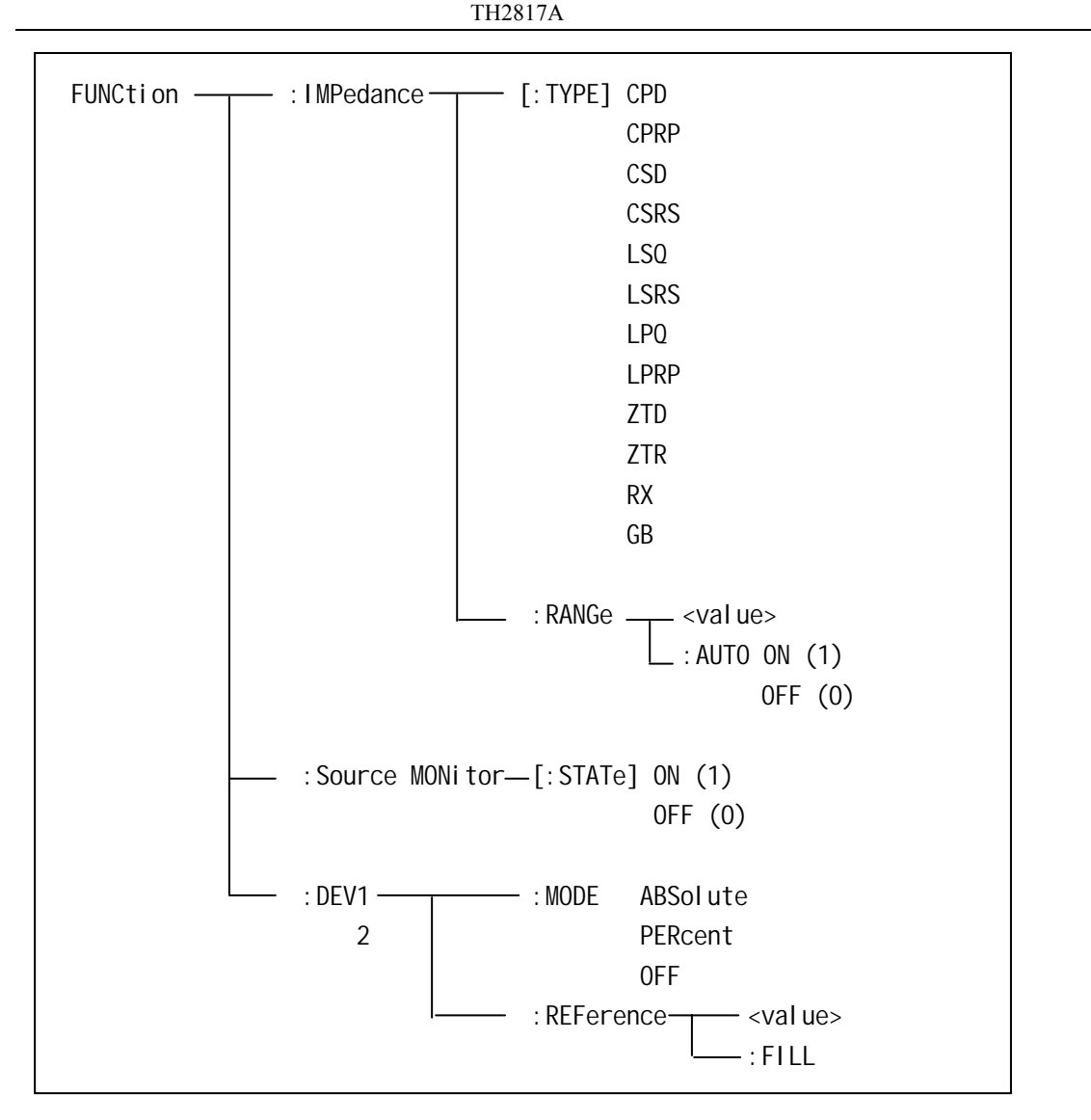

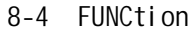

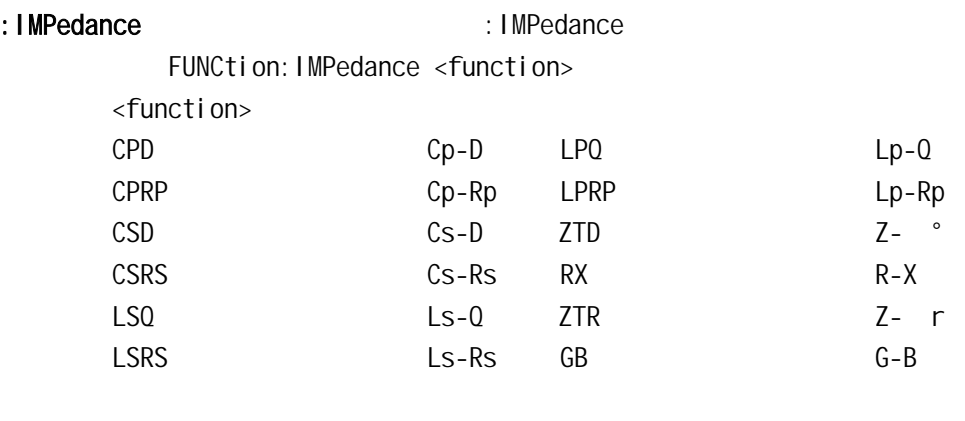

 $WrtCmd('$   $FUNC:IMP RX''$  );  $T''$   $R-X$ 

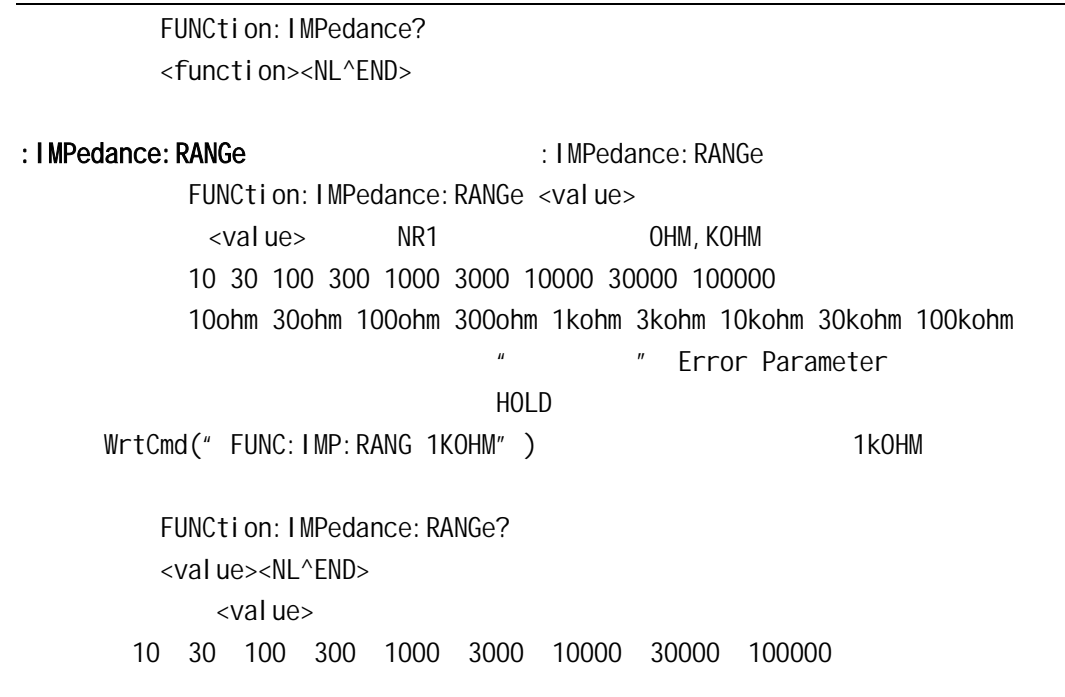

### :IMPedance:RANGe:AUTO **Authority:**IMPedance:RANGe:AUTO

$$
\text{FUNCTION: INPedance: RANGE: AUTO} \left\{\begin{array}{c} \text{ON} \\ \text{OFF} \\ 1 \\ 0 \end{array}\right\}
$$

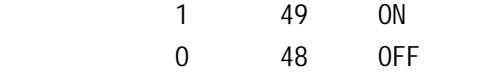

WrtCmd("FUNC:IMP:RANG:AUTO ON");

FUNCtion: IMPedance: RANGe: AUTO <NR1><NL^END>

: Source MONitor **Example 20** and the source MONitor

$$
FUNCTION: SMONi tor[:STATE] \left\{\begin{array}{c} ON \\ OFF \\ 1 \\ 0 \end{array}\right\}
$$

```
TH2817A1 49 ON
            0 48 OFF
     WrtCmd("FUNC:SMON ON"), The contract of the contract of the contract of the contract of the contract of the contract of the contract of the contract of the contract of the contract of the contract of the contract of the co
          FUNCtion: SMONitor
          <NR1><NL^END>
: DEV<n>: MODE : DEV<n>: MODE
                                    ABSolute
        FUNCtion: DEV<n>: MODE \left\{\right. PERCent
                                    OFF 
       ABSolute
       PERCent
       OFF
        \langle n \rangle1( 49)
            2(50)WrtCmd("FUNC:DEV1:MODE ABS")
          FUNCtion: DEV<n>: MODE?
            ABS
            PER \left\{\right. <NL^END>
            OFF 
:DEV<n>:REFerence 1.0EV<n>:REFerence
          FUNCtion: DEV<n>: REFerence<value>
        \levalue> NR1, NR2, NR3 Ma, K, m, \mu, n, p\langle n \rangle1( 49)
        2(50)WrtCmd("FUNC:DEV1:REF 10")
          FUNCtion: DEV<n>: REFerence?
          <NR3><NL^END>
```
:DEV<n>:REFerence:FILL  $\blacksquare$ 

FUNCtion: DEV<n>: REFerence: FILL

 $\langle n \rangle$  1( 49) 2( 50)

WrtCmd("FUNC:DEV1:REF:FILL")

### 8.3.5 LIST

LIST  $\sim$ 

8-5 LIST

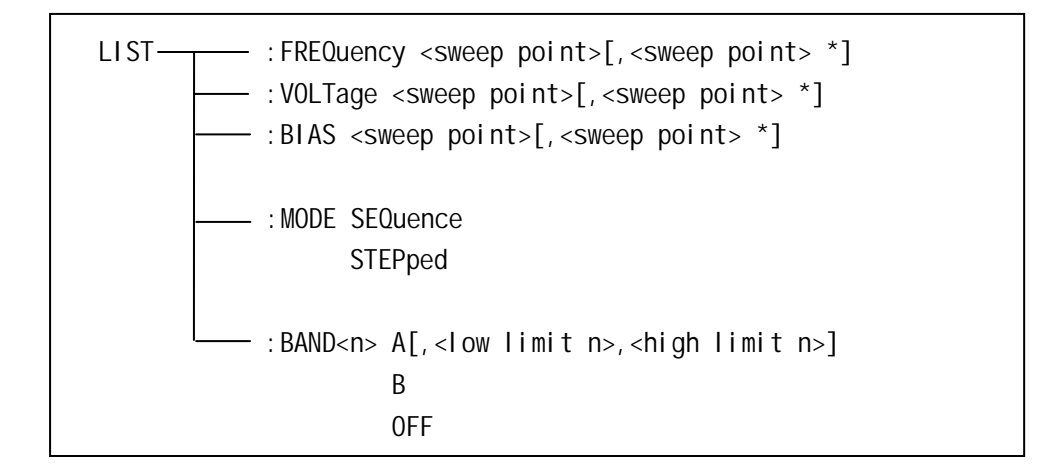

 $8-5$  LIST

: FREQuency **Example 20**  $\rightarrow$  FREQuency **FREQuency** 

LIST: FREQuency <value>  $[$ , <value>  $*]$  $\star$  4  $\star$  $\langle \text{val } \text{ue} \rangle$  NR1 Hz, kHz https://web.com/setted.com/setted.com/setted.com/setted.com/setted.com/  $16$ WrtCmd(" LIST:FREQ 100,500Hz,1kHz,10000") 1 100Hz

2 500Hz 设扫描点 3 1KHz

设扫描点 4 10KHz

LIST: FREQuency?  $\langle NRT>$ [,  $\langle NR1>$  \*] $\langle NLC+END>$   $TH2817A$ 

8-10 注意:如果列表扫描中未设定数据,则返回值是"9.9E37";如果当前扫描参数不是频率, " Data corrupt" : VOLTage  $\blacksquare$ : VOLTage? LIST: VOLTage <value> $\lceil$ , <value>  $*$ ]  $\star$  4  $\star$  $\langle \text{val }$ ue>  $\text{NR } 1$   $\text{NR } 2$   $\text{NR } 3$   $\text{MN }$   $\text{NN }$   $\text{NN }$ WrtCmd(" LIST: VOLT 1.5") 1 1.5V WrtCmd(" LIST: VOLT 1E-2, 2E-2, 3E-2, 4E-2") 1 2 3 4 10mV,20mV,30mV,40mV LIST: VOLTage?  $\langle NRS \rangle$ [,  $\langle NR3 \rangle$  \*] $\langle NL \rangle$  END $>$ 注意:如果列表扫描中未设定数据,则返回值是"9.9E37";如果当前扫描参数不是电平, " Data corrupt"  $\cdot$ BIAS  $\cdot$ LIST: BIAS <value> $[$ , <value>  $*]$  $*$  4  $\rightarrow$  $\langle \text{val ue} \rangle$  NR1 NR2 NR3 A, mA, uA 的最大电流为 10A WrtCmd(" LIST:BIAS 100MA" ) 1 1 100mA  $WrtCmd("LIST: BIAS 1E-2, 2E-2, 3E-2, 4E-2")$  1, 2, 3, 4 电流为 10mA 20mA 30mA 40mA LIST: BIAS?  $\langle NRS \rangle$ [,  $\langle NR3 \rangle$  \*] $\langle NL \rangle$  END $>$  $4^{\circ}$  9.9E37"; " Data corrupt" 注意:TH2817A 没有内偏置直流电流源提供,需外接直流偏置电流源。仪器可以和 TH1773 0-10A : MODE **EXECUTE:** MODE SEQuence LIST:MODE STEPped

SEQuence STEPped WrtCmd(" LIST:MODE SEQ") LIST MODE 查询返回: SEQ STEP <NL^END> :BAND<n>用于设定仪器列表扫描点上的极限数据。:BAND<n>?查询当前的极限数据。 LIST: BAND<n><parameter>[,<low limit n>,<high limit n>]  $\langle n \rangle$  1 4 NR1 and  $\langle n \rangle$ <parameter>: A B 用测量结果的副参数与上下限进行比较 OFF  $\langle$ low limit n> NR1,NR2 NR3 n  $\lt$ high limit n> NR1, NR2 NR3 n WrtCmd(" LIST: BAND1 A, 10, 20") WrtCmd(" LIST: BAND3 OFF") LIST: BAND<n>? <parameter>, < low limit n>, < high limit n>  $\therefore$  2.9E37" 8.3.6 APERture  $\,$  APERture  $\,$ 

命令语法: SHORt FAST APERture イ MEDium ├ [,<value>] LONG SLOW SHORt FAST 25 / MEDium  $10 /$ LONG SLOW 2 /  $\langle \text{value} \rangle$  1 256 NR1 WrtCmd(" APER MED, 55")

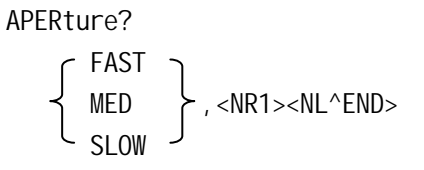

# 8.3.7 TRIGger

TRI Gger Annual State of the State of the Wales was a whole way well as the state of the Wales was a whole was

8-6 TRIGger

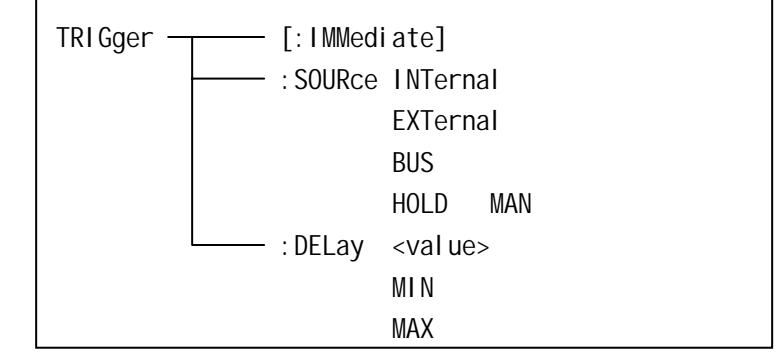

8-6 TRIGger

# : IMMediate

TRIGger[:IMMediate] WrtCmd("TRIG")  $($  $\left( \begin{array}{c} 0 \end{array} \right)$ 

: SOURce 2000 : SOURce

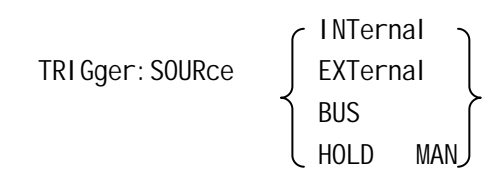

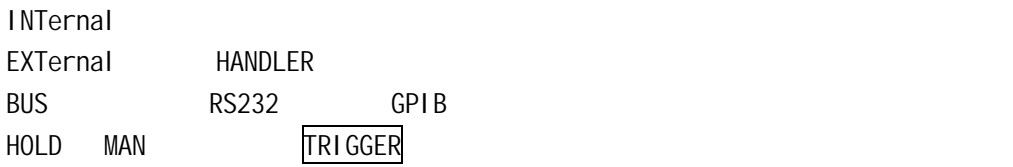

WrtCmd(" TRIG: SOUR BUS")

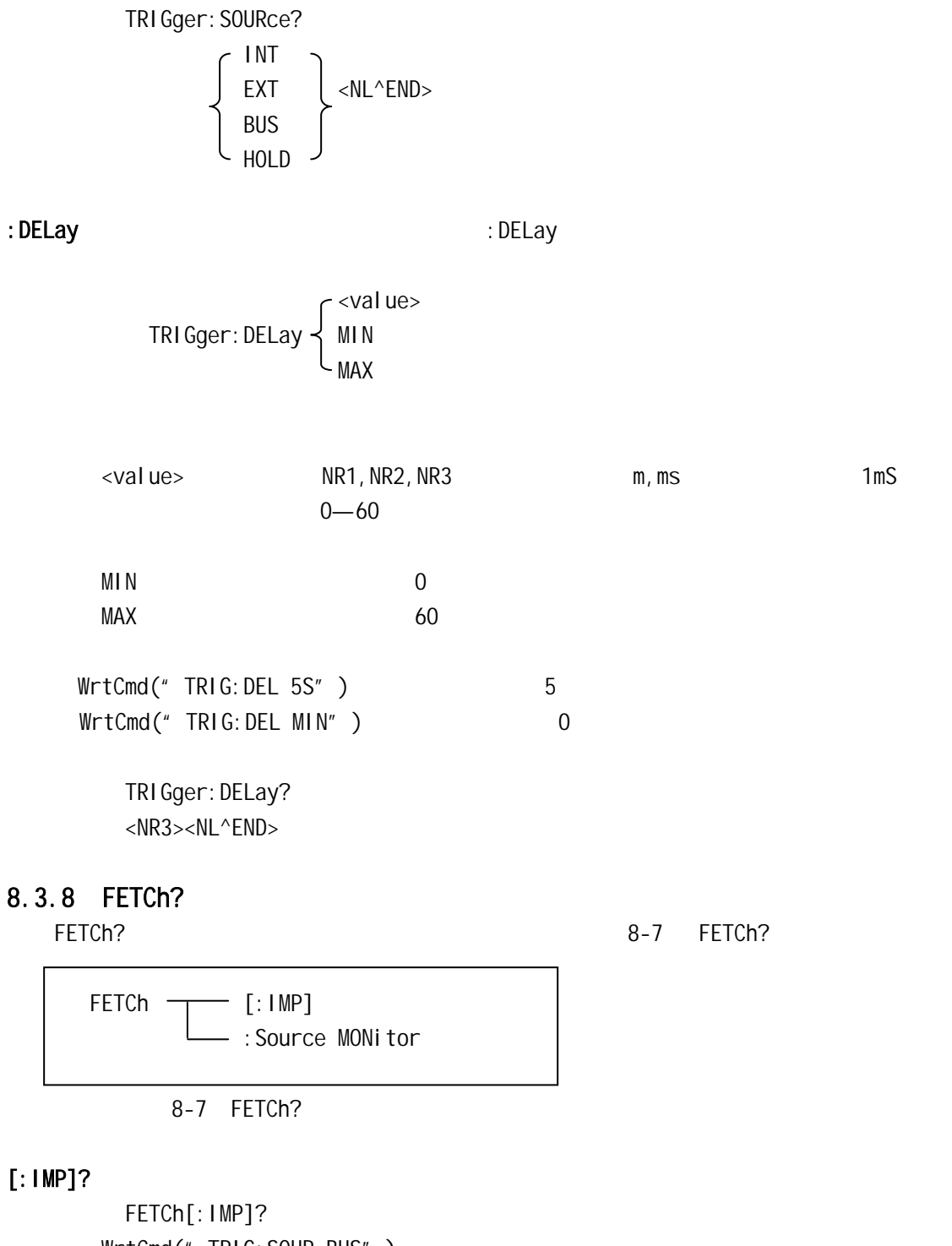

WrtCmd(" TRIG: SOUR BUS" ) WrtCmd("TRIG") WrtCmd("FETC?")  $\overline{u}$  and  $\overline{u}$ 

 $($ 示页面)有效;在非测量页面,查询结果是"9.9E37,9.9E37"。  $\blacksquare$  STEP", The FETC state of  $\blacksquare$  $\blacksquare$  SEQ", The FETC state  $\blacksquare$ 定列表扫描数据,查询结果是"9.9E37,9.9E37"。

## : Source MONitor?

FETCh: SMONitor? <NR3><NL^END>

注意:该命令只在测量页面且已打开电压电流监视时有效,否则返回"9.9E37,9.9E37"。

# 8.3.9 ABORt

ABORt?

ABORt

WrtCmd(" ABOR" )

## 8.3.10 CORRection

CORRection

8-8 CORRection

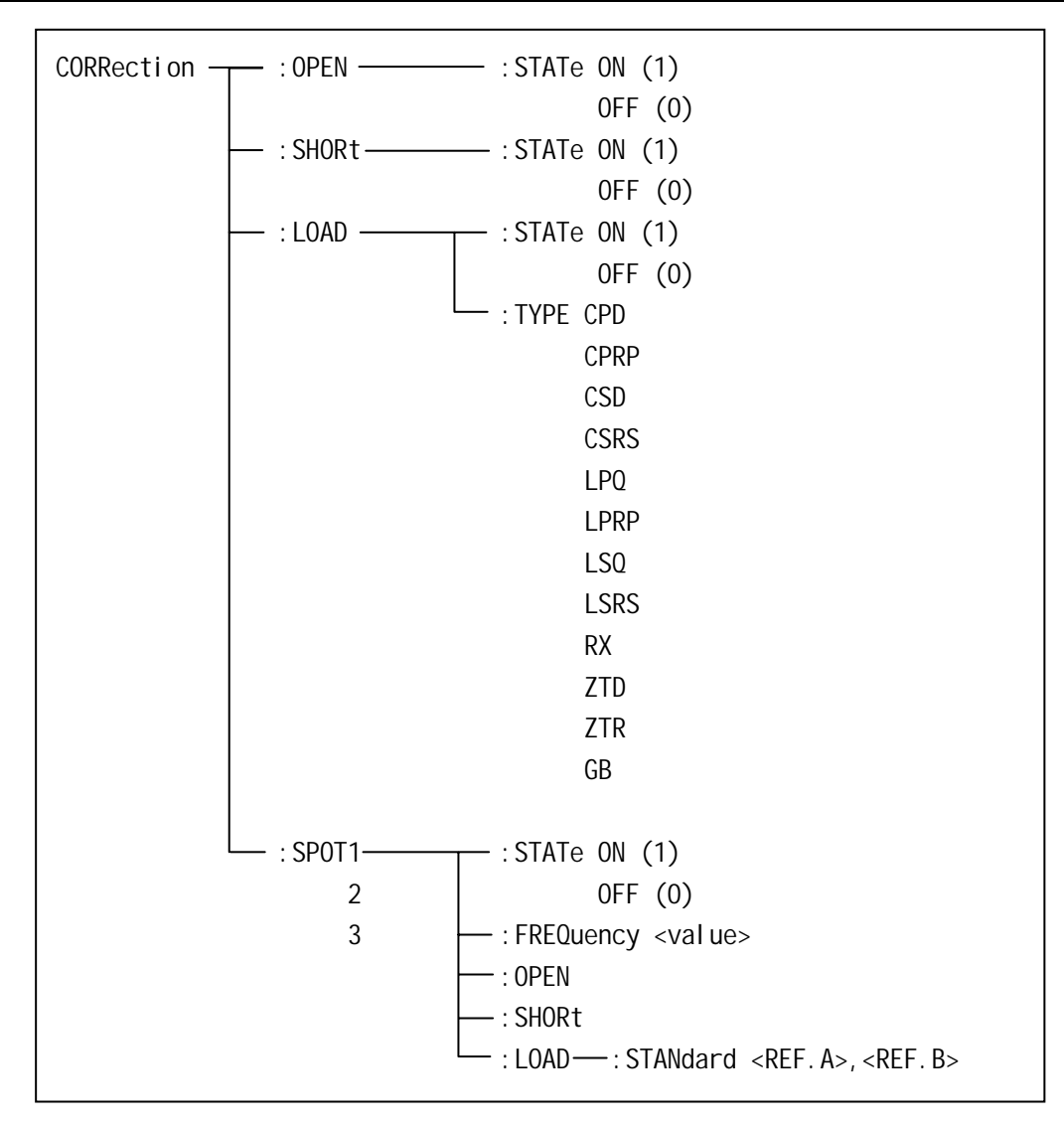

8-8 CORRection

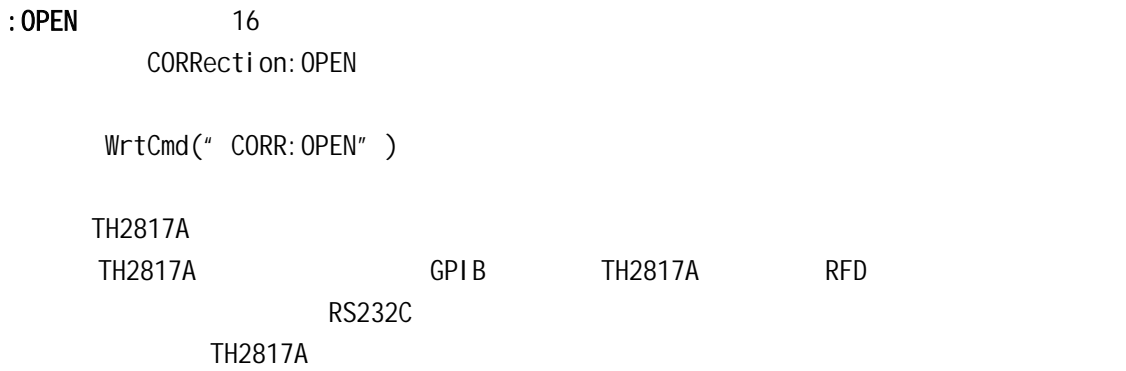

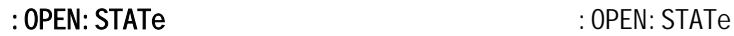

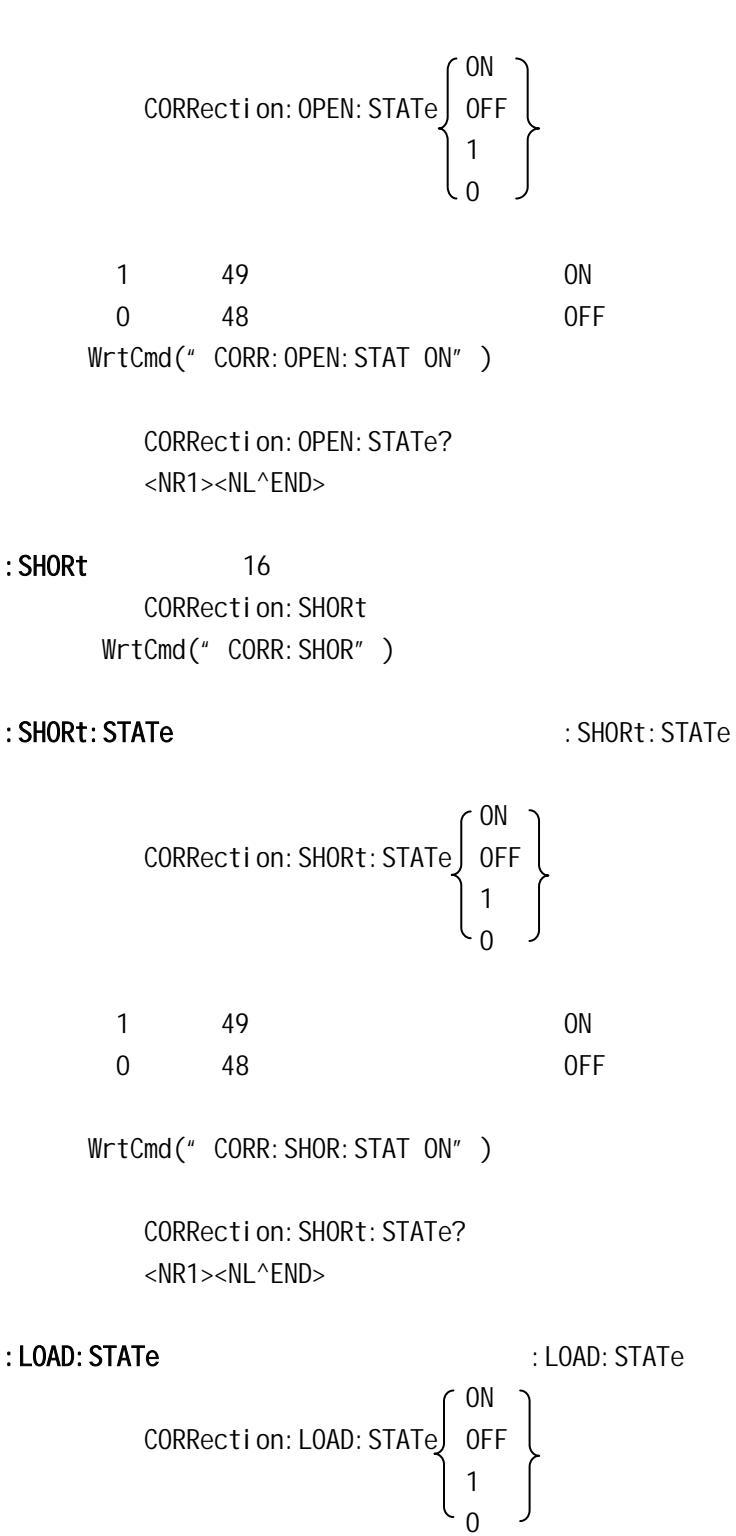

1(整数 49 允许负载校正,等价 ON

8-16

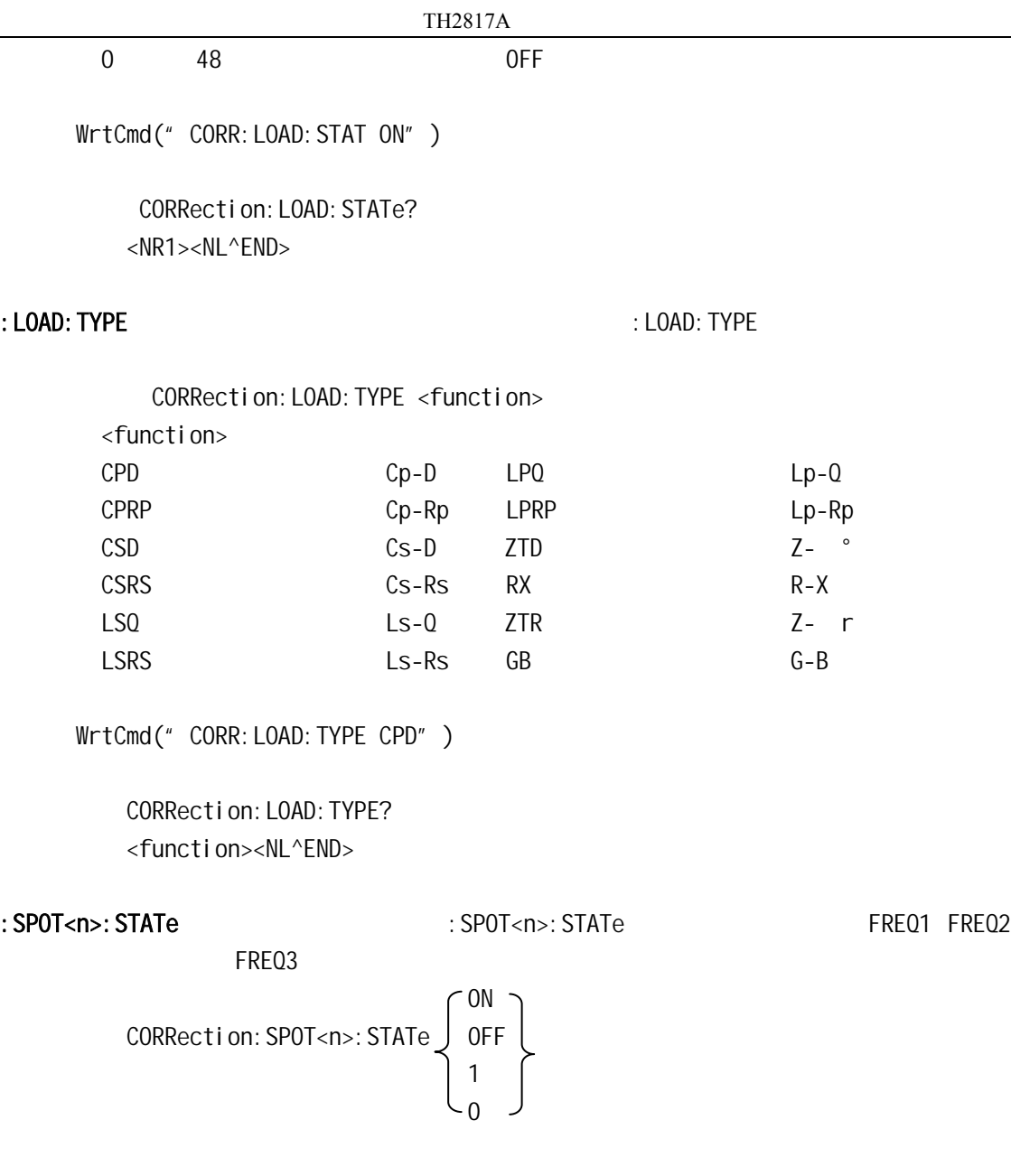

1 49 ON 0 48 OFF  $\langle n \rangle$ :  $1 \quad 1$ 2 频率点 2 3 频率点 3 WrtCmd(" CORR: SPOT1: STAT ON") CORRection: SPOT<n>: STATe? <NR1><NL^END>

8-17

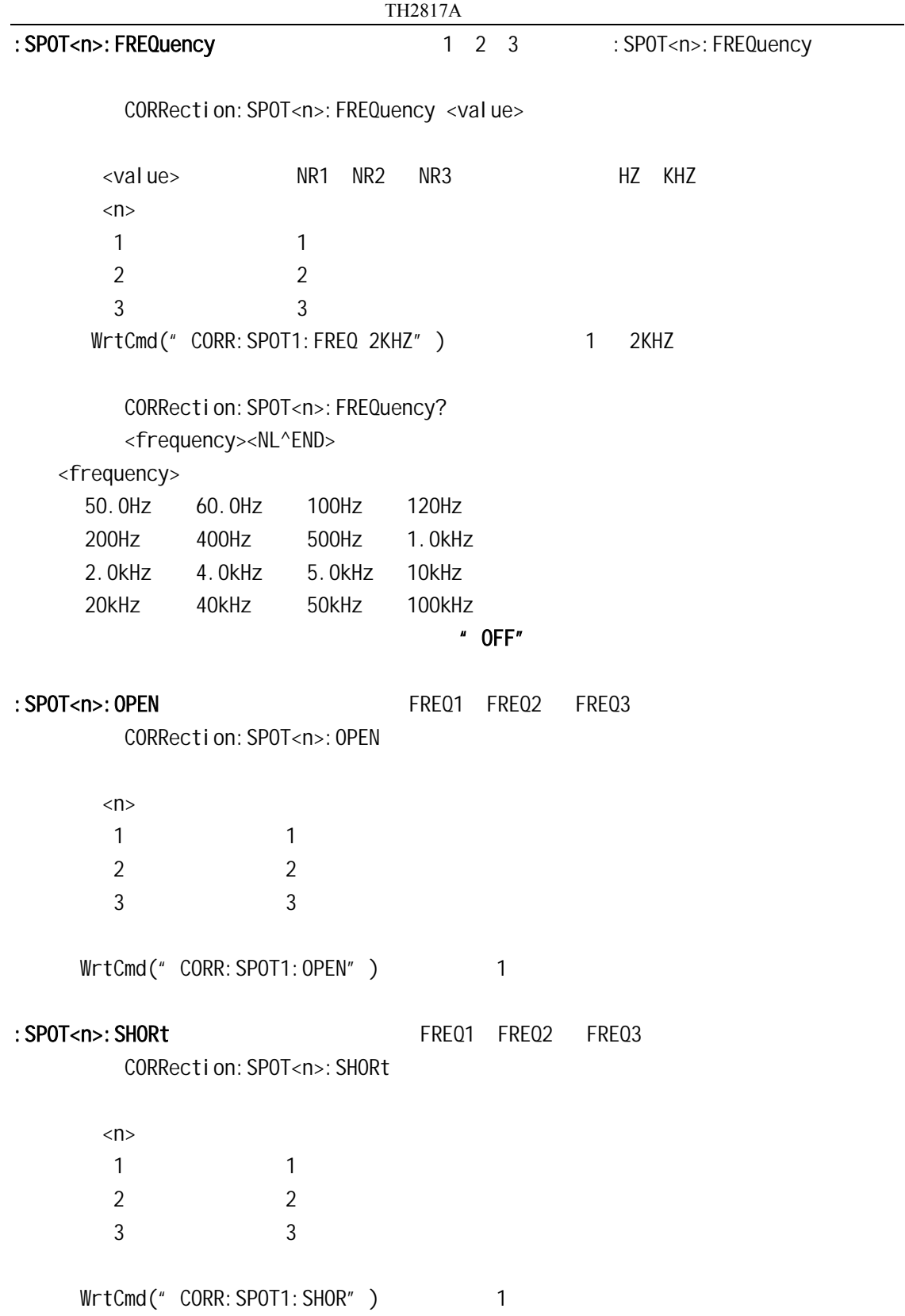

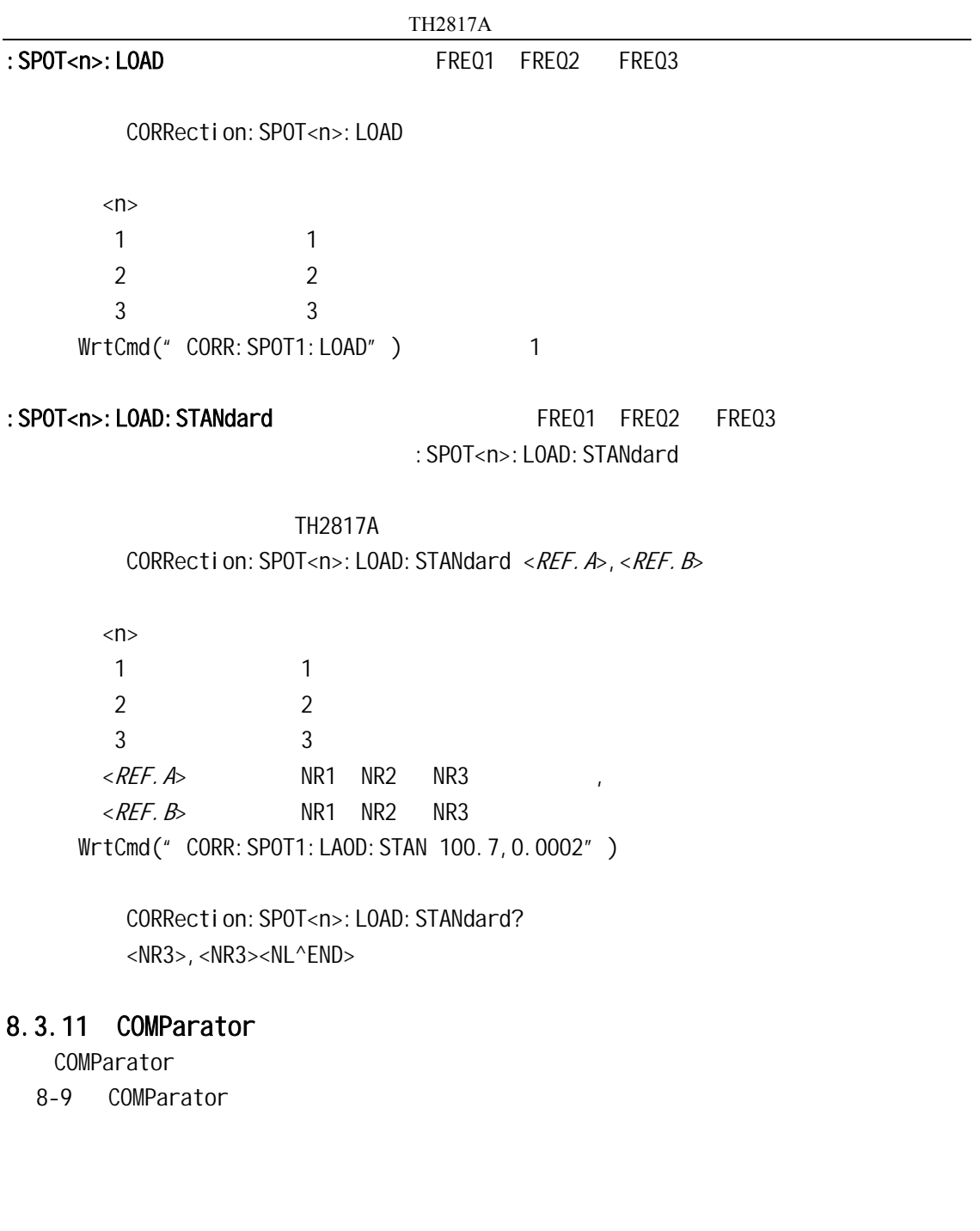

#### $TH2817A$

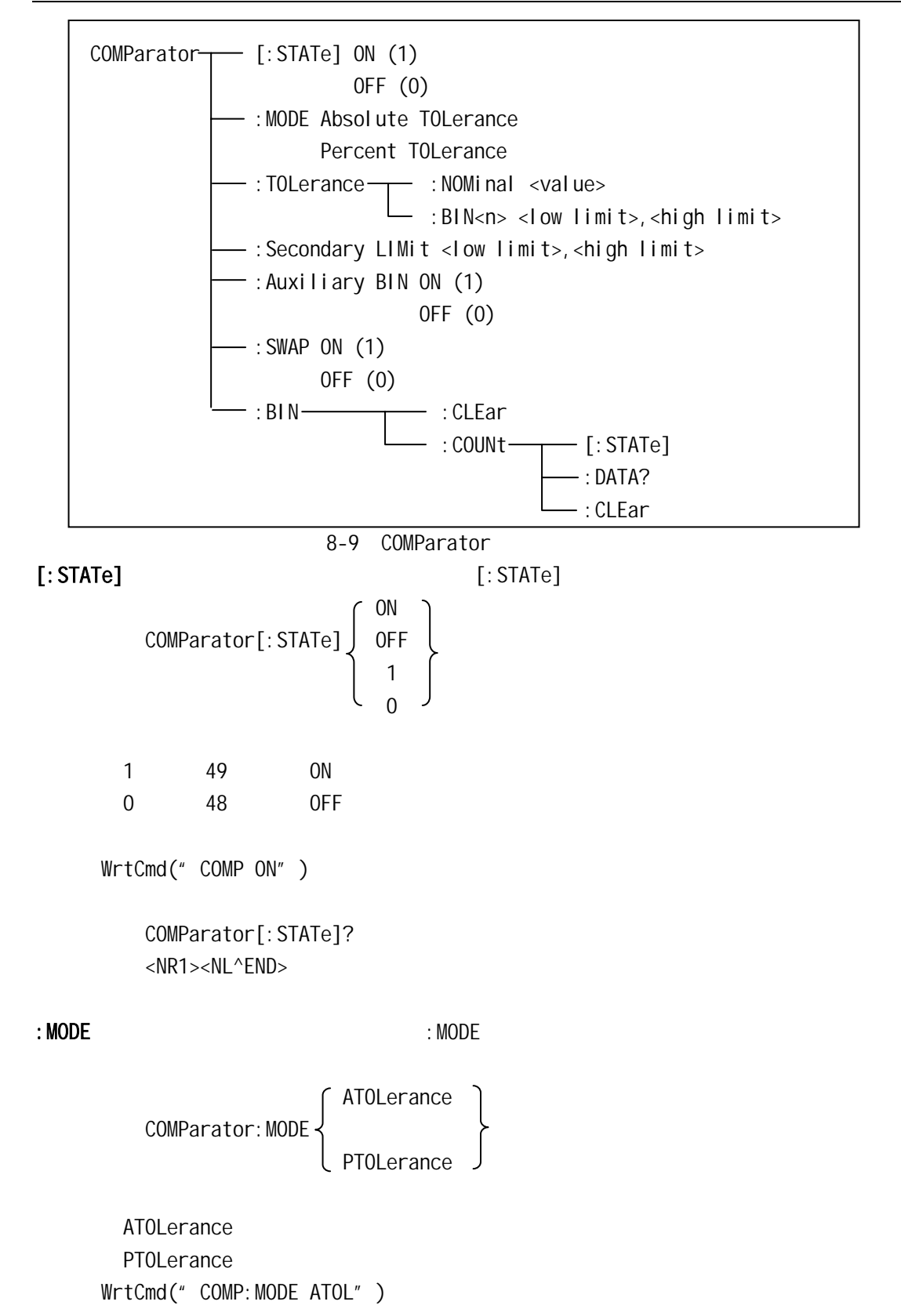

```
COMParator: MODE?
ATOL
          <NL^END> 
 PTOL
```
: TOLerance: NOMinal 2008 and 2009 and 2010 and 2010 and 2010 and 2010 and 2010 and 2010 and 2010 and 2010 and

COMParator: TOLerance: NOMinal <value>  $value > NR1 NR2 NR3$ 

WrtCmd(" COMP: TOL: NOM 100E-12")

COMParator: TOLerance: NOMinal? <NR3><NL^END>

:TOLerance: BIN<n><br>  $\therefore$ TOLerance: BIN<n>

COMParator: TOLerance: BIN<n><low limit>, <high limit>

 $\langle n \rangle$  1 4 NR1  $\le$ low limit> NR1 NR2 NR3  $\le$ high limit> NR1, NR2 NR3

 $WrtCmd("COMP: TOL: BIN1 -5,5")$ WrtCmd(" COMP: TOL: BIN2 -10, 10")

COMParator: TOLerance: BIN<n>? 查询返回:<low limit>,<high limit><NL^END> low limit, high limit NR3

#### 注意:如果未设定上下极限数据,返回"9.9E37,9.9E37"。

#### :Secondary LIMit **Execondary LIMit** executive management of the secondary LIMit

COMParator: SLIMit <low limit>, <high limit>

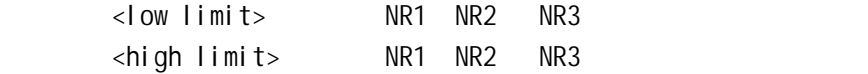

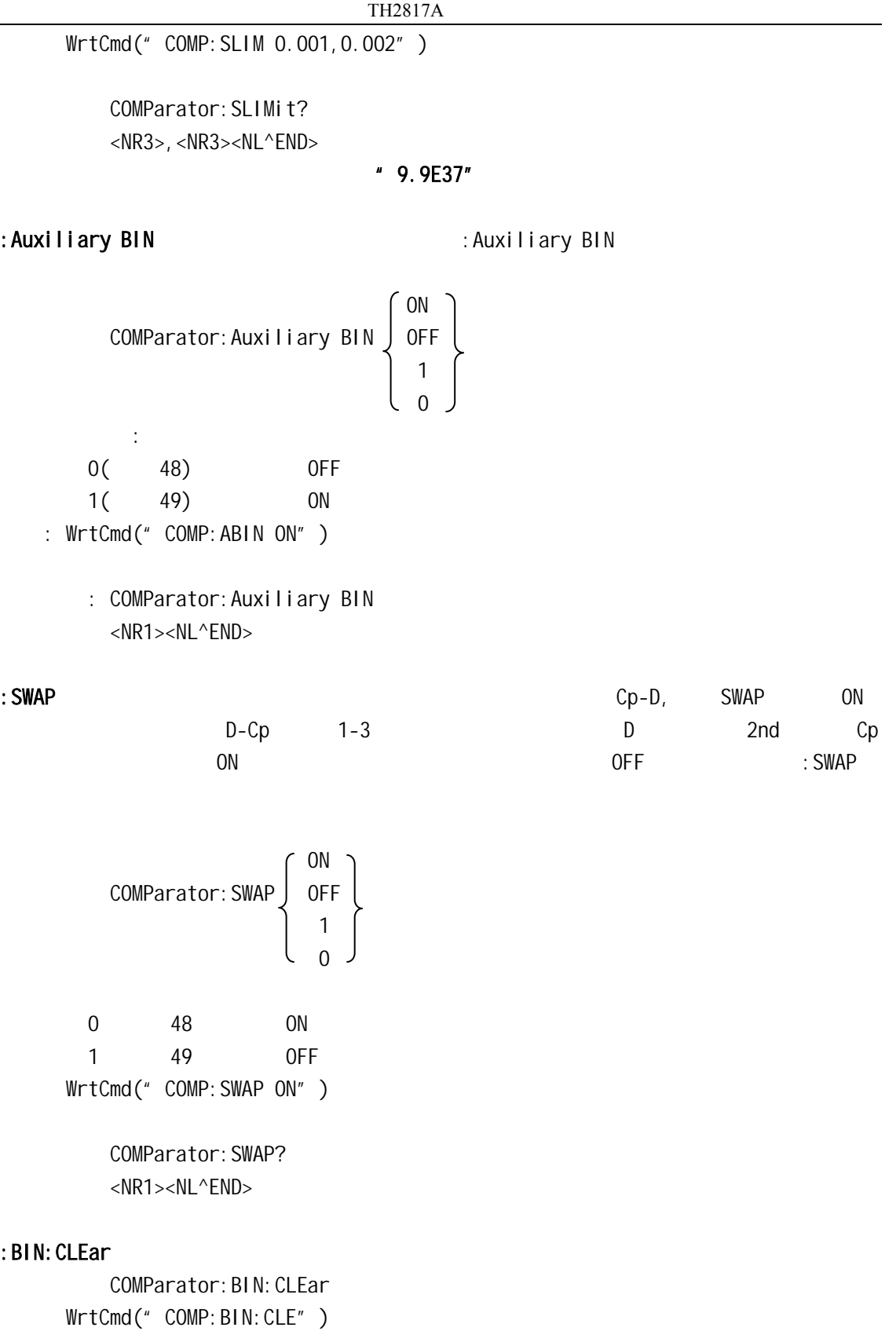

#### $TH2817A$

:BIN: COUNT[: STATe]  $ON/OFF$  : BIN: COUNT[: STATe]

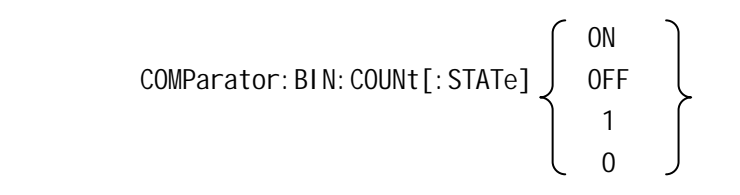

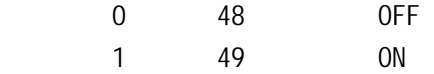

WrtCmd(" COMP: BIN: COUN ON")

COMParator: BIN: COUNt[STATe]? <NR1><NL^END>

## : BIN: COUNt: DATA?

COMParator: BIN: COUNt: DATA? <BIN1 count>, <BIN2 count> <BIN3 count>, <AUX BIN count>,  $\leq$  OUT OF BIN count  $\leq$  NI  $\leq$  FND $>$ 

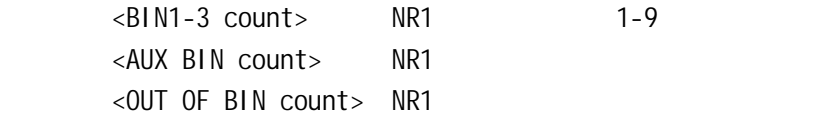

### : BIN COUNT: CLEar

COMParator: BIN: COUNt: CLEar WrtCmd("COMP:BIN:COUN:CLE")

# 8.3.12 Mass MEMory

Mass MEMory **Mass MEMory 2 and America** 8-10 Mass MEMory

Mass MEMory - : LOAD - STATe <record number> :SAVE STORe — :STATe <record number> [ <" filename" >]

8-10 Mass MEMory

### : LOAD: STATe

MMEMory: LOAD: STATe <value>

 $\langle \text{value} \rangle$  0 11 NR1 WrtCmd(" MMEM: LOAD: STAT 1") : SAVE: STATe STORe: STATe MMEMory: STOR: STATe <value>  $[$ , <" filename" >]  $\langle \text{value} \rangle$  0 11 NR1  $\langle$ "filename" >  $\langle$  18 ASCII WrtCmd(" MMEM: STOR: STAT 1 " #TH2817A\*" ")  $8.3.13$  $*$ RST  $*$ RST WrtCmd(" \*RST") \*TRG **\*TRG \*TRG \*TRIG+FETCh**?  $*$ TRG TH2817A  $*$  9.9E37,9.9E37" WrtCmd(" \*TRG")

## $*$ IDN?

 $*$ IDN? <product>, <version><NL^END>

 <product> TH2817A Precision LCR Meter <version>

# $9.1$

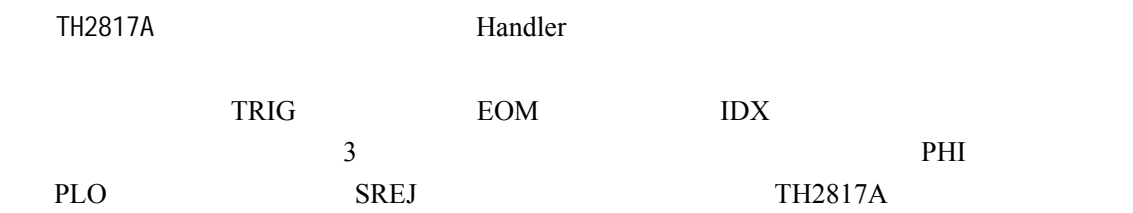

# 9-1 TH2817A HANDLER

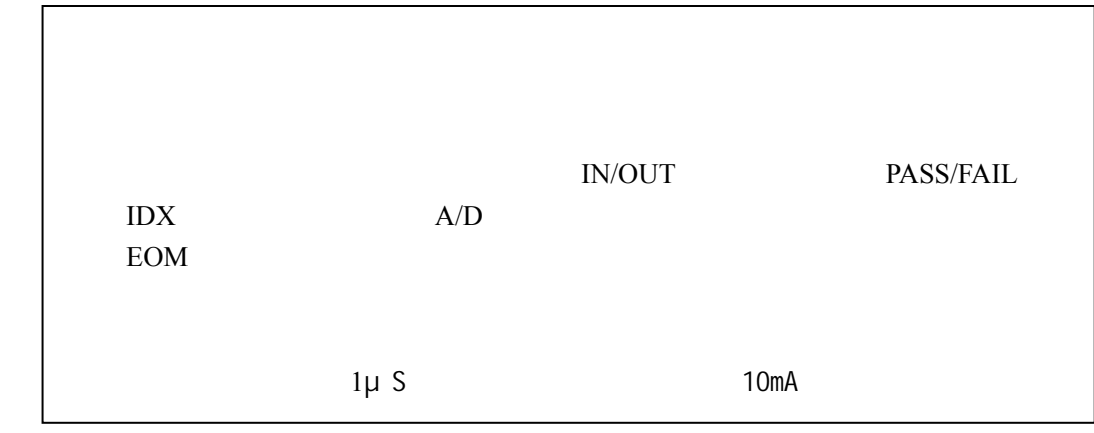

 $9-1$ 

# $9.2$

长的人员是一种人员的人员的人员的人员的人员的人员。<br>第二节 化自动电气特征 化自动电气特征 化自动电气体 化自动电气体 化自动电气体 化自动电气体 化自动电气体 化自动电气体 化自动电气体 化自动电气体 化自动电

# $9.2.1$

HANDLER

## **HANDLER**

# $9.2.1.1$

z 比较输出信号:

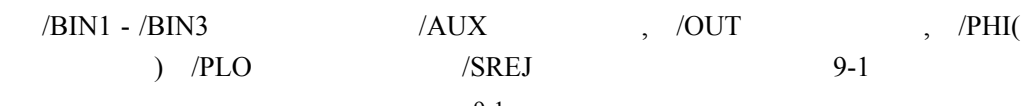

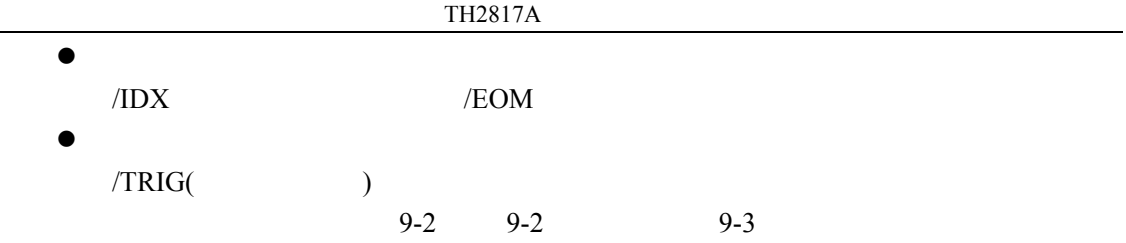

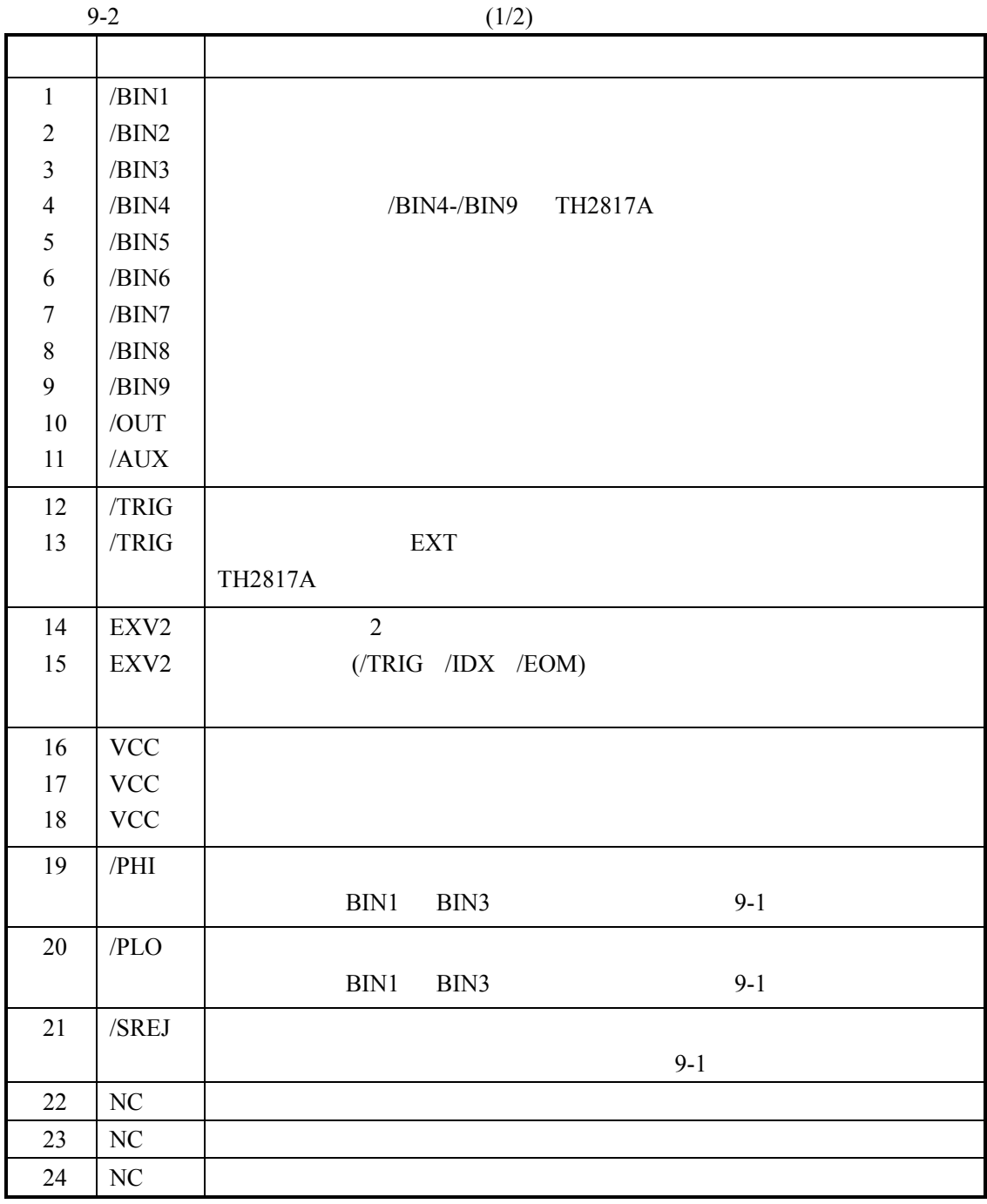

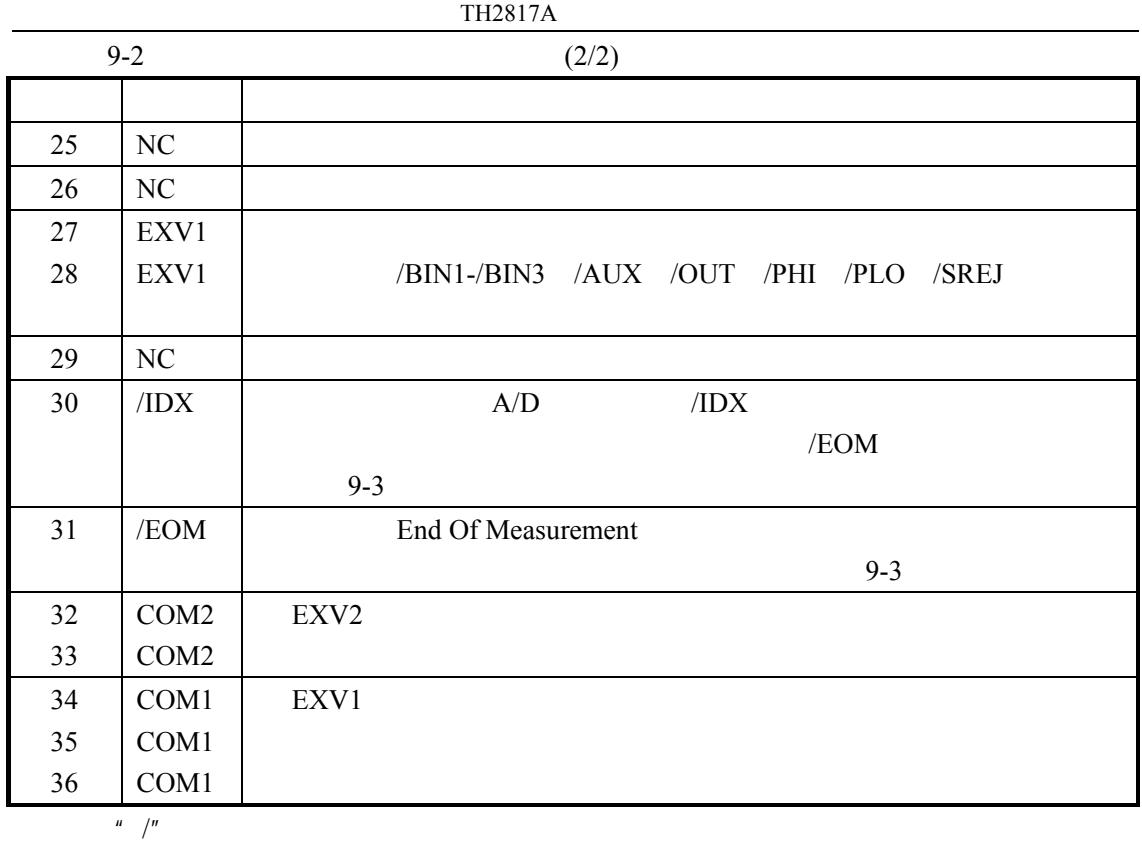

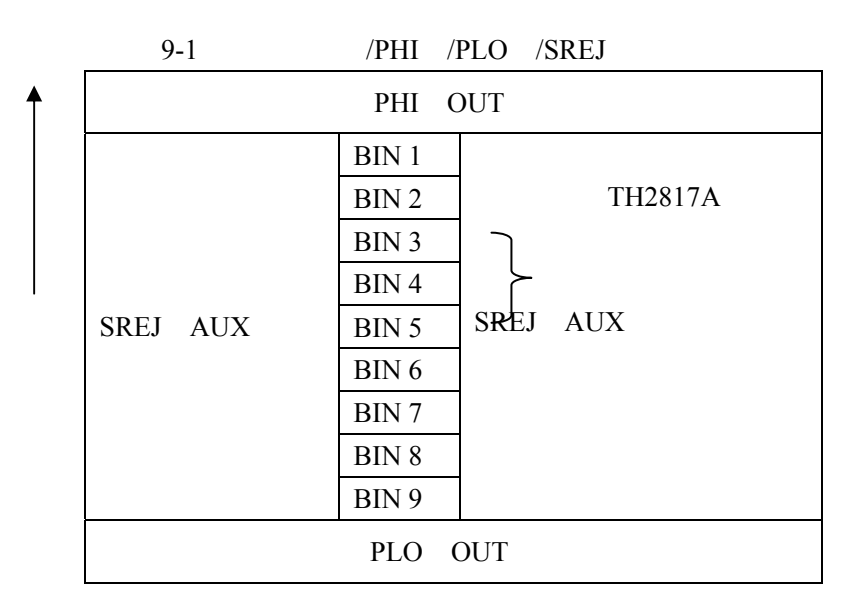

▶

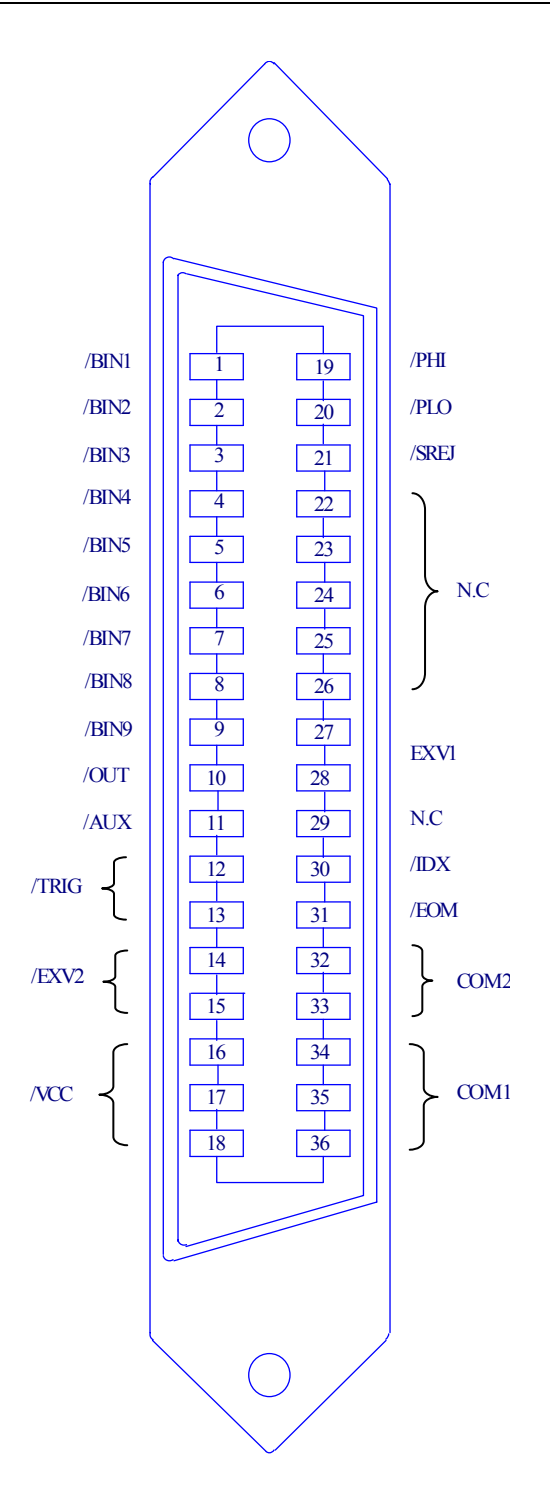

9-2 HANDLER

9-2 /BIN1 - /BIN9 /OUT /AUX /PHI /PLO /SREJ /BIN4-/BIN9

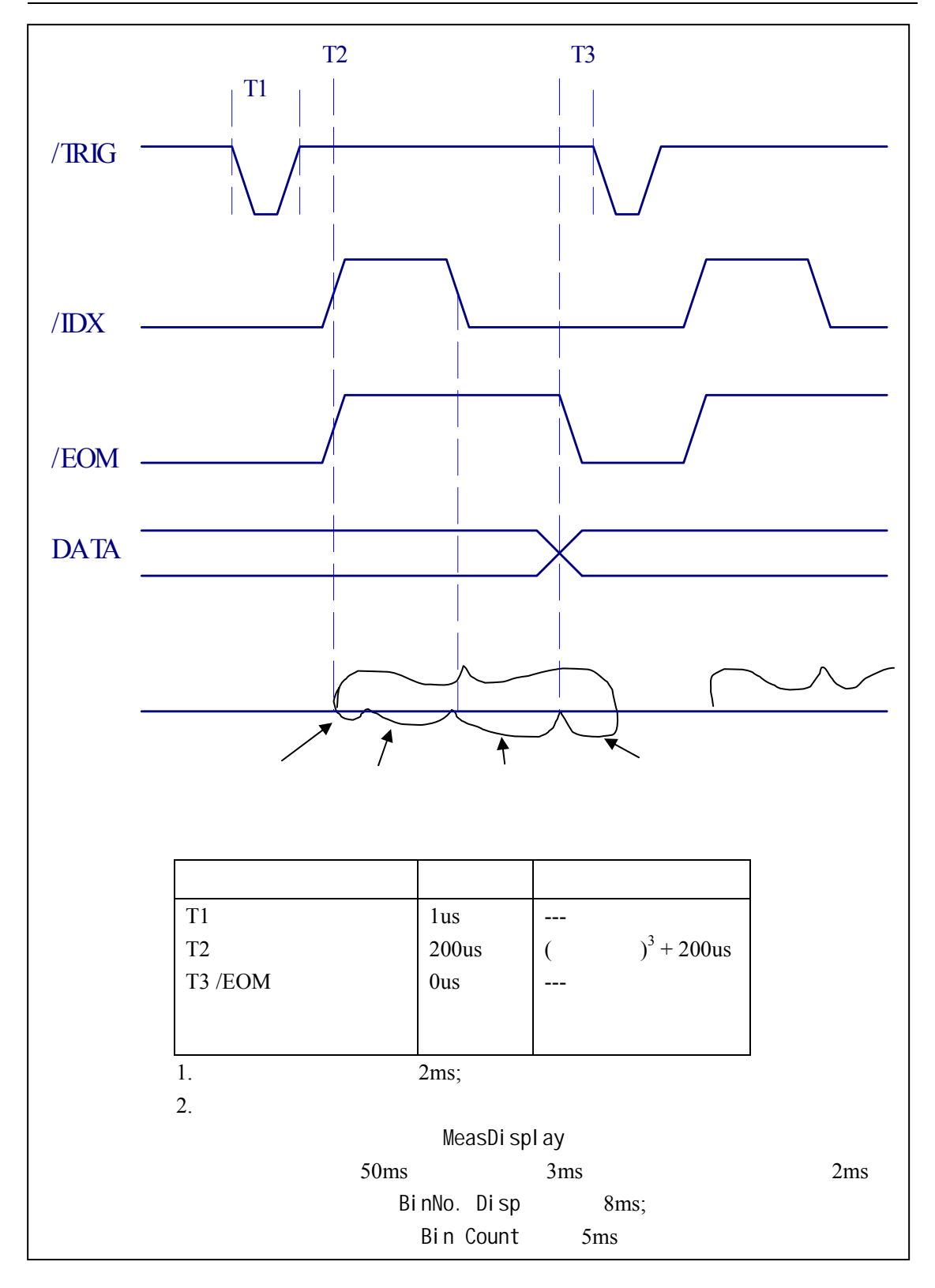

# $\overline{9.2.1.2}$

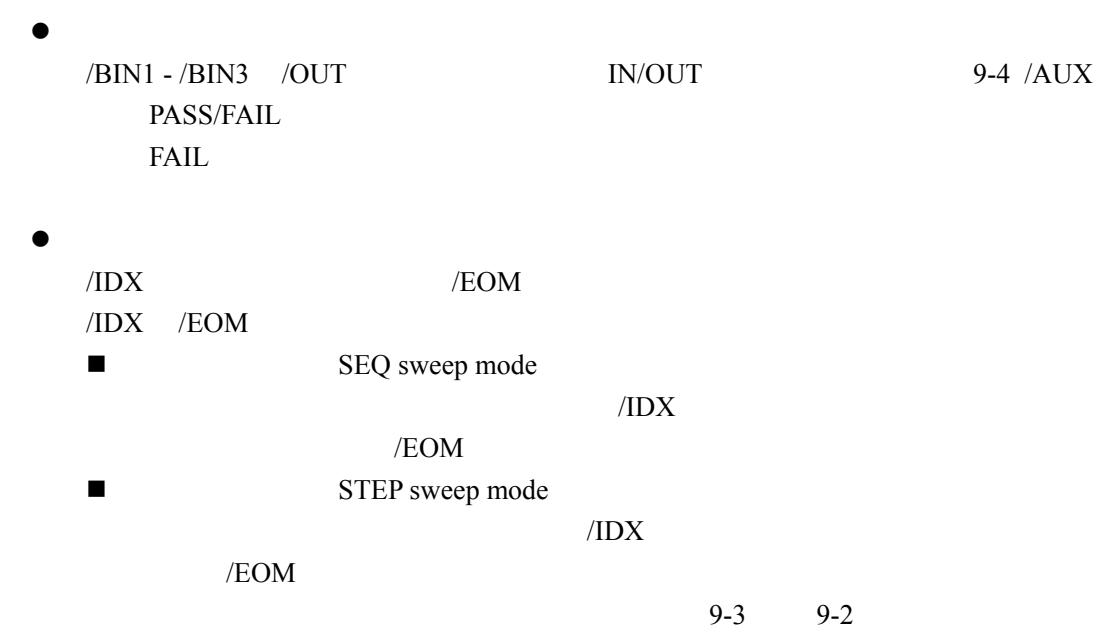

 $9-5$ 

 $9-3$  (1/2)

| $\mathbf{1}$            | /BIN1 | $\mathbf{1}$   |         |          |        |              |  |
|-------------------------|-------|----------------|---------|----------|--------|--------------|--|
| $\sqrt{2}$              | /BIN2 | $\overline{2}$ |         |          |        |              |  |
| $\overline{\mathbf{3}}$ | /BIN3 | $\overline{3}$ |         |          |        |              |  |
| $\overline{4}$          | /BIN4 |                |         |          |        |              |  |
| 5                       | /BIN5 |                |         |          |        |              |  |
| 6                       | /BIN6 |                |         |          |        |              |  |
| $\boldsymbol{7}$        | /BIN7 |                |         |          |        |              |  |
| $\,$ $\,$               | /BIN8 |                |         |          |        |              |  |
| 9                       | /BIN9 |                |         |          |        |              |  |
| $10\,$                  | /OUT  | $\overline{4}$ |         |          |        |              |  |
| 11                      | /AUX  | $\lambda$ /AUX |         |          |        |              |  |
| 19-21                   | N.U.  |                |         |          |        |              |  |
| 30                      | /IDX  | <b>SEQ</b>     |         |          |        | /IDX         |  |
|                         |       | <b>UNKNOWN</b> |         |          |        |              |  |
|                         |       | /EOM           |         | $\left($ | $9-5)$ |              |  |
|                         |       | <b>STEP</b>    |         |          |        | $\sqrt{IDX}$ |  |
|                         |       | <b>TH2817A</b> |         |          |        |              |  |
|                         |       | /EOM           | $9 - 5$ |          |        |              |  |

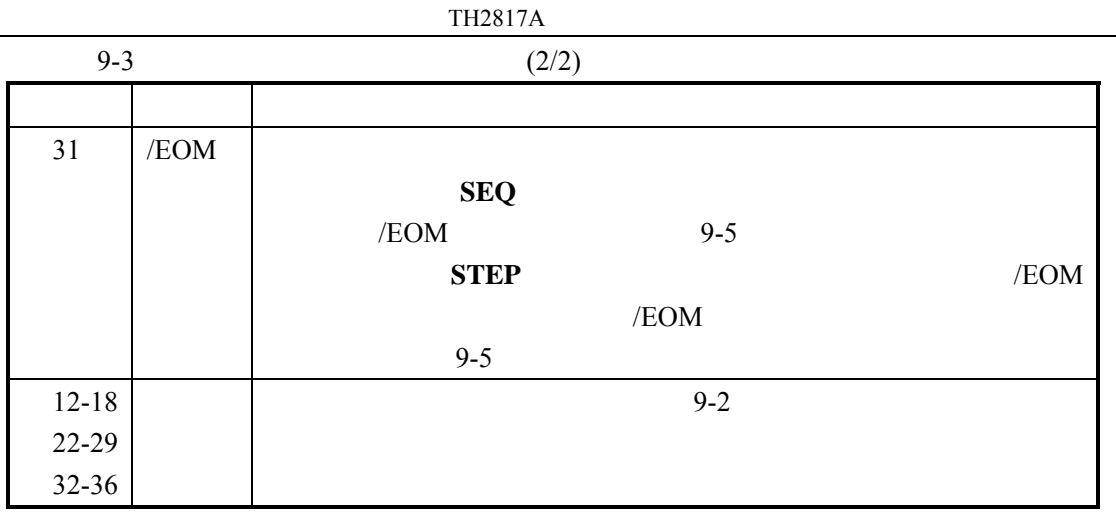

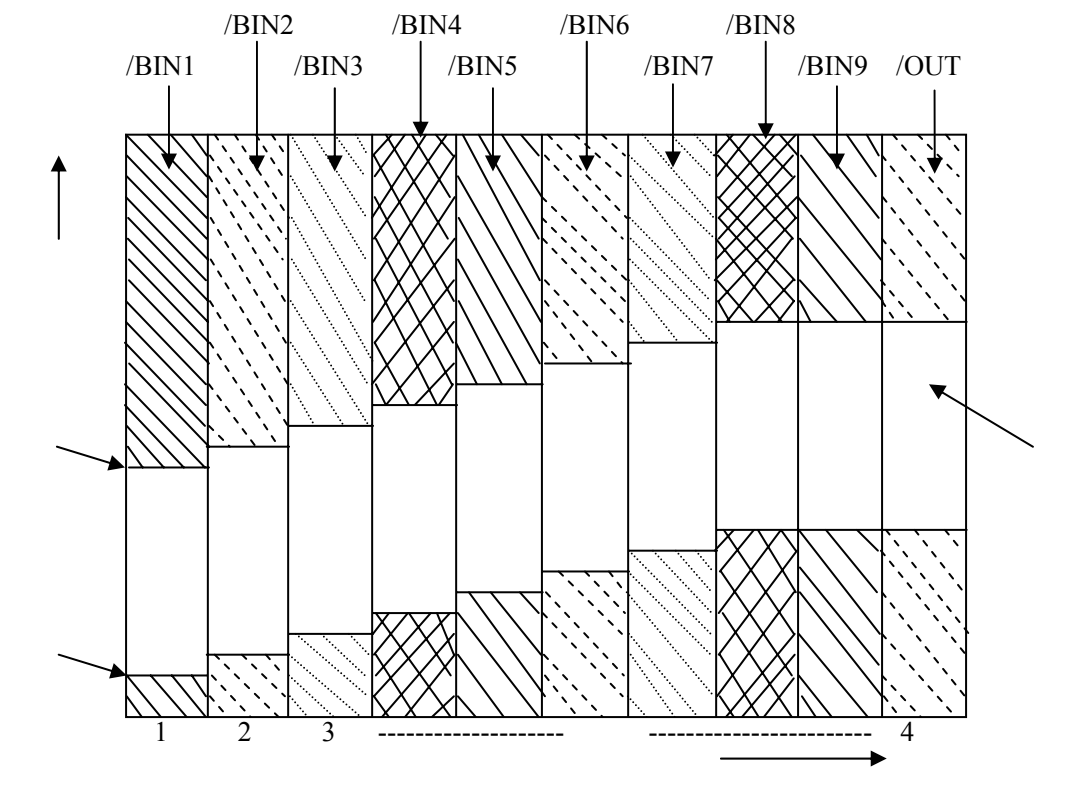

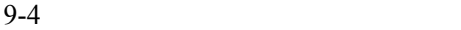

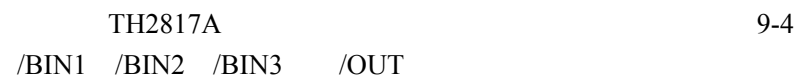

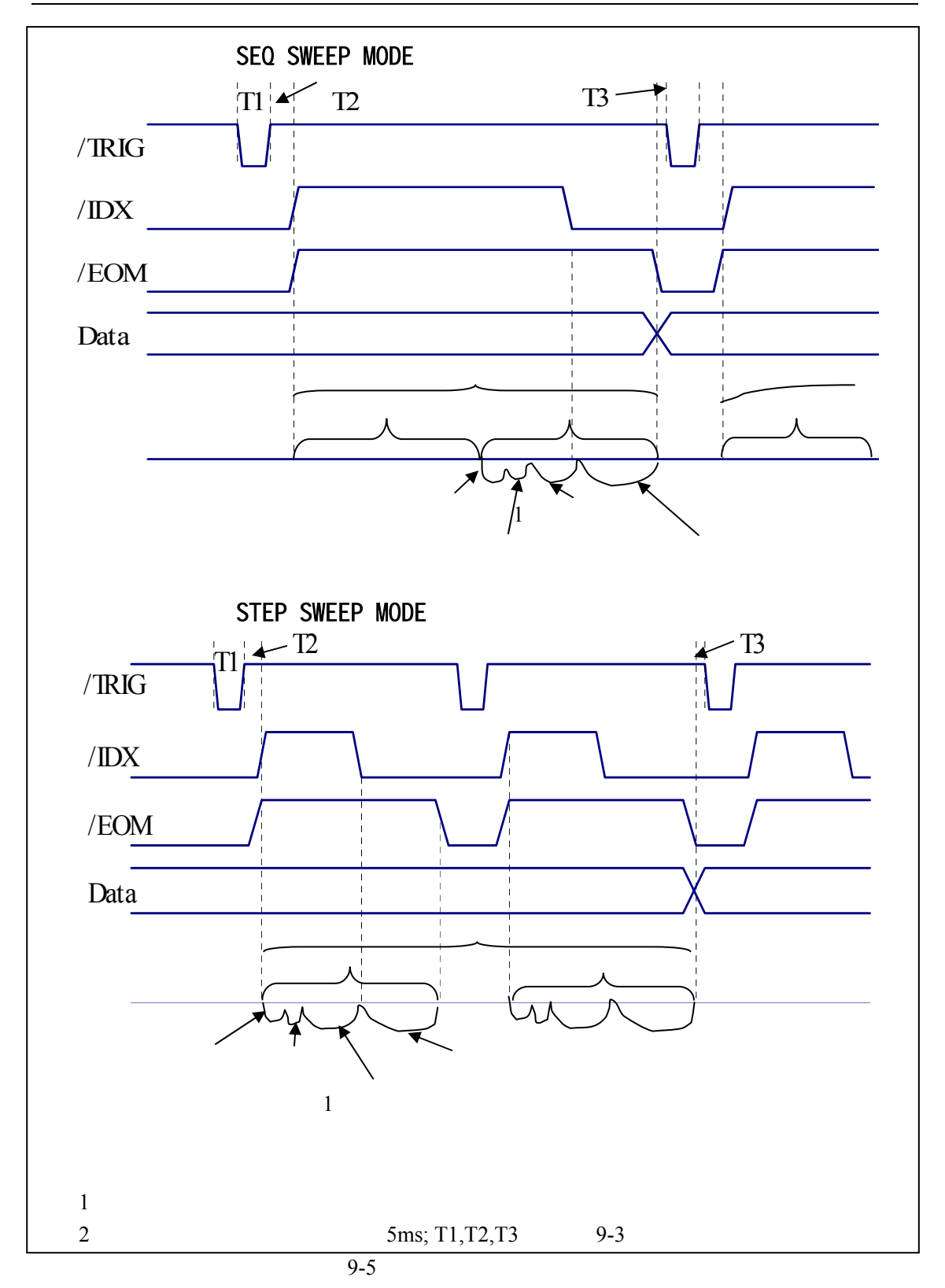

# $9.3$

 $9.3.1$ 

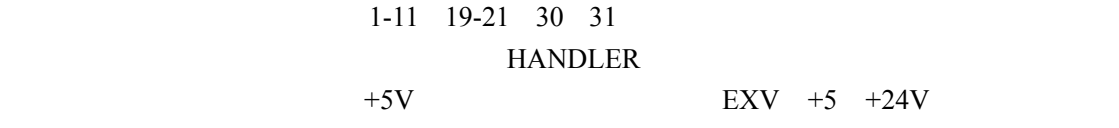

 $9-4$ 

 $9 - 4$ 

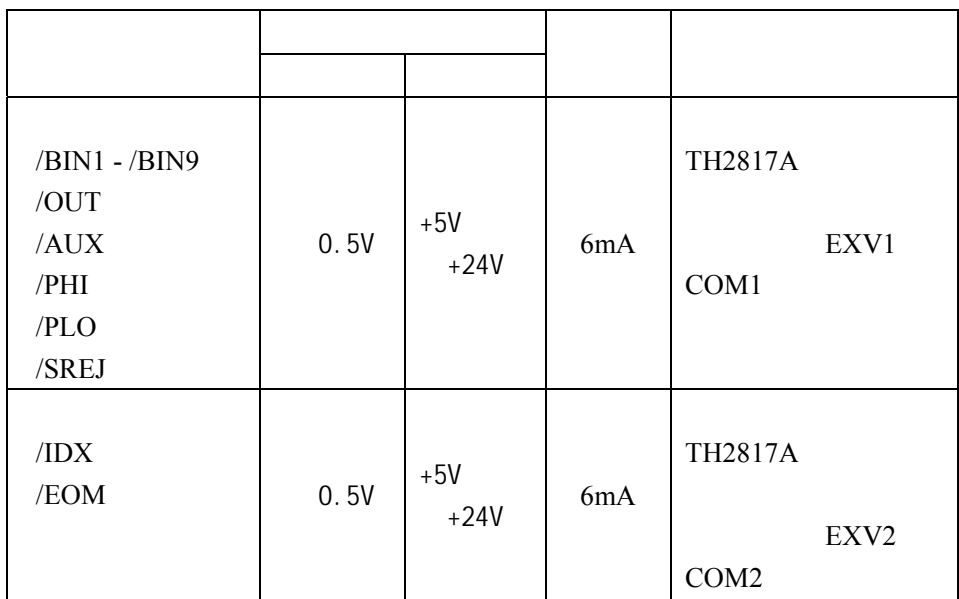

 $9-6$  9-7

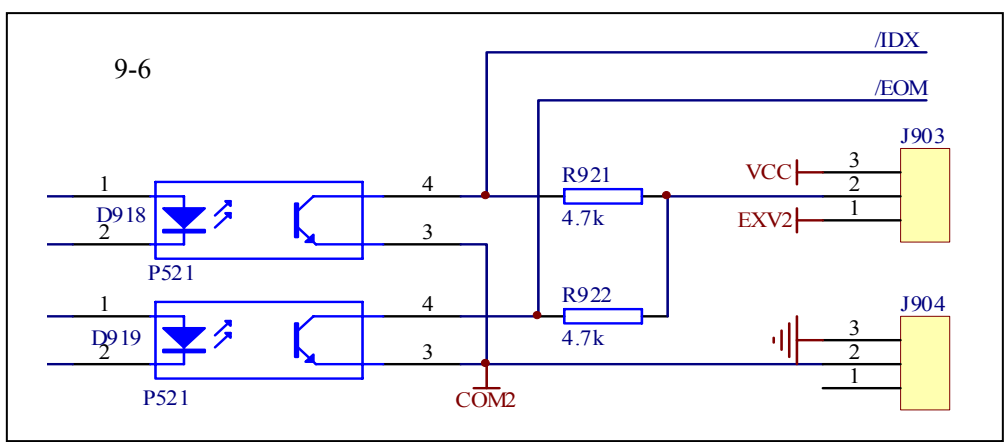

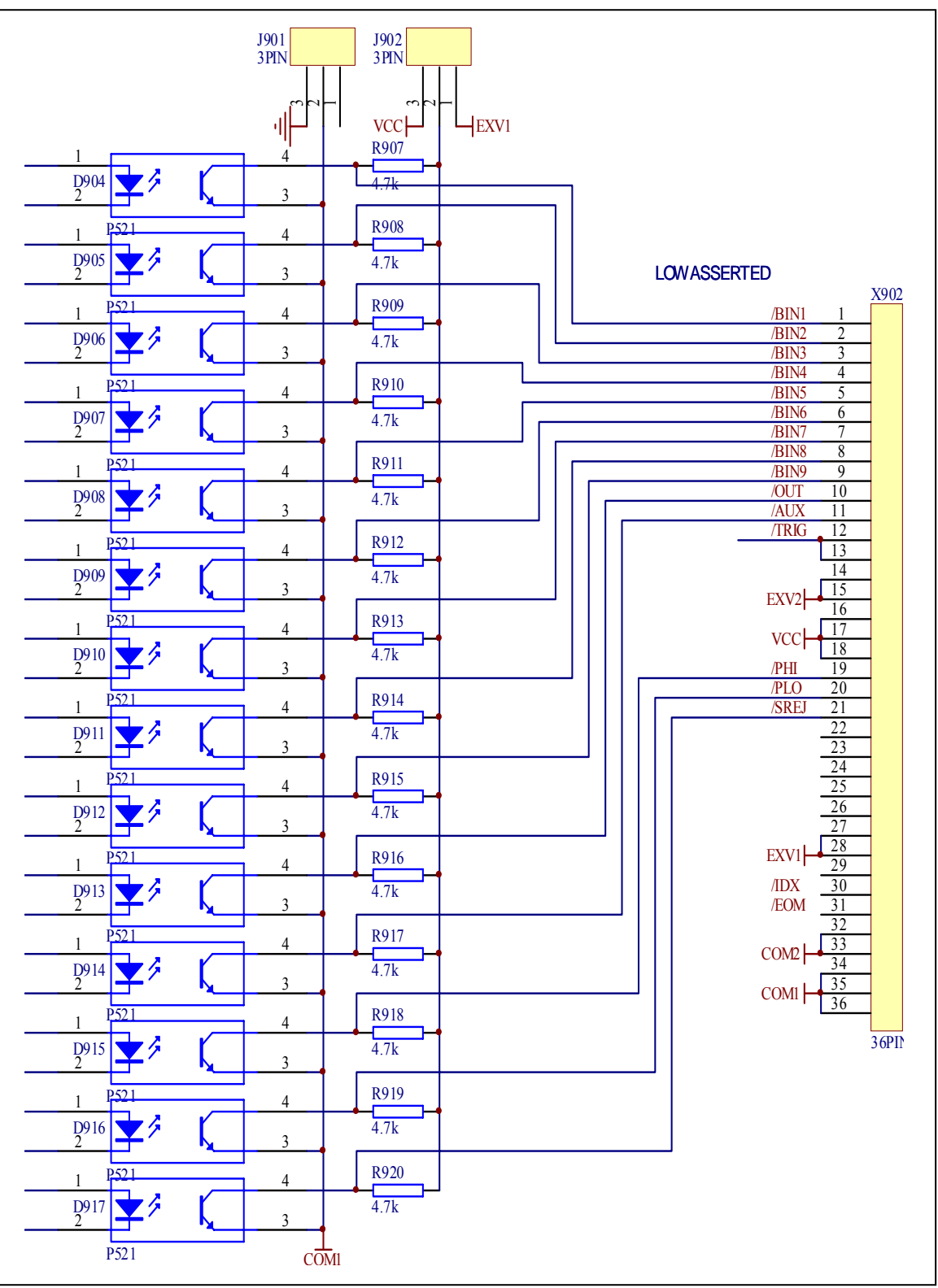

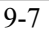

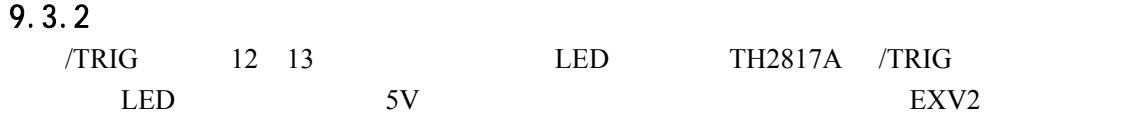

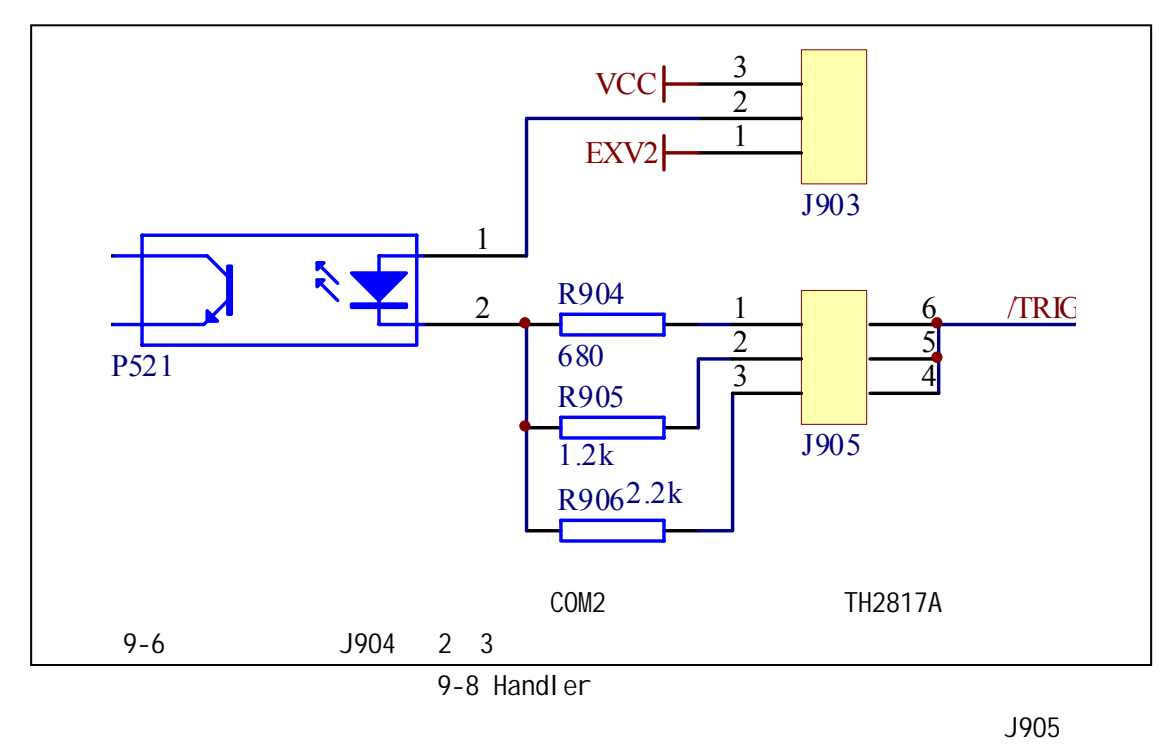

 $9-5$ 

# 9.4 Handler

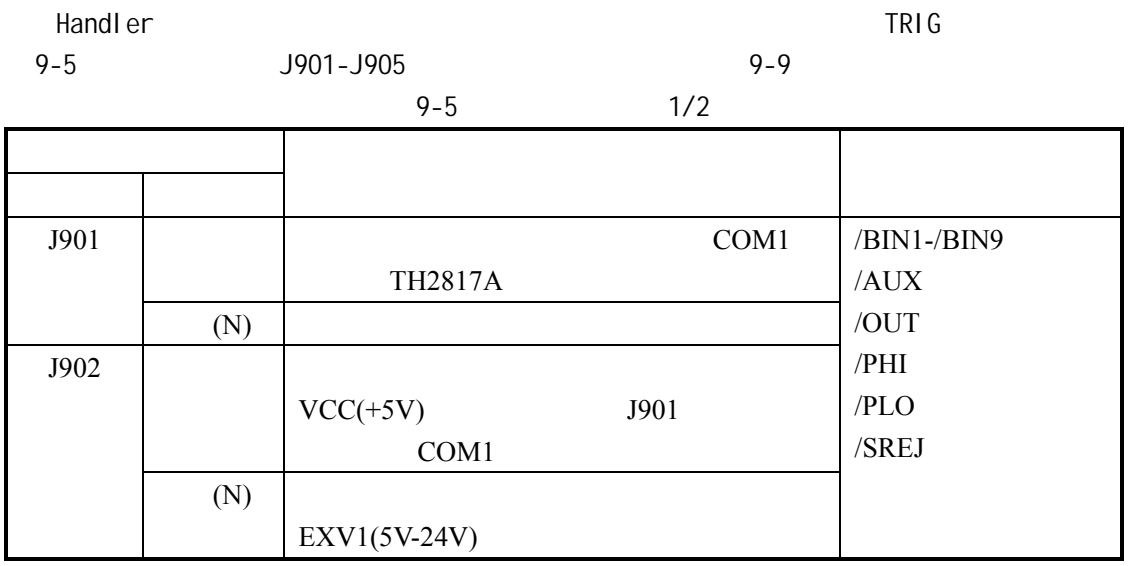

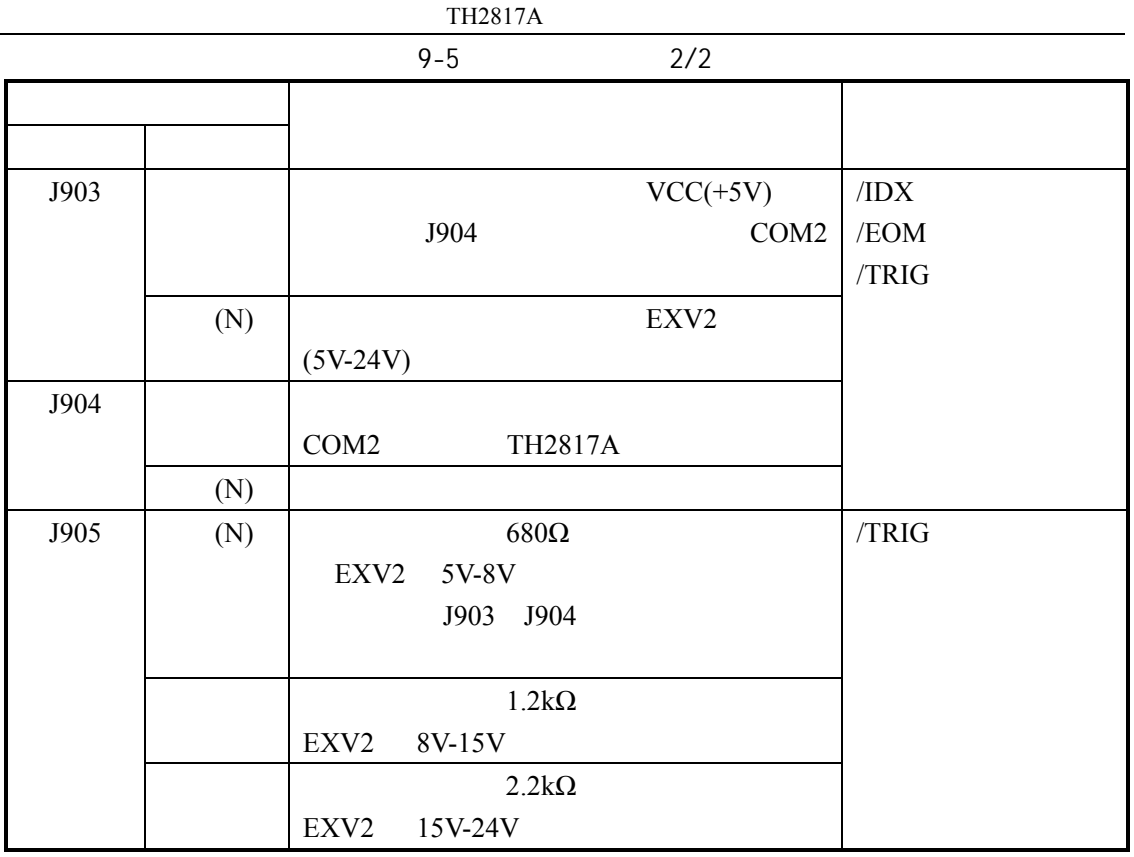

 $" N"$ 

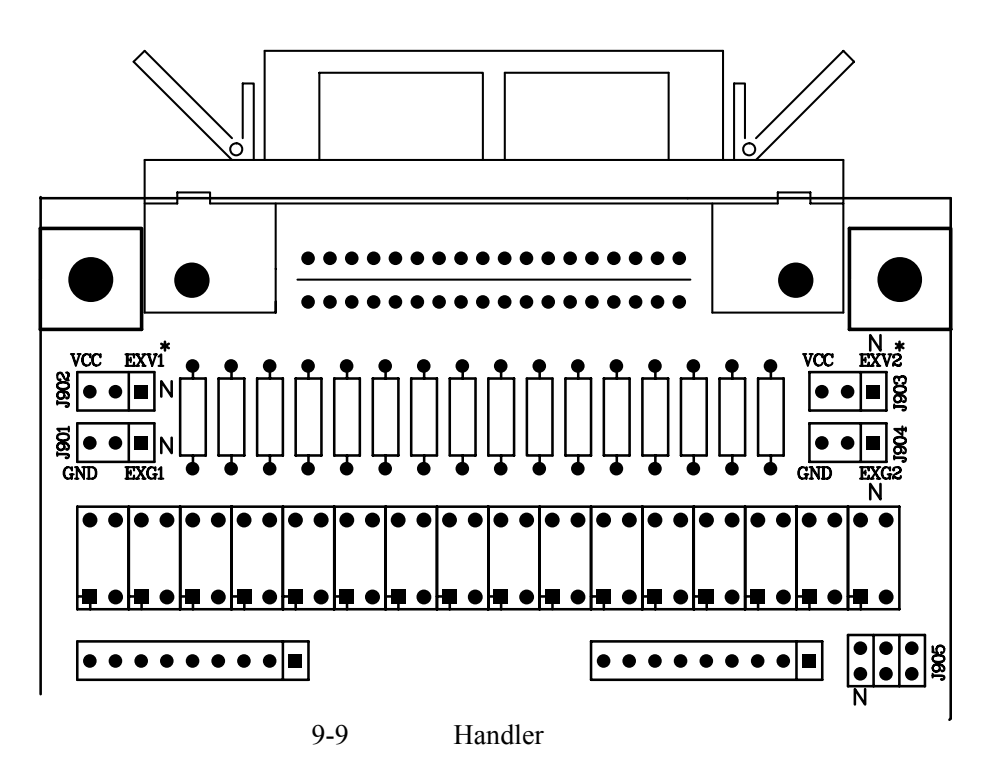

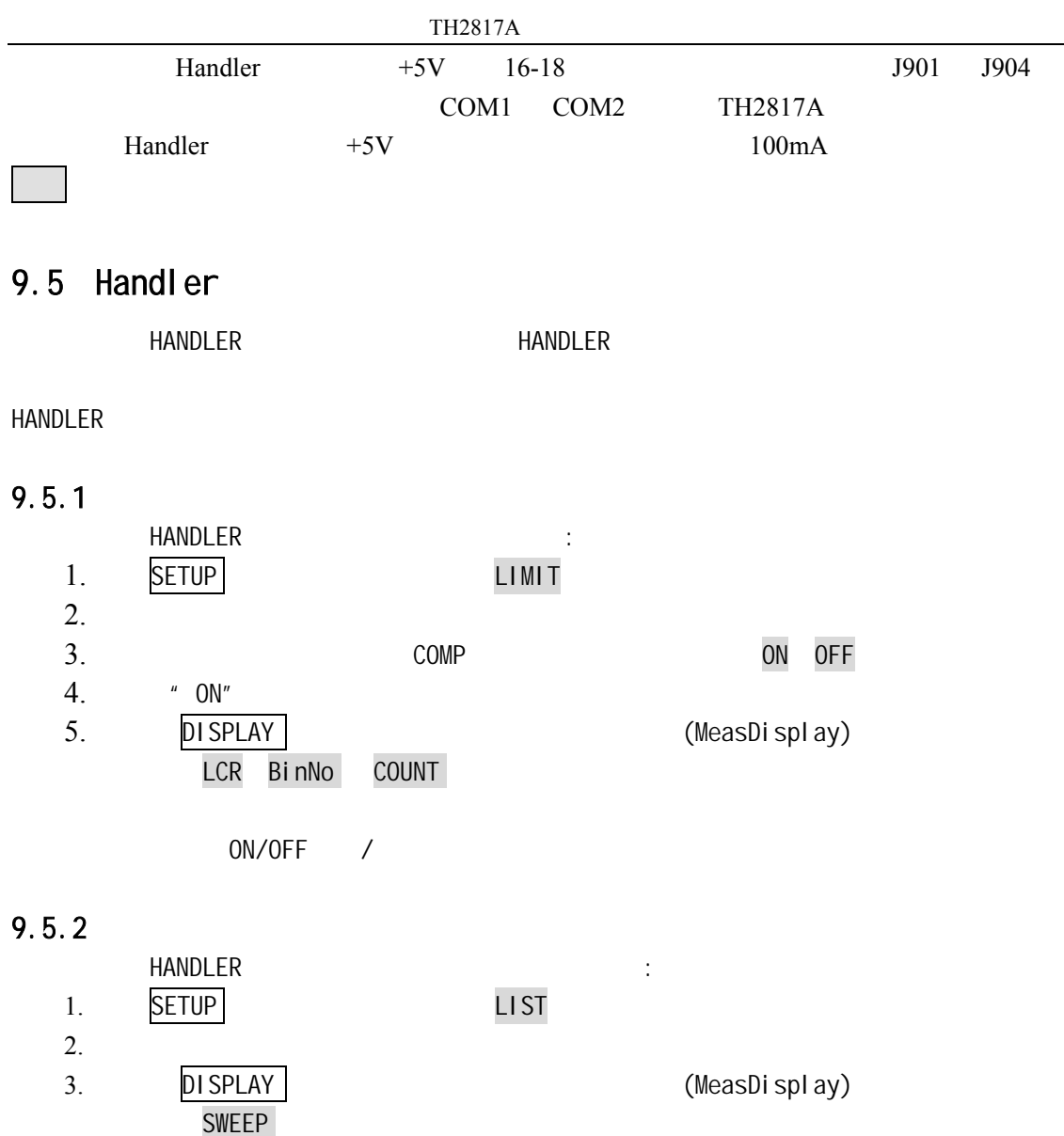

# $10.1$

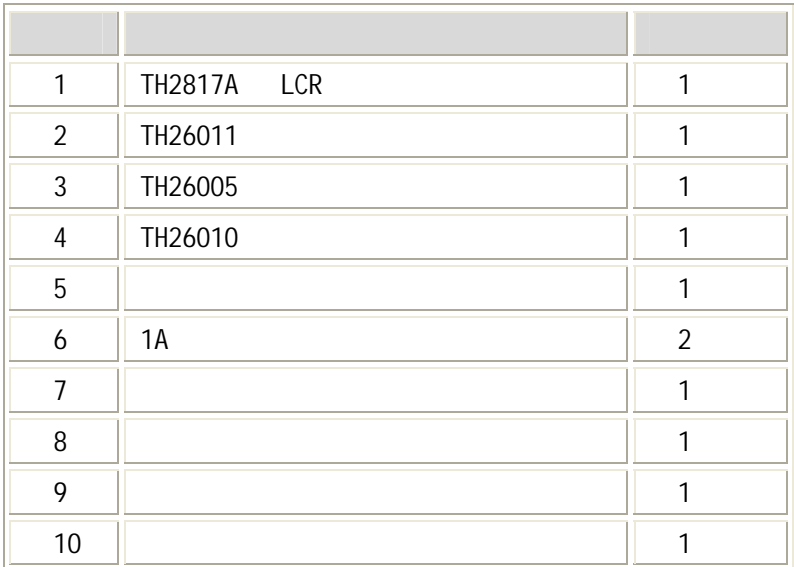

**IEEE-488** 

 $10.2$ 

 $\sim$  1.2